**Centre Universitaire AbdelhafidBoussouf - Mila Institut des Sciences et de la Technologie الشعبيـة الديمقراطيـة الجزائـريـة الجمهوريـة-République Algérienne Démocratique et Populaire** وزارة التعليــم العالـي والبحـث العلمـي **Ministère de l'Enseignement Supérieur et de la Recherche Scientifique**

**Département de Génie Mécanique et Électromécanique**

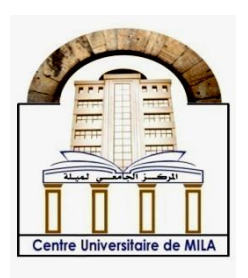

**N<sup>o</sup> Ref :……………**

**Projet de Fin d'Etude préparé en vue de l'obtention du diplôme de MASTER en GENIE MECANIQUE Spécialité : Énergétique**

**Etude comparative entre des modèles de turbulence dans les configurations rectangulaire à l'aide d'un code de Fluent.**

**Réalisé par : Dirigé par :** 

**-NemouchiKhaoula**

**-Boulaadjoul Rima** Dr. TOUAHRIA Abdeldjaouad

**Devant le jury composé de :**

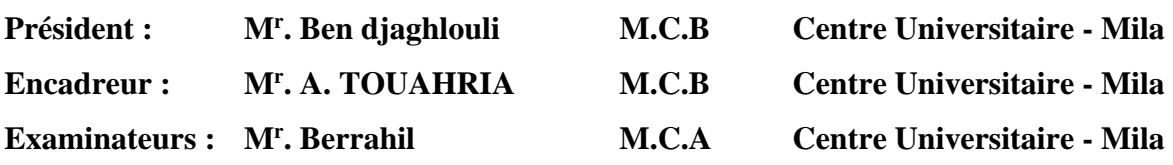

**Année universitaire : 2022/2023**

#### **ABSTRACT**

In this current work, we conducted a comparison between inflation models used in rectangular configurations using the fluent software. The aim of the research is to analyze the performance of these models and compare them by studying the effects of inflation on airflow around rectangular structures.

Firstly, the models used to describe inflation in the context of turbulence, such as the kepsilon model, the RNG model, and the k-omega model, will be presented. The characteristics of each model will be studied in detail to understand how they represent inflation and their impact on airflow.

Then, rectangular configurations will be designed, and appropriate boundary conditions will be specified in the fluent software. Numerical simulations will be conducted using each model to analyze the airflow around the rectangular configurations and identify variations and differences between the models.

Finally, the computed results will be discussed, and conclusions will be drawn based on the comparison between the different inflation models in rectangular configurations. The strengths and weaknesses of each model will be highlighted, as well as their impact on the accuracy and characterization of airflow.

Additionally, recommendations may also include suggesting further experimental data collection or studying other cases to validate the inferred results and deepen our understanding of inflation in rectangular configurations.

**Key words:** turbulents models, Numerical simulations, k-ε, RNG, k-ω, fluent.

### **RÉSUMÉ**

Dans ce présent travail nous avons réalisé une comparaison des modèles de turbulence utilisés dans les configurations rectangulaires en utilisant le logiciel Fluent. L'objectif de la recherche est d'analyser les performances de ces modèles et de les comparer en étudiant les effets turbulents dans les écoulements d'air autour de structures rectangulaires.

Tout d'abord, les modèles utilisés pour décrire la turbulence dans le contexte turbulogique seront présentés, tels que le modèle k-ε, RNG et le modèle k-ω. Les caractéristiques de chaque modèle seront étudiées en détail afin de comprendre comment ils représentent la turbulence et leur impact sur les écoulements d'air.

Ensuite, des configurations rectangulaires seront conçues et les conditions aux limites appropriées seront définies dans le logiciel Fluent. La simulation numérique sera effectuée en utilisant chaque modèle pour analyser les écoulements d'air autour des configurations rectangulaires et déterminer les variations et les différences entre les modèles.

Finalement, les résultats calculés seront discutés et des conclusions seront tirées en se basant sur la comparaison des différents modèles de turbulence dans les configurations rectangulaires. Les points forts et les points faibles de chaque modèle seront mis en évidence, ainsi que leurs impacts sur la précision et la caractérisation des écoulements d'air.

De plus, les recommandations pourraient également suggérer de rechercher des données expérimentales supplémentaires ou d'étudier d'autres cas afin de confirmer les résultats obtenus et d'approfondir notre compréhension de la turbulence dans les configurations rectangulaires.

**Mots clés :** modèles de turbulence, simulation numérique, Fluent, k-ε, RNG, k-ω.

في هذا العمل الحالي، قمنا بإجراء مقارنة بين نماذج التضخم المستخدمة في التكوينات المستطيلة باستخدام برنامج .Fluentالهدف من البحث هو تحليل أداء هذه النماذج ومقارنتها من خالل دراسة تأثيرات التضخم في تدفقات الهواء حول الهياكل المستطيلة.

أوال، سيتم تقديم النماذج المستخدمة لوصف التضخم في سياق التوربولوجيا، مثل نموذ ج ε-k ونموذج RNG ونموذج .ω-kستُدرس خصائص كل نموذج بالتفصيل لفهم كيفية تمثيلها للتضخم وتأثيرها على تدفقات الهواء.

ثم، سيتم تصميم التكوينات المستطيلة وتحديد الشروط الحدودية المناسبة في برنامج .Fluent سيتم إجراء المحاكاة العددية باستخدام كل نموذج لتحليل تدفقات الهواء حول التكوينات المستطيلة وتحديد التباينات واالختالفات بين النماذج.

في النهاية، سيتم مناقشة النتائج المحسوبة واستخلاص الاستنتاجات بناءً على المقارنة بين نماذج التضخم المختلفة في التكوينات المستطيلة. سيتم تسليط الضوء على نقاط القوة ونقاط الضعف لكل نموذج، وكذلك تأثيرها على دقة وتوصيف تدفقات الهواء.

علاوة على ذلك، يمكن أن تشمل التوصيات أيضًا اقتراح البحث عن بيانات تجريبية إضافية أو در اسة حالات أخرى لتأكيد النتائج المستنتجة وتعميق فهمنا للتضخم في التكوينات المستطيلة

**كلمات البحث:**

RNG ، k-ω ، k-ε نموذج ،المستطيلة التكوينات

### *REMERCIMENTS*

On remercie allah de tout puissant de nous avoir donné la santé et la volonté d'entamer et de terminer cette mémoire.

Tout d'abord, ce travail serait pas aussi riche et n'aurait pas avoir le jour sans l'aide de l'encadrement de **Dr. Touahria Abdeldjouad** on le remercie pour la qualité de son encadrement exceptionnel, pour sa patience, sa rigueur et sa disponibilité durant notre préparation de cette mémoire.

# *DÉDICACE*

Je dédie ce travail

A celui qui a fait de moi qui je suis,

Aux personnes les plus chères dans ma vie,

Mes parents,

Pour leur soutien moral,

Leurs amours et leurs sacrifices,

A mes chères frères et sœurs,

A tous mes amis qui m'ont toujours encouragé et à qui je souhaite plus de

succès,

A tous ceux que j'aime.

 **BOULAADJOUL RIMA**

v

# *Dédicace*

Avec un énorme plaisir un cœur ouvert et une immense joie, que je dédie mon travail à mes très chers à celle qui m'a donné la vie, le symbole de tendresse, qui s'est sacrifiée pour mon bonheur et ma réussite, à ma mère Amon père, école de mon enfance, qui a été mon ombre durant toutes les années des études, et qui a veillé tout au long de ma vie à m'encourager, à me donner

> l'aide et à me protéger Amon adorable sœurs : Hadjer Ames chères frères : Moussa et Seyfeddine

A épousse enfants de mes frère : salsabil, jad et taimjoud et omran et tout mes collèges de mon étude, A toute personnes qui m'ont encouragé ou aidé au long de mes étude.

KHAOULA

vi

i

### **Table des matières**

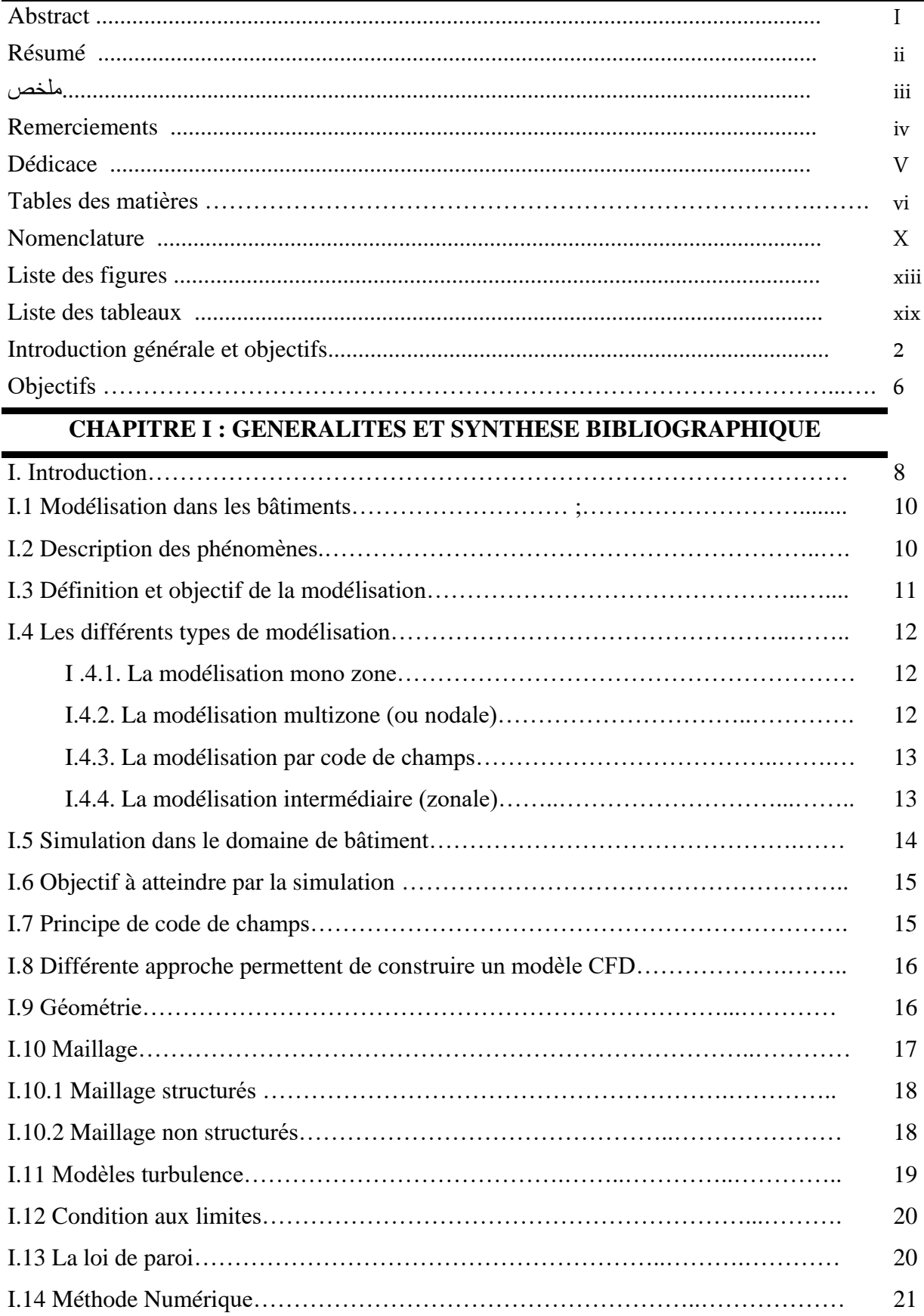

### **Nomenclature**

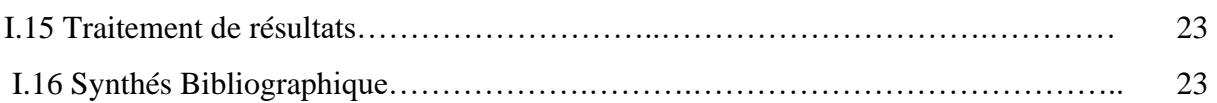

#### CHAPITRE II : CODE DE CHAMP ET EQUATION GOUVERNANTES

### **Sommaire**

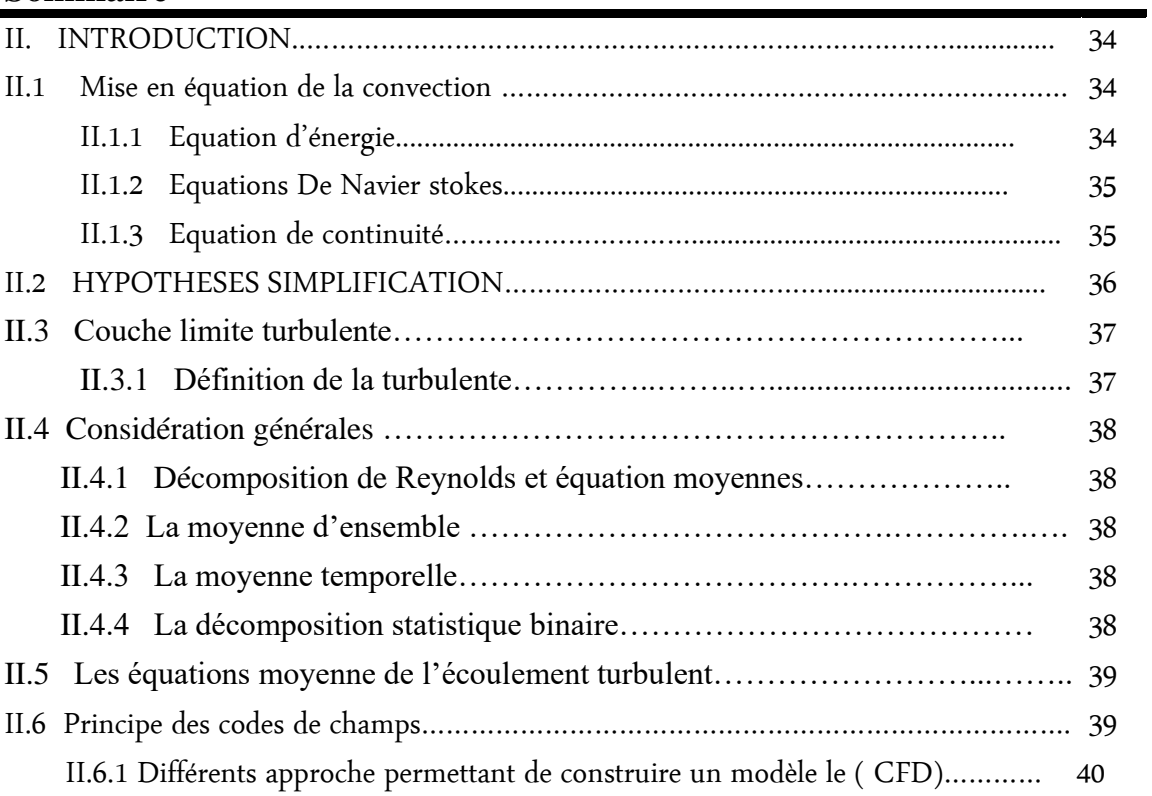

### **CHAPITRE III : APPLICATION DE CODE CHAMP A DES CAS PARICULIERE**

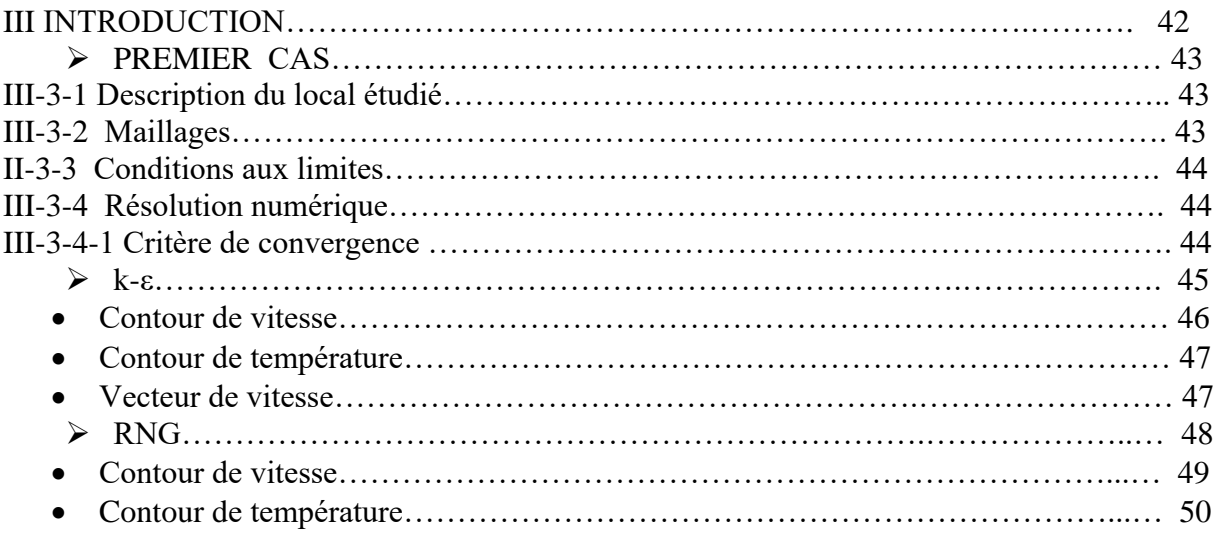

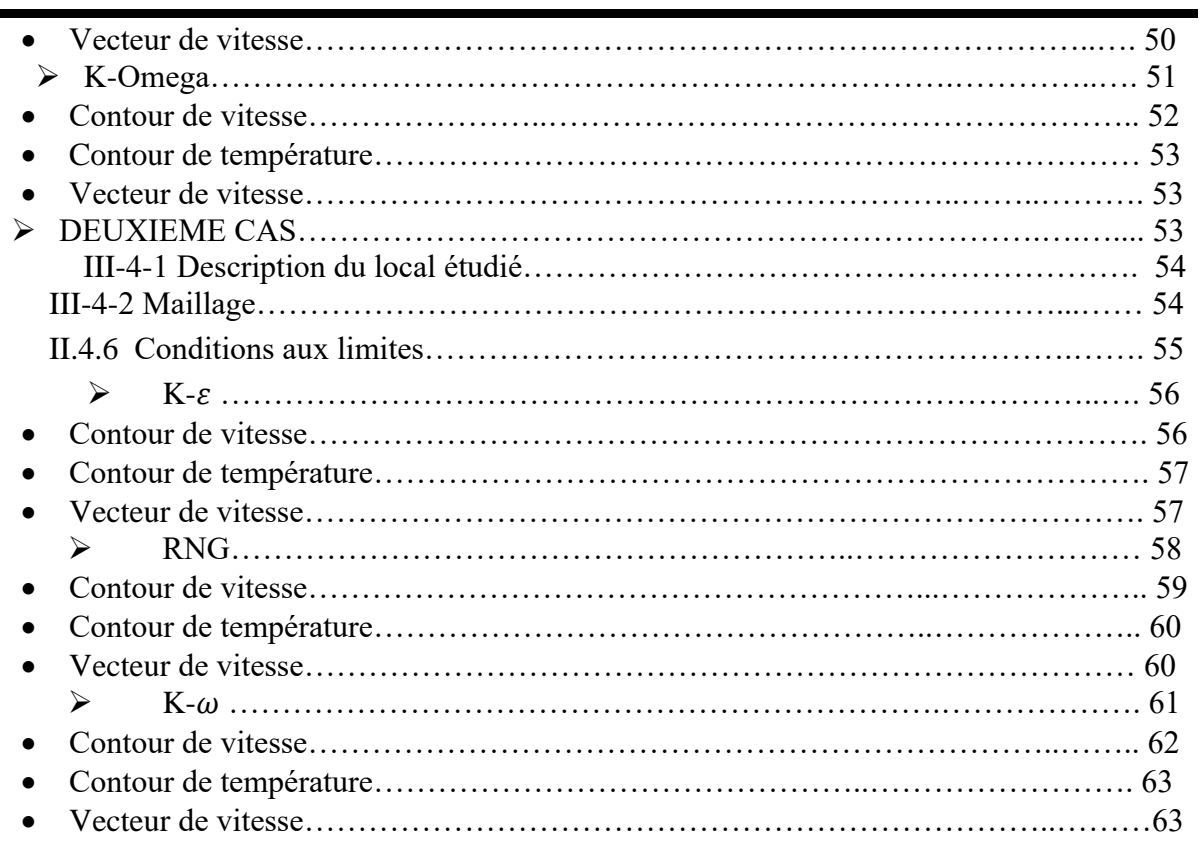

ı

### **Nomenclature**

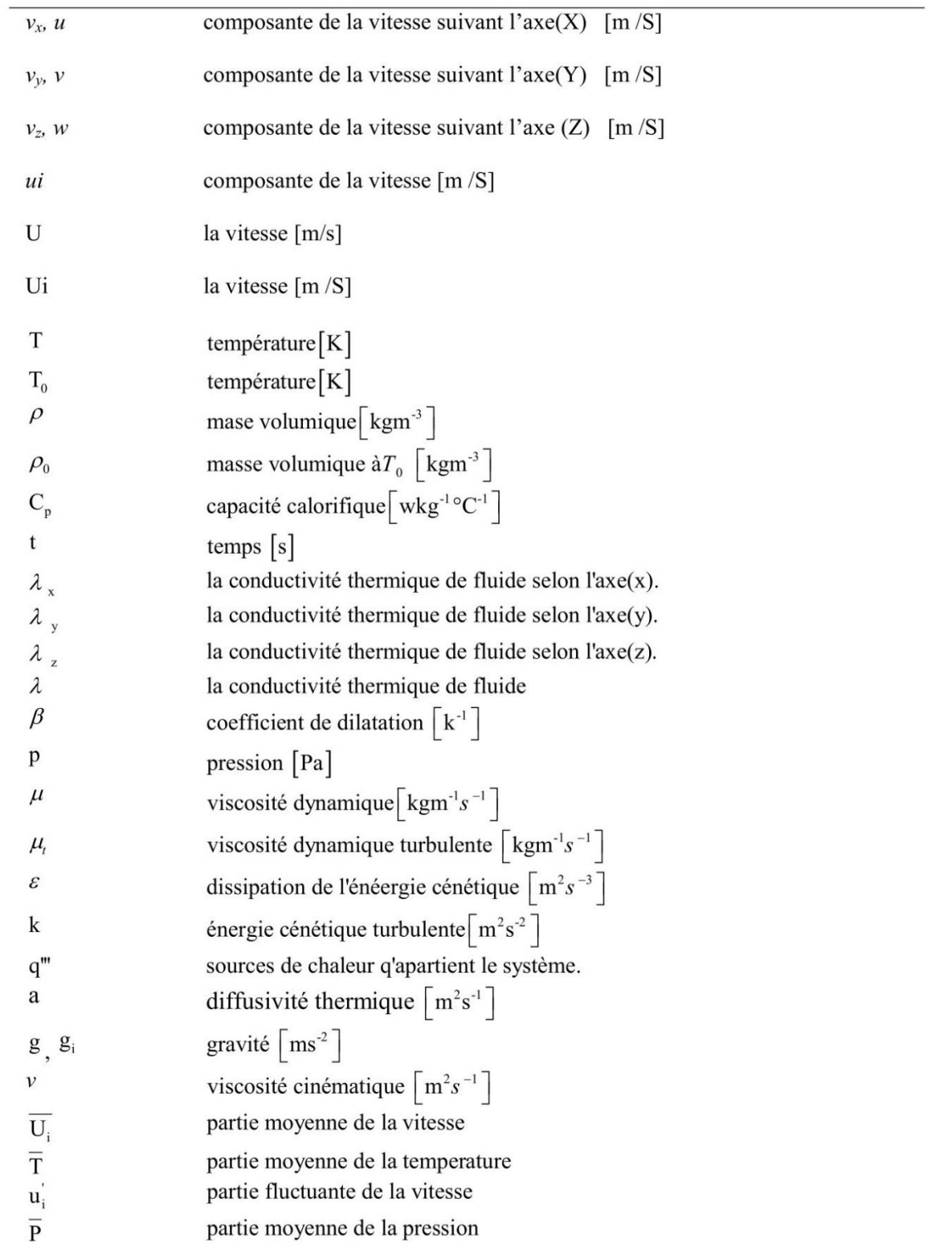

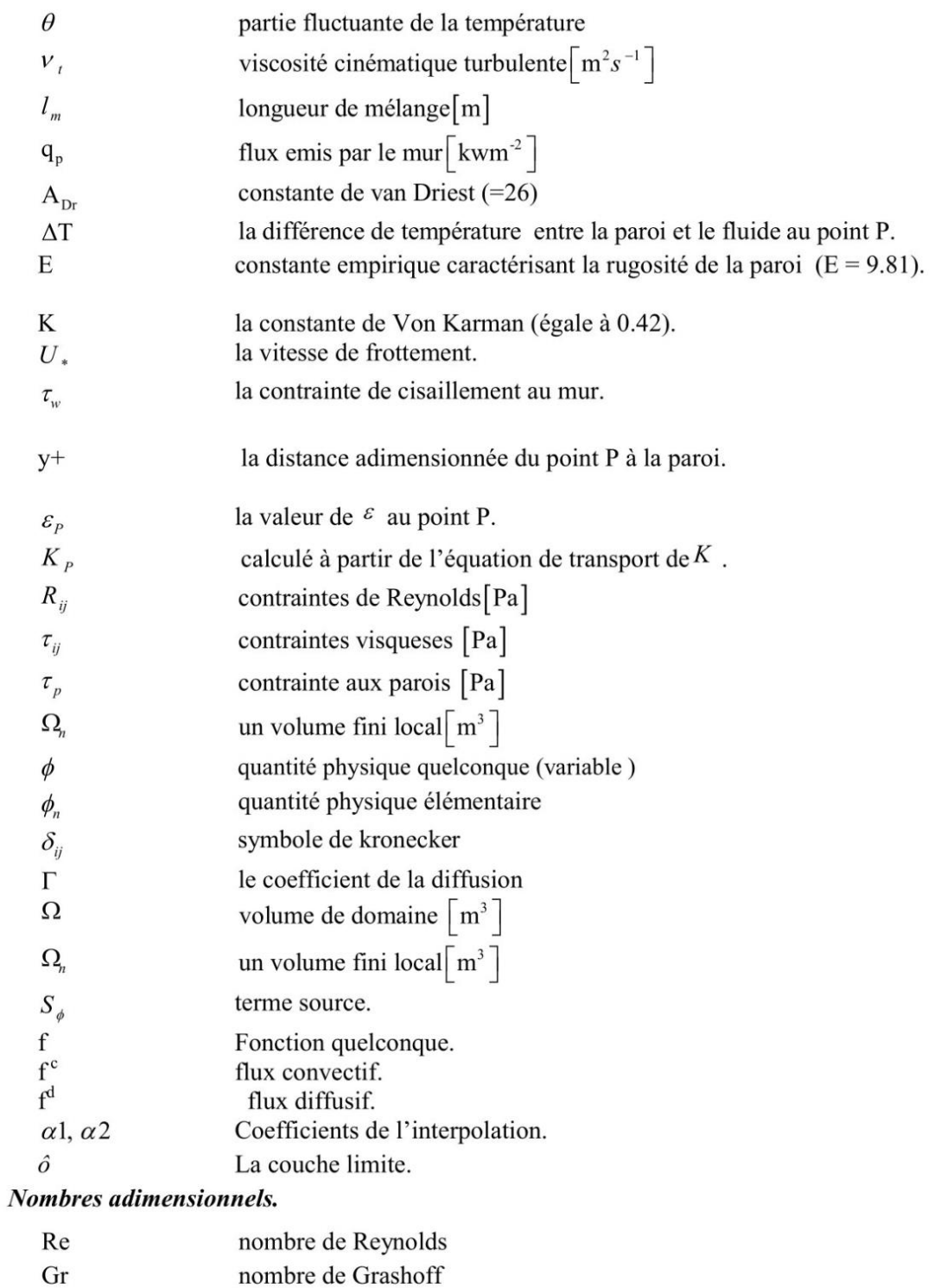

- nombre de Rayleigh Ra
- nombre de Prandtl moléculaire<br>nombre de Prandtl turbulent,  $Pr$
- $\Pr_{\rm t}$
- $Pe\,$ nombre de Peclet

#### LISTE DES FIGURES

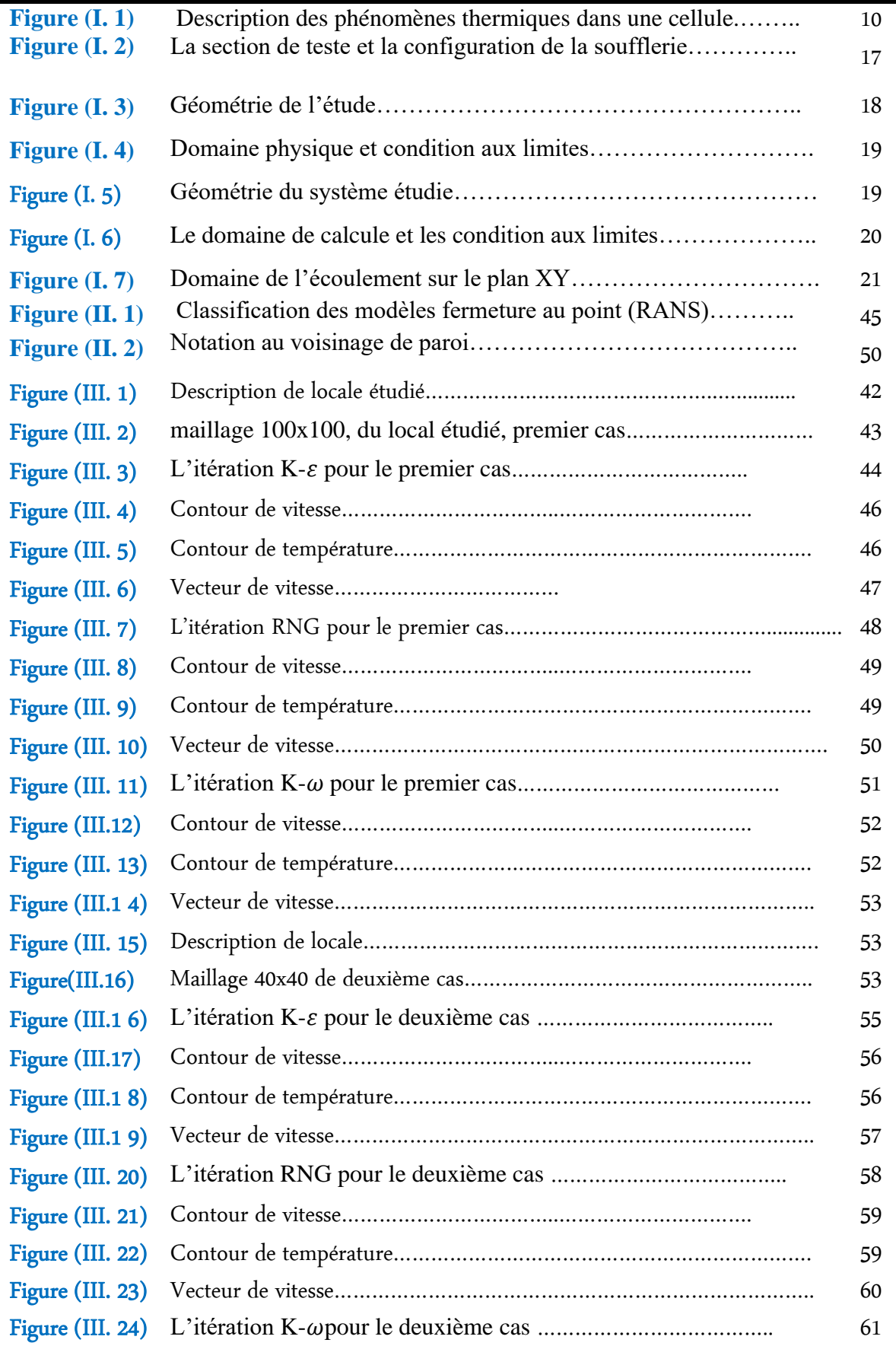

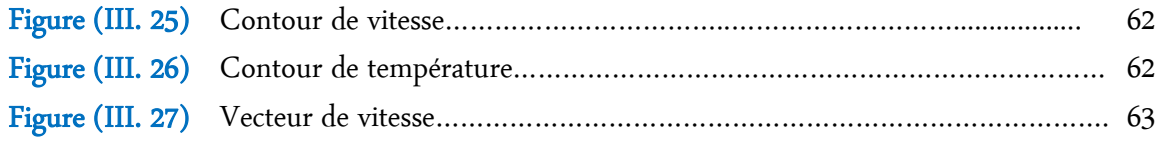

LISTE DES TABLEAUX

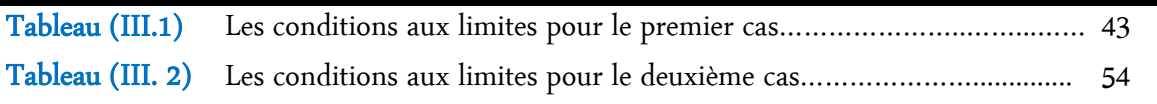

# **INTRODUCTION GENERALE ET OBJECTIFS**

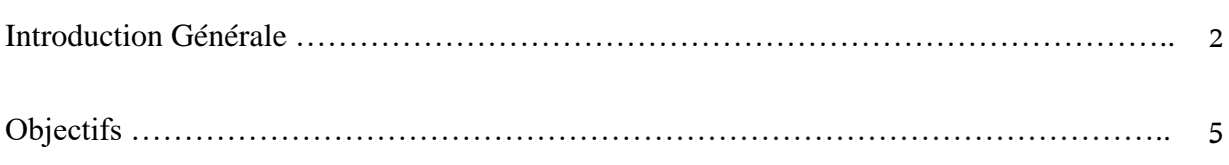

I

### **Introduction Générale**

Les modèles de turbulence sont des représentations mathématiques utilisées pour décrire et prédire les caractéristiques de la turbulence dans les écoulements fluidiques. Ils sont basés sur des hypothèses et des équations dérivées des principes de conservation de la masse, de la quantité de mouvement et de l'énergie. Ces modèles fournissent une approximation de la turbulence en utilisant des relations empiriques ou des lois de fermeture basées sur des considérations physiques.

L'un des modèles les plus couramment utilisés est le modèle de turbulence k-ε, qui repose sur deux équations distinctes : une pour l'énergie cinétique turbulente (k) et une pour la dissipation turbulente (ε). Ce modèle considère que l'énergie turbulente se transfère entre les différentes échelles spatiales et temporelles de la turbulence et est dissipée par effet visqueux. Le modèle k-ε est relativement simple à implémenter et convient à de nombreux types d'écoulements, en particulier ceux à faible turbulence.

Un autre modèle populaire est le modèle k-ω, qui se base sur les équations de transport de l'énergie cinétique turbulente (k) et du taux de dissipation turbulente (ω). Ce modèle a été développé pour améliorer la prédiction des écoulements avec des gradients de vitesse élevés, tels que les écoulements à fort cisaillement et les écoulements en paroi. Il fournit des résultats plus précis dans ces conditions grâce à sa capacité à modéliser plus efficacement la dissipation turbulente.

En plus de ces modèles basés sur les équations de transport, il existe des modèles de turbulence basés sur les équations de Reynolds-averaged Navier-Stokes (RANS). Les modèles RANS résolvent les équations moyennées dans le temps pour les variables de flux et incluent des termes de turbulence modélisés. Ces modèles sont souvent utilisés pour des écoulements complexes où la turbulence est fortement influencée par les conditions aux limites et les interactions avec les parois.

En outre, des modèles plus avancés tels que les modèles de simulation des grandes échelles (LES) et les modèles de simulation des échelles de tourbillons (DES) sont utilisés pour capturer les structures turbulentes à différentes échelles spatiales. Les modèles LES résolvent les grandes échelles de la turbulence directement, tandis que les échelles plus petites sont modélisées. Les modèles DES combinent les approches RANS et LES pour fournir des résultats précis dans les régions où la turbulence est fortement variable et spatialement localisée.

Il convient de noter que le choix du modèle de turbulence dépend de la nature de l'écoulement, des conditions aux limites et des objectifs de la simulation. Certains modèles peuvent être plus adaptés pour des écoulements laminaires à faible turbulence, tandis que d'autres sont plus appropriés pour des écoulements turbulents à fort cisaillement ou à proximité de parois.

Les modèles de turbulence sont des outils essentiels dans le domaine de la mécanique des fluides. Ils sont utilisés pour étudier et simuler le comportement des écoulements turbulents, qui sont caractérisés par des tourbillons et des fluctuations aléatoires.

La turbulence est un phénomène complexe et difficile à prévoir, car il implique un grand nombre d'interactions entre les différentes échelles spatiales et temporelles. Les modèles de turbulence sont donc conçus pour représenter ces interactions de manière simplifiée, en utilisant des équations mathématiques basées sur des principes physiques.

L'un des modèles de turbulence les plus couramment utilisés est le modèle de turbulence à moyenne de Reynolds (RANS). Ce modèle suppose que les propriétés statistiques de l'écoulement turbulent peuvent être moyennées dans le temps, ce qui permet de résoudre les équations de conservation pour les grandeurs moyennes. Cependant, ce modèle ne capture pas les fluctuations instantanées de l'écoulement, ce qui limite sa précision dans certains cas.

Pour remédier à cela, d'autres modèles plus avancés ont été développés, tels que les modèles à deux équations comme le modèle k-epsilon et le modèle  $k-\omega$ . Ces modèles ajoutent des équations supplémentaires pour modéliser la production et la dissipation de l'énergie turbulente, afin de mieux représenter les caractéristiques de l'écoulement turbulent.

Dans le domaine de la simulation numérique, les modèles de turbulence sont implémentés dans les logiciels de mécanique des fluides, permettant ainsi de prédire et d'analyser le comportement des fluides dans une large gamme d'applications, telles que l'aérodynamique des avions, la conception des échangeurs de chaleur, et la modélisation des écoulements dans les rivières et les océans.

En conclusion, les modèles de turbulence jouent un rôle crucial dans la compréhension et la prédiction des écoulements turbulents. Leur utilisation permet d'améliorer la précision des simulations numériques et d'optimiser la conception des systèmes fluidiques dans de nombreux domaines d'application.

Le programme Fluent est un logiciel de modélisation largement utilisé pour résoudre les problèmes de dynamique des fluides à l'aide de techniques de calcul numérique. Développé par la société ANSYS, il est considéré comme l'un des outils logiciels les plus populaires et utilisés dans le domaine de l'ingénierie thermique et des fluides.

Fluent offre une interface puissante et complète pour la configuration et l'analyse des modèles de flux. Le logiciel prend en charge plusieurs modèles de turbulence et propose un large éventail de fonctionnalités avancées pour l'analyse des fluides turbulents, notamment la modélisation de l'écoulement de l'air autour des objets, la conception de dispositifs thermiques, les échanges thermiques, la combustion et les interactions avec les structures mobiles.

Fluent est développé en utilisant les équations fondamentales de la thermodynamique et des fluides, ce qui permet de modéliser et d'analyser avec précision des écoulements de fluides complexes. Le logiciel divise le domaine physique en une grille tridimensionnelle (3D) et résout les équations fondamentales à l'aide de techniques de calcul numérique avancées.

Fluent offre des outils puissants pour l'analyse et la visualisation tridimensionnelle des résultats des écoulements, tels que la distribution de la vitesse, la pression, les profils de turbulence, et bien plus encore. Il permet également d'effectuer des simulations multi phases, des calculs de transfert de chaleur et de masse, et de prendre en compte les interactions fluidesstructures.

En conclusion, le programme Fluent est un logiciel de pointe dans le domaine de la modélisation des fluides et de la turbulence. Grâce à ses fonctionnalités avancées et à son interface conviviale, il offre aux ingénieurs et aux chercheurs un outil précieux pour étudier et

analyser les écoulements turbulents et leurs interactions avec les structures.

Les actions mises en œuvre pour conduire cette étude s'organisent autour de quatre chapitres et une conclusion :

Faisant suite à cette introduction, le premier chapitre consiste, tout d'abord, à présenter les modélisations dans les bâtiments. Ensuite nous avons résumé une étude bibliographique et historique et les travaux étudiés par des chercheurs sur les modèles de turbulence numérique avec des résultats obtenus dans ce domaine.

Dans le deuxième chapitre, nous avons représenté les équations différentielles gouvernantes l'écoulement (équation de l'énergie, de Navier-stokes, et d'équation de continuité).,les hypothèses de simplification, en suit les modèles turbulents.

Le troisième chapitre est réservé à la présentation des résultats obtenus en configuration (2-D) en trois cas différents dans un locale. Le but de ce travail était de connaitre les changements de chacun de certains paramètres tels que contour de vitesse, contour de température, et le vecteur de vitesse.

À la fin de ce travail nous regroupons dans une conclusion générale les résultats obtenus par ce travail en répondant la problématique posée dés le début

## **Objectifs**

L'objectif principal de cette étude est d'effectuer une analyse comparative entre des différents modèles de turbulence et d'évaluer leur efficacité et leur précision dans la prédiction

du comportement des fluides turbulents Sur la base de cette analyse, nous visons à tirer des conclusions objectives sur la capacité de chaque modèle à représenter avec précision les phénomènes de turbulence.

Pour atteindre cet objectif, nous réaliserons une série de tests et d'expériences en utilisant des logiciels de calcul scientifique avancés tels que **Fluent**, avec **Gambit**. Nous analyserons et comparerons les données et les résultats obtenus à partir de ces expériences, en mettant l'accent sur des critères tels que les caractéristiques de la turbulence, les profils de vitesse, et de température, et d'autres paramètres pertinents.

Sur la base de notre analyse comparative, nous serons en mesure d'identifier les modèles qui offrent les meilleurs résultats dans la représentation des phénomènes de turbulence. Cela contribuera à améliorer notre compréhension de la turbulence et à guider le choix du modèle le plus approprié pour des applications spécifiques. Les résultats obtenus seront également mis à disposition en tant que référence pour les chercheurs et les ingénieurs travaillant dans le domaine de la modélisation des fluides turbulents.

En résumé, cette étude vise à fournir une analyse comparative approfondie des modèles de turbulence couramment utilisés. Grâce à cette étude, nous nous attendons à obtenir une meilleure compréhension des capacités et des limites de ces modèles, ainsi qu'à renforcer les efforts de recherche futurs dans le domaine des fluides turbulents.

## **CHAPITRE I : GÉNÉRALITÉS ET SYNTHESE BIBLIOGRAPHIQUE**

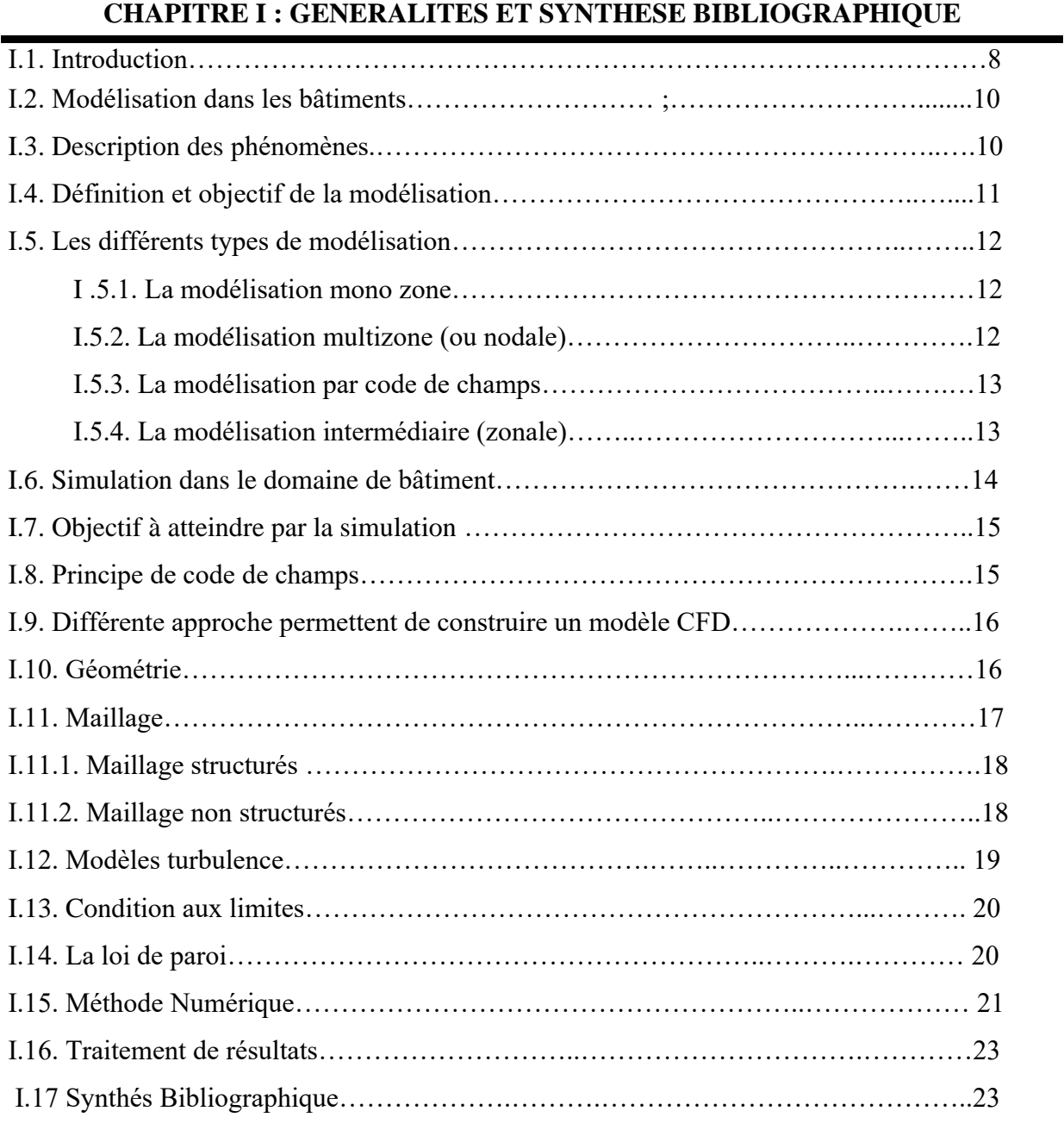

#### **I.1 Introduction**

L'étude comparative des modèles de turbulences est une discipline essentielle dans le domaine de la recherche scientifique et de l'ingénierie aéronautique. La turbulence est un phénomène complexe et imprévisible qui se produit dans les fluides, y compris l'air, et qui a un impact significatif sur les performances des aéronefs et des structures aérodynamiques.

Comprendre les différents modèles de turbulences et leur comportement est crucial pour la conception et l'optimisation des avions, des hélicoptères, des éoliennes et d'autres systèmes aérodynamiques. Les modèles de turbulences fournissent une représentation mathématique de ce phénomène, permettant ainsi de simuler et de prédire les effets de la turbulence sur les performances des systèmes.

Cette étude comparative vise à analyser et à évaluer les modèles de turbulences les plus couramment utilisés dans l'industrie aéronautique et scientifique. Elle se base sur une méthodologie rigoureuse, comprenant la collecte de données primaires et secondaires à partir de sources telles que des études de recherche, des publications scientifiques et des bases de données spécialisées.

L'analyse comparative des modèles de turbulences se fera en prenant en compte des critères tels que la précision des résultats, la robustesse, la facilité d'utilisation et l'adéquation aux différents scénarios aérodynamiques. Il convient de noter que chaque modèle a ses avantages et ses limites, et le choix d'un modèle approprié dépendra du contexte d'application spécifique.

L'objectif de cette étude est de fournir une vue d'ensemble approfondie et scientifiquement fondée des modèles de turbulences existants. Les résultats obtenus pourront être utilisés par les ingénieurs, les chercheurs et les concepteurs pour améliorer la prédiction et la maîtrise de la turbulence dans diverses applications aérodynamiques.

En conclusion, l'étude comparative des modèles de turbulences joue un rôle crucial dans le domaine de l'aérodynamique et de la recherche scientifique. Elle permet de mieux comprendre et de caractériser la turbulence, ce qui est essentiel pour optimiser les performances des systèmes aérodynamiques. Cette étude contribuera à l'avancement de la science et de la technologie dans le domaine de la turbulence et à l'amélioration des conceptions aérodynamiques.

Dans ce chapitre nous présentons les différentes méthodes de modélisation retenues pour la prédiction des transferts de masse et de chaleur dans un bâtiment. Pour chacun des objectifs de chacune des méthodes de modélisation (**nodale, zonale** et **CFD**), qui sont dans notre cas le confort thermique, l'efficacité énergétique d'un bâtiment, ou la qualité de l'air au sein d'une

zone, il nous faudra évaluer l'intérêt d'utiliser une méthode plutôt qu'une autre, en mesurant le compromis entretemps de simulation et précision des résultats.

Dans la deuxième partie de ce chapitre, qui représente une synthèse d'une recherche bibliographique, qui permettra de résumer les travaux réalisés pour atteindre les objectifs des méthodes de modélisation (nodale, zonale et **CFD**), où on peut constater que les méthodes de modélisation à l'aide d'un code champ (**CFD**), sont difficilement applicables à l'étude d'un bâtiment dans son ensemble et sur de longues périodes de temps. Pour cette raison notre étude sera limitée à un local.

#### **2. Modélisation dans le bâtiment.**

Dans la réalité, que ce soit un bâtiment résidentiel ou commerciale, c'est un espace complexe composé de différents volumes de formes variable qui sont reliés entre directement par des ouvertures ou indirectement par des systèmes de ventilation et de climatisation. Le bâtiment est également équipé de mobilier et sa principale fonction est d'accueillir des occupants. Il est également exposé aux éléments extérieurstels que le soleil, le vent, la température, le taux d'humidité et la pollution, qui dépendent de l'environnement immédiat, de l'orientation et de l'emplacement du bâtiment (MORA, 2009). Compte tenu de sa singularité, il est difficile de mener une étude expérimentale sur la conception de chaque bâtiment, à moins de quelques exceptions. La conception des bâtiments et l'évaluation de leurs performances nécessitent une modélisation des phénomènes physiques impliqués.

Les approches réglementaires permettent d'estimer l'efficacité énergétique et de dimensionner grossièrement les systèmes énergétiques et de ventilation pour répondre à des conditions simples dans l'ambiance intérieure et extérieure. Cependant, de nombreux outils de simulation des transferts de masse et de chaleur ont été développés pour caractériser les transferts entre les différentes zones du bâtiment et avec l'extérieur, offrant ainsi une information précieuse pour la conception des systèmes énergétique et de ventilation. Les méthodes de modélisation dans le bâtiment ont été développées pour représenter les phénomènes de transport énergétiques aves différents niveaux de précision, et sont l'objet de travaux récents dans ce demain. Dans ce chapitre, nous présentons les différents types de modélisation de bâtiment basés sur une approche par code de champs.

#### **2.1. Description des phénomènes :**

Les différents phénomènes thermiques intervenants dans le bâtiment, tels qu'illustrés dans la **(Figure1.1)** sont les suivants :

- ➢ Les échanges convectifs : entre les parois internes et l'air intérieur, ainsi qu'entre les parois externes et l'aire extérieur.
- $\triangleright$  Les échanges radiatifs : à de grandes longueurs d'onde (5 à 100 µm) entre le ciel et l'environnement, ainsi qu'entre les parois elles-mêmes.
- $\triangleright$  La réception du flux solaire incident (à courte longueur d'onde : 0.3 à 3 µm )
- $\triangleright$  Le flux enthalpique du à la ventilation (renouvellement de l'air) et aux infiltrations.

➢ Les transferts de chaleur par conduction à travers les parois totalement opaques(au rayonnement solaire) ou vitrées, en prenant en compte les ponts thermiques **[1].**

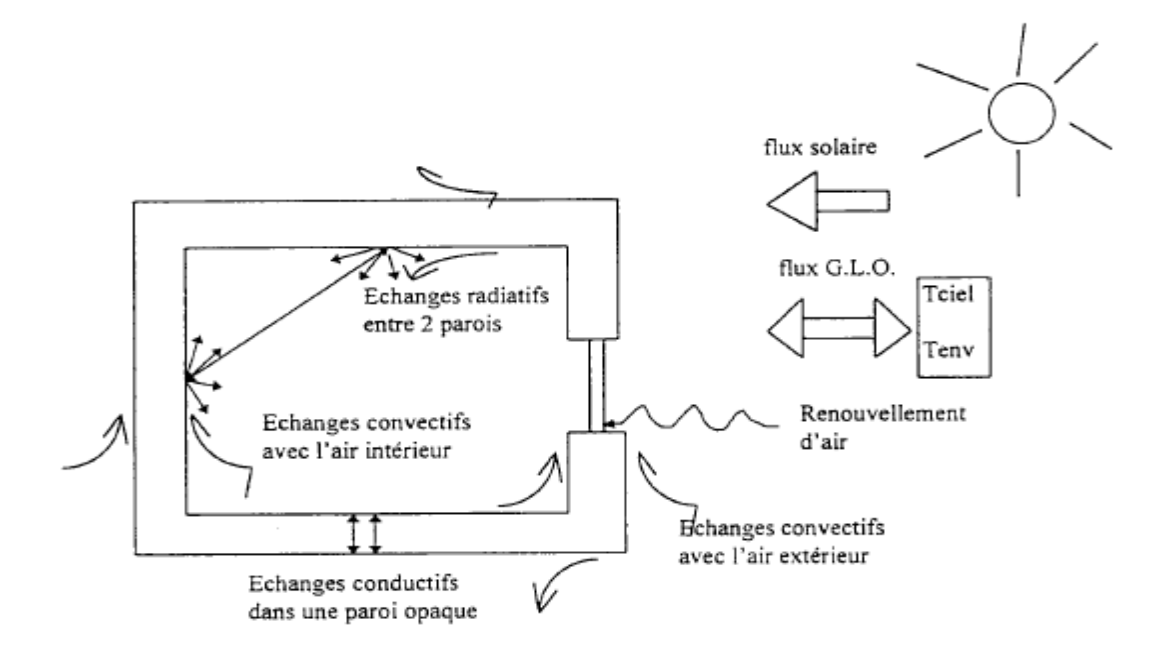

**(Figure. I.1) :**Description des phénomènes thermiques dans une cellule.**[2].**

Dans notre étude on ne s'intéresse qu'aux échanges convectifs entre les parois internes et 1'air intérieur à température intérieure moyenne, ainsi qu'au flux enthalpique dû à la ventilation (renouvellement d'air).

#### **2.2. Définition et objectifs de la modélisation.**

La modélisation consiste en une représentation virtuelle de phénomènes réels, permettant de recréer une expérience en modifiant les données opératoires et géométriques à volonté, afin de :

- ➢ Prévoir les performances des ouvrages avant leur construction ou réhabilitation.
- ➢ Réduire le nombre, la durée et les couts des essais expérimentaux.
- ➢ Diminuer les couts de construction et d'exploitation des procédés.

L'un des principaux avantages de la modélisation est qu'elle permet de tester différents scénarios sans contraint d'échelle ou de faisabilité. En ce qui concerne lathermique des bâtiments, trois étapes sont nécessaires pour utiliser efficacement un outil de modélisation, après avoir défini l'objectif :

➢ La simulation de la géométrie du procédé dans le logiciel de modélisation.

- ➢ La description des phénomènes physique impliqués (transfert de chaleur, transfert de masse, etc.) en choisissant des modèles mathématiques adaptés à résoudre.
- ➢ L'exploitation et l'analyse des résultats obtenus pour les différents paramètres caractérisant le procédé. Afin de valider le modèle, ces résultats sont souvent confortés aux mesures expérimentales observées **[2].**

#### **2.3. Les différents types de modélisation dans le bâtiment.**

#### **2.3.1. La modélisation mono zone.**

La modélisation mono zone consiste à considérer le bâtiment comme une enceinte dont les caractéristiques interne sont parfaitement uniformes, avec une température d'air intérieur supposée uniformes. Cette méthode convient aux bâtiments qui ne sont composés que d'une seule pièce, ou le comportement de l'ensemble de l'ambiance est représenté par un seul jeu de variable **[3].** Parmi les différence outils disponible, les différents code français de calcul ont permis de réaliser des progrès important dans la réduction de la consommation énergétique cependant, ces outils ne permettaient pas de représenter en détail les transferts de masse et de chaleur au sein des bâtiments. **[1]**

#### **2.3.2. La modélisation multizone (ou nodale).**

 Cette méthode de modélisation consiste à représenter un bâtiment comme un ensemble de zones idéalisées, chacune étant caractérisée par un seul nœud de calcul. Ces zones reliées entre elles par des éléments qui permettent de prendre en compte les transferts de chaleur et de masse **[3].**Bien que des codes de simulation multizones soient disponibles pour simuler le comportement thermo-aéraulique des bâtiments et produisent des résultats généralement acceptables, ils sont toutefois limités dans la modélisation des transferts aérauliques en ventilation naturelle, En outre, l'hypothèse d'homogénéité des températures d'air dans certaine cas.

#### **2.3.3. La modélisation par codes de champs**

 L'absence de précision sur les flux d'air et la variabilité des différentes grandeurs scalaire qui caractérisent l'environnement intérieur rendent complexe l'étude du confort thermique des occupants ainsi que la compréhension de l'interaction entre l'environnement et

les systèmes de ventilation et énergétiques. En outre, l'hypothèse selon laquelle il y a un mélange parfait et instantané dans toutes les zones du bâtiment est souvent faite, mais pas toujours justifiée. Lorsque les pièces ont un volume important, des écoulement faibles ou des sources de chaleur ou de pollution localisées, la distribution des variables caractéristiques de l'environnement peut être hétérogène à travers le volume de la pièce. Dans de telles conditions, ou si l'objectif du modélisateur est d'étudier le confort thermique des occupants ou l'efficacité d'un système, il est nécessaire de prédire les détails à l'intérieur des zones du bâtiment. Pour cela, nous avons recours à la modélisation par codes de champs en fonction du niveau de détail souhaité. Ces codes de champs donnent des solutions aux équations locales de la mécanique des fluides, ce qui permet une représentation très détaillée de l'environnement intérieur. Cependant, cela nécessite beaucoup de temps et de ressource de calcule. Les codes de champs sont largement utilisés pour la simulation du comportement d'un locale, mais rarement pour la modélisation d'un bâtiment entier, car les ressources de calcule nécessaires dépassent en pratique les capacités des machines les plus courants. Les différents technique **CFD** (Computational Fluid Dynamiques) comprennent la simulation la simulation numérique directe (**DNS**), la simulation des grandes structures tourbillonnaires **(LES**) et la simulation par des modèles de transports des quantités moyennes dans le temps, appelées méthodes **RANS**. Elles utilisent différentes procédures de résolution des équations de **Navier-Stokes** régissant les écoulements de fluides incompressibles en régime turbulent**. [2]**

A noter que, pour notre étude, nous avons choisi d'utiliser le code champ **« Fluent »**

#### **2.3.4. La modélisation intermédiaire (zonale).**

L'approche zonale est un modèle numérique récent qui vise à simuler l'écoulement de l'air et la distribution de la température dans un espace clos. Ce modèle se situe à mi-chemin entre le modèle multizone et le modèle (**CFD**) et divise l'air d'une pièce en plusieurs sousvolumes. Il est particulièrement adapté pour prendre en compte les phénomènes convectifs caractérisant les différents systèmes de chauffage et de climatisation. Toutefois, cette approche ne permet d'obtenir qu'une estimation rapide, mais relativement approximative, des écoulements et des profils de température au sein d'un espace clos. **[6]**

 Cette nouvelle approche a introduit le concept de modèle zonaux intra-zones, qui consistent à diviser une zone d'un bâtiment en plusieurs sous-zones pour permettre l'exploitation de modèles plus précis, obtenus soit de manière expérimentale, soit par voie numérique plus fine. L'un des premières propositions a été faite par **[7]** puis étendue pour

l'étude du couplage thermique entre une ambiance et un émetteur de chaleur. Cette proposition consiste à diviser la pièce en quelques nœuds, entre lesquels les débits massiques d'air sont imposés. En écrivant les bilans d'énergie thermique entre les différents nœuds, il est possible de déterminer la distribution du champ de température dans l'espace clos. Cette approche permet d'obtenir une modélisation plus précise des écoulements et des profils de température au sein de l'espace clos. L'approche zonale permet de caractériser rapidement la comportement thermique d'un local dans une configuration précis. Cependant, elle repose sur une connaissance a priori de l'écoulement, ce qui la rend difficilement applicable à une grande variété de configurations. Une seconde proposition consiste à résoudre le champ de pression au sein de la pièce pour prédire l'écoulement, ce qui la rend difficilement applicable à une grande variété de configuration. Une seconde proposition consiste à résoudre le champ de pression au sein de la pièce pour prédire l'écoulement, sans nécessiter de connaissance préalable.

#### **3. Simulation dans le domaine de bâtiment :**

Au fil des dernières décennies, de nombreux outils de simulation thermique et aéraulique des bâtiments ont été créés, à la fois pour l'industrie et la recherche. L'objectif principal de ces développements était de fournir des outils d'aide à la conception des bâtiments afin d'améliorer leur efficacité énergétique.

#### **3.1. Objectif à atteindre par la simulation** :

- Permettre la prédiction des champs scalaires et vectoriels des grandeurs physiques qui caractérisent la qualité d'une ambiance intérieure. Dans le cadre de notre travail, nous nous concentrerons principalement sur les paramètres nécessaires à l'évaluation du confort thermique tels que la température de l'air, le taux d'humidité, la vitesse de l'air, etc.
- Le développement et la validation d'une vaste gamme de modèles décrivant les différents phénomènes physiques, souvent interconnectés, présents dans les bâtiments sont visés.
- Assurer la flexibilité et la lisibilité des développements. Cette caractéristique est essentielle pour garantir l'évolutivité de l'outil et donc sa durabilité.
- Assurer la portabilité de l'environnement développé vers différents systèmes d'exploitation tels que (UNIX, LINUX, WINDOWS, etc.), est essentielle pour faciliter la diffusion de l'outil auprès des partenaires.

Il est essentiel de se rappeler que les modèles de simulation sont développés principalement pour répondre aux besoins des concepteurs. Nous devons garder à l'esprit un certain nombre de questions à poser avant, pendant et aprèstout travail de modélisation :

-Pour qui est destiné le modèle ou le code de simulation (recherche, développement) ? -Quel niveau de détail doit être atteint dans le modèle ou le code de simulation ? -Le logiciel de modélisation est-il fiable? A-t-il été validé par un protocole spécifique? -Le modèle ou le code de simulation a-t-il été testé par des experts du domaine ? **[5]**

#### **I.3.Principes des codes de champs.**

Les codes de champ, tels que les codes **CFD (ComputationalFluid Dynamics),** sont utilisés pour résoudre numériquement les équations qui décrivent les mouvements d'un fluide. Ces équations, connues sous le nom d'équations de Navier-Stokes, traduisent la conservation de la masse et de la quantité de mouvement du fluide, ainsi que la conservation de son enthalpie. Certains codes permettent également de modéliser le transport de polluants ou les réactions chimiques au sein du fluide.

Il existe de nombreux codes **CFD** disponibles, et pour notre travail, nous avons choisi d'utiliser le code **Fluent** (commercialisé par **Fluent Incorporated, version 6.3.26).** Ce code répond parfaitement à nos besoins de calcul et nous permet d'effectuer les simulations requises.

#### **I.3.1. Différentes approches permettent de construire un modèle CFD.**

Pour construire, un modèle *CFD*, il y a plusieurs étapes :

La construction de la géométrie

La construction du maillage

La sélection des modèles physiques: en fait, ce sont rarement les équations exactes de **Navier-Stokes** qui sont à l'origine des modèles *CFD* parce que la résolution des équations exactes serait trop Coûteuse en temps de calcul comme c'est le cas pour la turbulence. Ce sont donc des équations approchées qui sont proposées pour décrire les phénomènes physiques et l'ensemble de ces équations constitue un 'modèle'.

La prescription des conditions aux limites.

La sélection de méthodes numériques pour obtenir une solution approchée

Le traitement des résultats.

#### **I.4. Géométrie.**

La géométrie est un aspect essentiel dans les codes de champ utilisés en dynamique des fluides numérique (CFD). Elle concerne la représentation et la modélisation de la forme et de la structure des domaines de simulation.

Dans un code de champ, la géométrie est généralement décrite en utilisant des méthodes discrètes, telles que les maillages ou les grilles. Ces méthodes permettent de diviser l'espace en éléments finis, tels que des cellules ou des éléments, afin de représenter la géométrie du domaine de manière discrète.

Il existe différentes techniques de discrétisation géométrique, telles que les maillages structurés et non structurés. Les maillages structurés consistent en une organisation régulière de cellules ou d'éléments dans le domaine de simulation, tandis que les maillages non structurés permettent une plus grande flexibilité en termes de formes et de tailles d'éléments.

La géométrie dans les codes de champ doit être précise et représenter fidèlement la réalité physique du problème étudié. Elle peut inclure des formes complexes, des géométries tridimensionnelles et des interfaces entre différentes zones.

Il est important de noter que la qualité du maillage ou de la représentation géométrique peut avoir un impact significatif sur la précision et la stabilité des simulations CFD. Une géométrie bien construite et un maillage de haute qualité permettent d'obtenir des résultats plus précis et plus fiables.

En résumé, la géométrie est un aspect crucial des codes de champ en CFD, car elle définit la forme et la structure du domaine de simulation. Une représentation géométrique précise et un maillage de haute qualité sont essentiels pour obtenir des résultats précis et fiables dans les simulations de dynamique des fluides numérique.

#### **I.5. Maillage.**

Le terme "maillage" se réfère à un concept qui implique la formation d'une structure homogène à partir de multiples éléments. Il peut être utilisé dans divers contextes tels que l'ingénierie, les mathématiques et l'informatique.

Dans le domaine de l'ingénierie, "maillage" se réfère à la division d'un objet géométrique en petites entités telles que des points, des cellules ou des sous-éléments. Cette technique de discrétisation permet de créer un réseau appelé "maillage", qui facilite les calculs et les analyses

dans des domaines tels que la mécanique, le génie civil, la thermodynamique et l'analyse numérique.

En mathématiques, "maillage" désigne la subdivision d'un domaine mathématique en petites entités de formes spécifiques, telles que des triangles, des rectangles ou des barres. Cette division permet de simplifier les opérations de calcul et d'analyse mathématique dans des problèmes complexes.

En informatique, "maillage" fait référence à la représentation d'un objet géométrique par un réseau ou des réseaux d'éléments plus petits. Cela est utilisé dans des domaines tels que la modélisation 3D, l'analyse numérique et la simulation.

En résumé, "maillage" est un terme qui désigne le processus de division d'un objet géométrique en éléments plus petits afin de faciliter les calculs et les analyses dans les domaines de l'ingénierie, des mathématiques et de l'informatique. Il existe différents types de maillage qui correspond à des mailles ou éléments de formes différentes. D'une part, il y a :

#### **I.5.1.Des maillages structurés :**

Les maillages structurés, également connus sous le nom de grilles structurées, se réfèrent à des maillages réguliers et ordonnés composés d'éléments géométriques de forme régulière, tels que des quadrilatères ou des hexaèdres. Ces maillages sont caractérisés par des relations logiques entre les nœuds, ce qui permet une numérotation systématique des nœuds et une localisation précise des éléments adjacents.

Les maillages structurés présentent des avantages dans certains domaines d'application, notamment dans les simulations numériques et les calculs complexes. Leur structure régulière facilite les calculs, les interpolations et les échanges d'informations entre les nœuds. De plus, ils permettent une représentation précise des géométries régulières et facilitent l'analyse des résultats.

En conclusion, les maillages structurés sont des maillages réguliers et ordonnés composés d'éléments géométriques de forme régulière. Ils offrent des avantages dans certains domaines d'application mais peuvent être moins flexibles par rapport aux maillages non structurés.

#### **I.5.2.Des maillages non structuré :**

Les maillages non structurés font référence à un type de maillage qui ne suit pas un ordre ou une structure régulière. Ils se caractérisent par une plus grande liberté dans la forme et la distribution des éléments à l'intérieur du maillage, pouvant inclure des éléments de formes et de tailles différentes tels que des triangles, des quadrilatères et des polygones. Les maillages

non structurés ont la capacité de représenter des géométries complexes et irrégulières mieux que les maillages structurés.

En résumé, les maillages non structurés sont un type de maillage qui ne suit pas une structure régulière, offrant une plus grande flexibilité dans la forme et la distribution des éléments. Ils ont la capacité de représenter des géométries complexes et de s'adapter aux variations de forme, mais peuvent être plus complexes à manipuler et analyser par rapport aux maillages structurés.

Dans le logiciel Fluent, la création de la géométrie et du maillage se fait à l'aide de l'outil "Gambit". Ce logiciel de maillage propose des solutions avancées pour les géométries les plus complexes. Il existe trois types de maillages en termes de forme de cellule : le maillage triangulaire, le maillage quadratique et le maillage mixte (triangulaire/quadrilatères). L'utilisation d'un maillage triangulaire entraîne un nombre de cellules supérieur par rapport aux cellules quadrilatères, ce qui nécessite plus de ressources et de temps de calcul.

#### **I-6 Modèles de turbulence.**

Un modèle de turbulence est une représentation mathématique qui permet de modéliser les effets de la turbulence dans les écoulements fluides. La turbulence se caractérise par des mouvements chaotiques et irréguliers dans un fluide, qui sont difficiles à résoudre de manière exacte.

Les modèles de turbulence sont utilisés dans les simulations numériques pour prédire le comportement de l'écoulement turbulent. Ils permettent de calculer des grandeurs statistiques telles que la vitesse moyenne, les fluctuations de vitesse et les échanges de quantités de mouvement.

Il existe différents types de modèles de turbulence, allant des modèles les plus simples, comme le modèle de mélange de longueur, aux modèles plus complexes, tels que les modèles à deux équations (comme le modèle k-ε ou le modèle k-ω), les modèles à équation de transport (comme le modèle Reynolds stress) et les modèles à grande échelle.

Chaque modèle de turbulence a ses propres hypothèses et limitations, et le choix du modèle dépend du type d'écoulement étudié, de la précision souhaitée et des ressources disponibles. Les modèles de turbulence jouent un rôle essentiel dans de nombreux domaines, tels que l'aérodynamique, l'ingénierie des fluides, les études environnementales et la météorologie, où la turbulence est présente et influence significativement les phénomènes étudiés. (Voir chapitre suivant).

#### **I.7. Conditions aux limites.**

Dans le cadre de la résolution des équations de Navier-Stokes en utilisant la méthode de fermeture à deux équations, des conditions aux limites doivent être spécifiées pour obtenir une solution appropriée au problème. Voici quelques exemples de conditions aux limites courantes dans cette méthode :

-Condition d'adhérence (No-slip boundary condition) : Cette condition impose que la vitesse du fluide à la surface d'un objet soit nulle. Cela signifie que le fluide s'arrête complètement au contact de la surface de l'objet et adhère à celui-ci.

-Condition d'entrée (Inlet boundary condition) : Les conditions aux limites d'entrée définissent les caractéristiques du flux initial aux points d'entrée du fluide dans le domaine. La vitesse ou la pression du fluide à ces points est spécifiée en tant que conditions aux limites.

-Condition de sortie (Outlet boundary condition) : Les conditions aux limites de sortie sont utilisées pour spécifier la vitesse ou la pression aux points de sortie du domaine. On suppose que le fluide s'écoule librement à travers ces points, et par conséquent, des conditions aux limites appropriées sont définies pour le drainage fluide.

-Condition partielle (Partial boundary condition) : Dans certains cas, une condition aux limites partielle est utilisée pour définir une distribution spécifique de la vitesse ou de la pression à des limites particulières du domaine.

Ce ne sont que quelques exemples de conditions aux limites courantes, et les conditions aux limites appliquées peuvent varier en fonction du type de problème et des conditions spécifiques.

#### **I.8. La loi de paroi.**

La loi de paroi est une relation utilisée dans la modélisation des écoulements turbulents pour décrire le comportement de la vitesse et des contraintes de cisaillement près de la paroi solide. Elle joue un rôle important dans la méthode de fermeture à deux équations pour prédire le comportement turbulent dans la couche limite près de la paroi.

La loi de paroi stipule que la vitesse du fluide et les contraintes de cisaillement varient de manière spécifique près de la paroi solide. Elle établit une relation entre la vitesse du fluide, la distance à la paroi (appelée "distance de paroi") et les propriétés turbulentes de l'écoulement.

Une des lois de paroi couramment utilisées est la loi de paroi logarithmique, également connue sous le nom de loi de paroi de Prandtl. Selon cette loi, la vitesse du fluide est liée au logarithme naturel de la distance de paroi. Elle peut être exprimée mathématiquement comme suit :

 $u(y) = U^* / \kappa * ln(y / y0)$ 

Où :

u (y) : est la vitesse du fluide à une distance y de la paroi,

- U\* : est la vitesse de frottement, qui est une grandeur caractéristique de l'écoulement,
- K : est la constante de Von Karman, qui a une valeur d'environ 0,41.
- y : est la distance de paroi,
- y0 : est une constante de longueur de référence.

En utilisant la loi de paroi, on peut extrapoler le comportement de l'écoulement turbulent près de la paroi, même si la résolution directe des équations de **Navier-Stokes** ne peut pas être réalisée à l'échelle de la couche limite. Les modèles de fermeture à deux équations utilisent cette relation pour déterminer les caractéristiques turbulentes de l'écoulement près de la paroi, ce qui permet de prédire les propriétés globales de l'écoulement avec une résolution moins fine près de la paroi.

#### I**.9 Méthodes numériques.**

Dans la résolution des équations de Navier-Stokes à l'aide de la méthode de fermeture à deux équations, des méthodes numériques sont utilisées pour approximer la solution numérique de ces équations complexes. Il existe plusieurs méthodes numériques utilisées dans ce contexte, notamment :

1-Méthode des différences finies : Cette méthode est utilisée pour approximer les dérivées partielles dans les équations de Navier-Stokes en utilisant un maillage uniforme de points. Les dérivées temporelles, les dérivées premières et les dérivées secondes des variables de flux sont approximées, et les équations résultantes sont résolues à l'aide de techniques de résolution de systèmes linéaires.

2-Méthode des éléments finis : Cette méthode repose sur la division du domaine en petits éléments et l'approximation des équations de Navier-Stokes à l'intérieur de chaque élément à l'aide de fonctions d'interpolation. Les équations résultantes sont résolues au niveau des éléments, et les solutions sont assemblées pour obtenir la solution complète du domaine.

3-Méthode des volumes finis : Cette méthode repose sur la division du domaine en petits volumes et l'approximation des équations de Navier-Stokes sur les faces des volumes à l'aide d'estimations des variables de flux à travers les faces. Les lois de conservation sont appliquées sur les volumes du maillage, et les équations résultantes sont résolues.

4-Méthodes sans maillage (Meshless Méthode) : Cette méthode repose sur l'approximation des équations de Navier-Stokes à l'aide d'un ensemble de points distribués dans

le domaine, au lieu d'utiliser un maillage régulier. Les équations résultantes sont résolues en utilisant des techniques d'interpolation ou d'autres approches sans maillage.

Ces méthodes numériques permettent de discrétiser les équations de Navier-Stokes et de résoudre numériquement le système résultant pour obtenir une approximation de la solution. Chaque méthode a ses avantages et ses limitations, et le choix de la méthode dépend souvent de la nature du problème et des ressources informatiques disponibles. Le code de champs **Fluent** est basé sur l'une de ces méthodes qui est la méthode des volumes finis.

Le choix des schémas est un paramètre important; en général : Le schéma centré peut être instable, Le schéma **upwind** diffuse, Le schéma quick est oscillant. Quelque soit le schéma, l'erreur d'approximation sur la valeur diminue avec l'augmentation du nombre de nœuds.

Certains outils *CFD* laissent le choix du schéma numérique à l'utilisateur, en général jusqu'à l'ordre 2.

Une discrétisation temporelle est aussi nécessaire si le problème est transitoire. Il s'agit de fixer un pas de temps qui soit compatible avec le maillage et avec les modèles physiques choisis et permette de résoudre les mécanismes physiques auquel on s'intéresse.

Le système algébrique obtenu après discrétisations est énorme et les équations sont fortement couplées. Des méthodes itératives sont alors utilisées pour obtenir une solution. Un nombre d'itérations pour résoudre les équations à chaque pas de temps doit être fixé ou alternativement, un critère indiquant la convergence de la solution doit être défini. Les paramètres qui peuvent être suivies pendant le calcul d'une solution pour juger de la convergence de la solution sont variables d'un outil *CFD* à un autre et il peut donc être plus ou moins facile de s'assurer de la convergence.

Les schémas numériques qui permettent de discrétiser les équations physiques sur le maillage peuvent avoir une influence sur les résultats. Ainsi, un schéma numérique de premier ordre cause ce qu'on appelle de la diffusion numérique, c'est-à-dire qu'il produit un effet artificiel similaire au phénomène physique de diffusion. Le mélange se trouve surestimé ce qui conduit à des distributions de température et de concentrations des quantités d'air plus uniformes. Cet effet est d'autant plus important que la taille des mailles est grande. Des schémas numériques d'ordre plus élevé permettent d'éviter ce problème. Toutefois, ces schémas sont plus instables numériquement et il peut donc être difficile d'obtenir une solution.

#### **I.10 Traitement des résultats.**

Un post-processeur permet de traiter les données. Il permet au moins de visualiser les contours des variables et les vecteurs vitesses dans des plans. Il peut aussi éventuellement, selon le post-processeur, permettre d'identifier les enveloppes correspondant à une valeur donnée
d'une variable, évaluer la valeur moyenne de concentrations des composants d'air (si nécessaire) et la distribution de température dans un espace donné ; calculer la visibilité d'un occupant évoluant dans l'espace, extraire les valeurs de température des parois pour transmettre à un code d'analyse de résistance des structures. Chaque outil *CFD* a en principe son propre post-processeur, qui est plus ou moins sophistiqué.

#### **I.11 Synthèse bibliographique**

Lors de la rédaction d'une thèse sur le thème de la turbulence, il est presque impossible de formuler quelques remarques introductives sans répéter les perspectives et les idées qui ont été fréquemment évoqués dans les dernières décennies. L'une des raisons est que la dynamique des fluides en circulation est un sujet non seulement accessible aux experts, mais plutôt un phénomène qui appartient aux expériences quotidiennes fondamentales de chaque être humain.

Dans le domaine du bâtiment, on peut classer les travaux utilisant les codes **CFD** selon qu'ils s'intéressent à l'aéraulique interne des bâtiments, ou à leur aéraulique externe (bien évidemment, les mouvements d'air à l'intérieur d'un bâtiment sont étroitement liés aux conditionnements extérieurs à celui-ci).

- ➢ En aéraulique externe, nombre de travaux ont cherché à déterminer les champs de pression et les champs de vitesse induits par le vent autour des bâtiments et aussi déduire des coefficients de pression sur l'enveloppe du bâtiment.
- ➢ En aéraulique interne, un grand nombre d'études a été consacré à l'amélioration des systèmes de conditionnement d'air. Les expérimentations en laboratoires, à échelle réelle, sont difficiles à mettre en place et sur modèle réduit le respect des conditions de similitudes introduit une difficulté supplémentaire. Le recours à la simulation numérique constitue donc une alternative intéressante, en raison du nombre de configurations qu'elle permet de tester.

Rappelons que, la vitesse d'air, la température de l'air, l'humidité relative et la température des surfaces de parois sont les paramètres les importants pour estimer le confort thermique. Pour l'évaluation de la qualité de l'air, l'évolution au cours du temps du niveau de concentration en différents agents polluants est certainement le critère le plus important.

Il faut noter également que, dans le contexte de l'étude du confort au sein du bâtiment, avec les codes CFD, avec les modèles de turbulence, certains chercheurs ont effectués une comparaison entre plusieurs codes CFD et même entre les méthodes de simulations (nodales, zonales et CFD). L'utilisation des codes de champs pour l'étude du chauffage des locaux, où les transferts de chaleur se font à la fois par convection, conduction et rayonnement, constitue une bonne méthode pour la prédiction du comportement de ces locaux.

Les différentes études évoquées ont mis en lumière un certain nombre de difficultés concernant la simulation numérique des champs de vitesses, température et concentration dans le bâtiment. De plus, le maniement d'un code de calcul très détaillé requiert un certain savoir faire pour la construction du problème et pour parvenir à la convergence.

D'autres travaux ont concerné l**'écoulement turbulent autour d'un obstacle solide fixé** au mur avec les **codes CFD**, avec les **modèles de turbulence,** qui représente un problème intéressant et complexe à la fois, d'une perspective fondamentale. Par exemple, le cube fixé à un mur peut représenter par exemple une protubérance typique à la surface de véhicules aérodynamiques, tels que des avions ou des navires. L'écoulement autour de cylindres à section carrée avec différents rapports d'aspect est également très important pour les applications environnementales telles que le contrôle des mouvements d'air autour des bâtiments simplifiés.

Au cours des dernières années, des recherches approfondies ont été menées sur l'écoulement turbulent autour d'obstacles fixés au mur avec les **codes CFD**, avec les **modèles de turbulence**. Parmi ces travaux, on peut citer:

**Hee Chang Lim et al. [9]** ont présenté une simulation numérique d'un écoulement turbulent autour d'un cube monté en surface **(Figure I.2)**, représentant un environnement éolien typique, et qui a été spécifiquement adapté pour correspondre à une série d'observations en soufflerie. Les simulations ont été réalisées pour un Reynolds égal à 20000, basé sur la vitesse *U* à la hauteur *h* du cube. Les auteurs ont présenté une comparaison détaillée des résultats mesurés et calculés LES des deux couches limites et du champ d'écoulement autour d'un cube incluant le sillage proche.

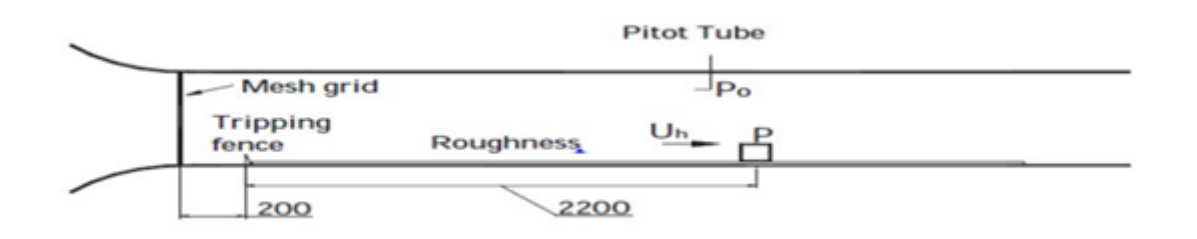

**(Figure I.2.) :** La section de teste et la configuration de soufflerie.

**Sousa et al [10]** ont étudié la structure moyenne d'un écoulement turbulent autour d'un cube monté sur la surface d'un canal d'eau à surface ouverte en utilisant une approche bidimensionnelle de la vélocimétrie par image de particules numériques (DPIV). La composante de vitesse hors-plan a été obtenue en utilisant le concept de continuité appliqué aux champs de vitesses bidimensionnels enregistrés dans des plans parallèles. Diverses méthodes ont été appliquées pour l'identification et la localisation de structures tourbillonnaires à grande échelle dans le flux tridimensionnel autour de l'obstacle monté en surface. Les résultats ont montrés la faisabilité de l'application aux données PIV tridimensionnelles et la performance supérieure des techniques d'identification récentes, par rapport au critère classique basé sur le tourbillon **(Figure I.3).**

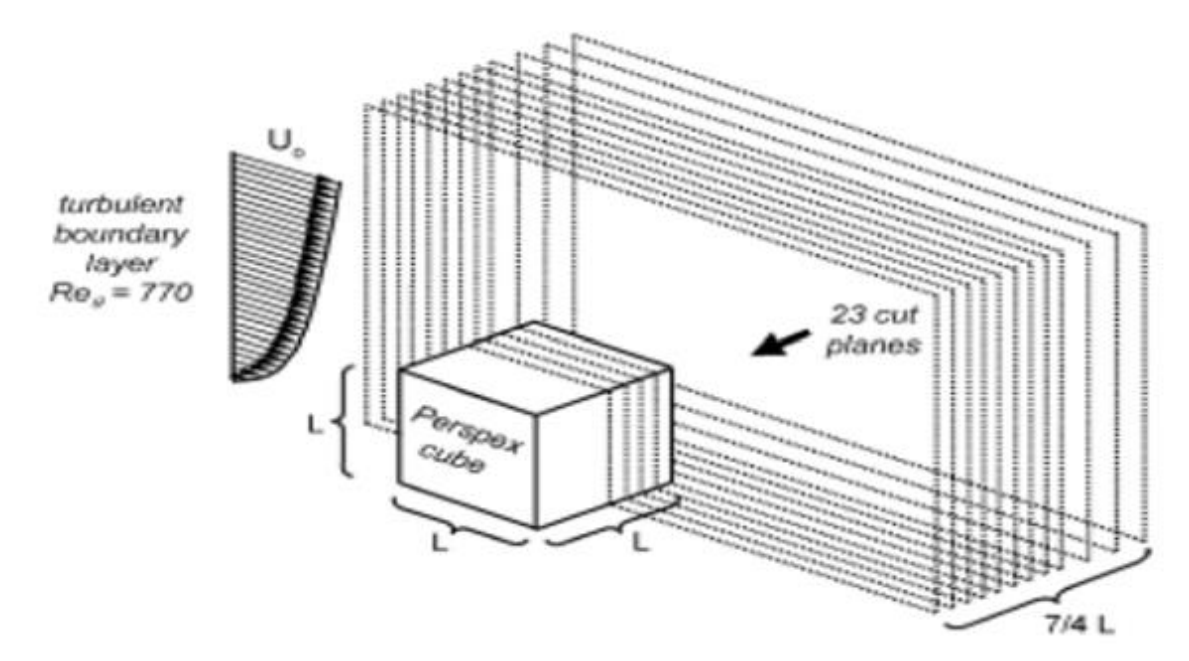

**(Figure I.3) :** Géométrie de l'étude.

**Sari-hassoun et Aliane. [11]** ont étudié l'influence de la forme courbée en amont d'un cube **(Figure I.4).** En utilisant le code de calcul Fluent. Le modèle de turbulence k-ε est utilisé

au cours de leurs simulations. Ils ont fait une comparaison entre deux types d'obstacles par une approche qualitative. Les résultats ont été présentés en analysant les zones de recirculation du fluide, des vitesses, et des énergies cinétique et de dissipation.

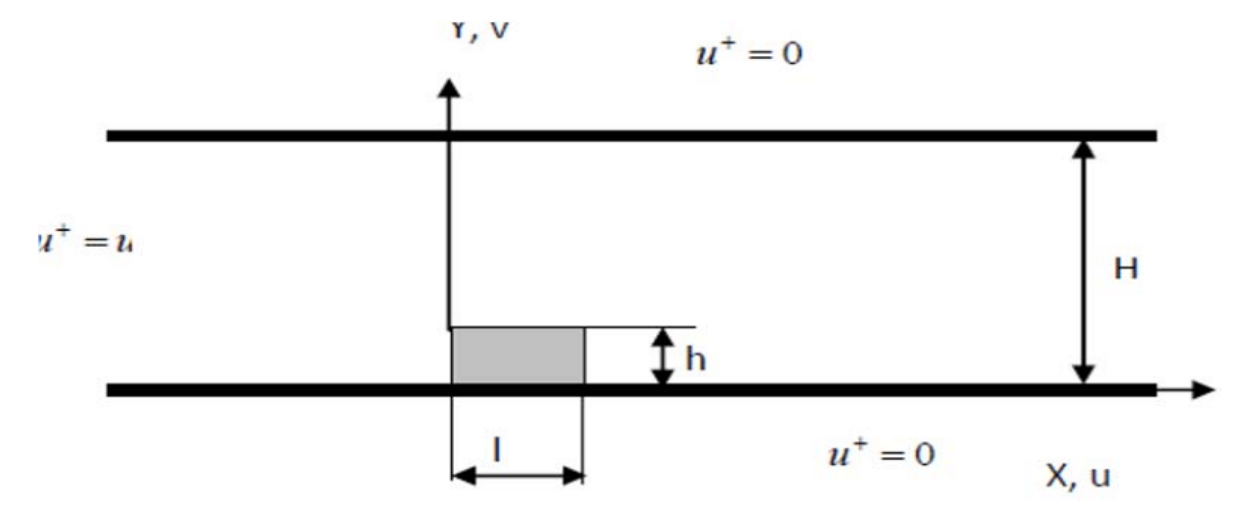

**(Figure I.4) :** Domaine physique et conditions aux limites.

**Mohd ARIFF et al. [12]** ont proposé une approche numérique, sous Fluent, pour traiter les écoulements turbulents sur un cube monté en surface **(FigureI.5)** en se basant sur l'épaisseur de la couche limite visqueuse pour sélectionner la configuration de la grille appropriée et les modèles de turbulence correspondants. L'étude a été divisée en deux parties, traitant respectivement des nombres de Reynolds faibles et élevés. Cette étude a permis de formuler des recommandations sur la meilleure configuration de maillage qui sera couplée avec les modèles de turbulence appropriés prenant en compte un meilleur traitement au voisinage proche des parois.

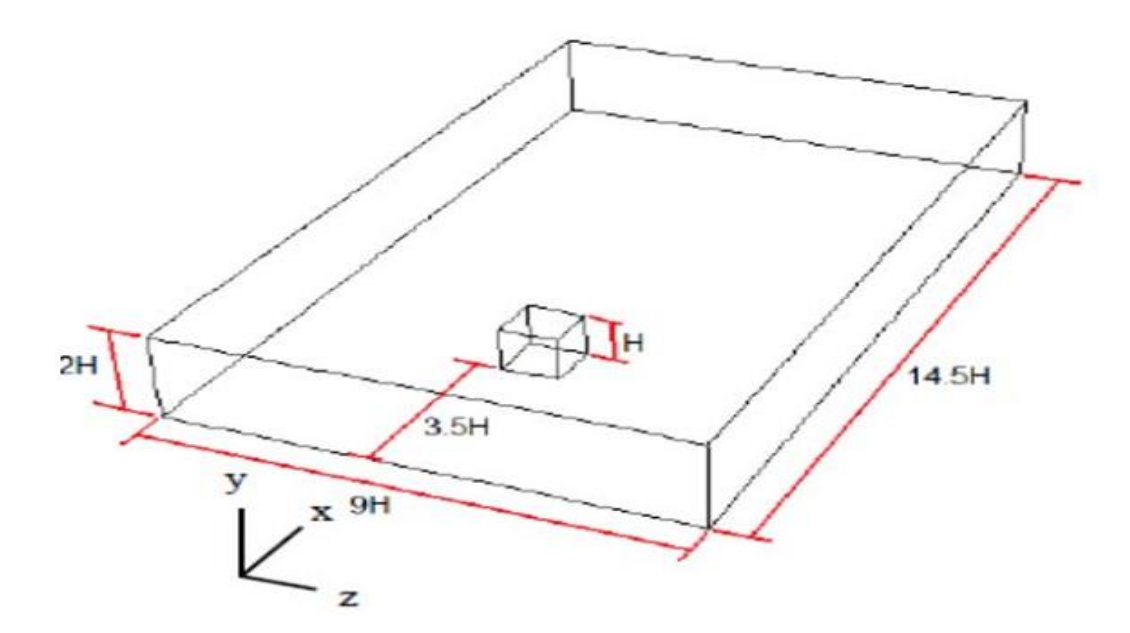

**(Figure I.5.) :** Géométrie du système étudié.

**Dan Gua et Hee-Chang Lim [13]** ont fait une étude qui vise à comprendre la distribution de la pression de surface autour des corps, telle que la pression d'aspiration dans le bord d'attaque de la surface supérieure lorsque le rapport d'aspect des corps est modifié. Par conséquent, les auteurs ont d'abord effectué la mesure en soufflerie autour d'une série de corps rectangulaires (40d 80w 80h, 80d 80w 80h, 160d 80w 80h, 80d 40w 80h et 80d 160w 80h mm) placés dans une couche limite turbulente profonde. Avec des calculs numériques modernes, les RANS basés sur le modèle k-ε et le modèle de turbulence DES ont été utilisés, et les résultats numériques ont été comparés à des expériences en soufflerie. Les résultats ont montré que la largeur transversale a un effet important sur la pression de surface autour des corps, tandis que la longueur longitudinale a une faible influence sur la pression de surface.

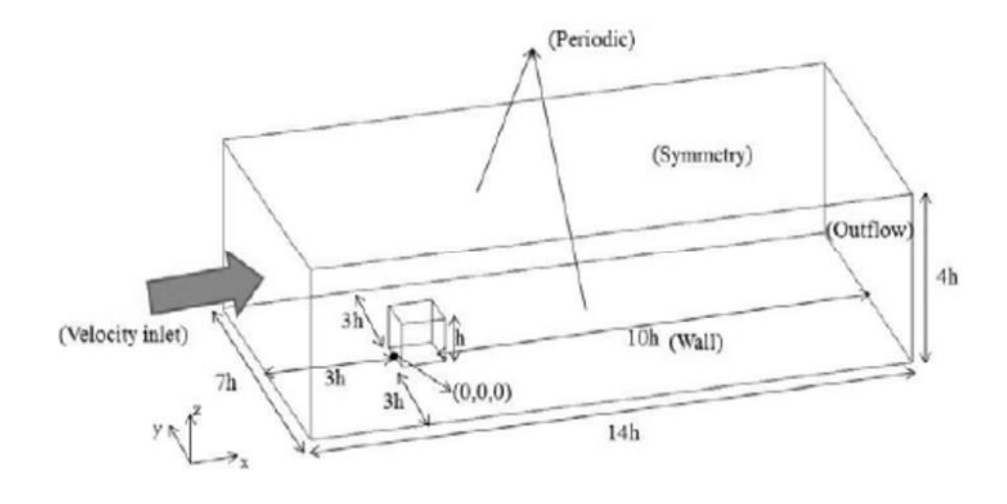

#### **(Figure I.6) :**Le domaine de calcul et les conditions aux limites

**Sercan Dogan et al. [14]** ont étudié numériquement (CFD) les caractéristiques d'un écoulement autour d'un cube monté en surface à Re = 3700, puis comparé aux résultats expérimentaux pour déterminer le modèle de turbulence le plus approprié. Les résultats normalisés et moyennés, dans le temps, des champs de vecteurs vitesse, des composantes de vitesse en amont et en aval, des contours de verticité et de lignes de courant ont été obtenus numériquement à l'aide du groupe de re-normalisation k-ε (RNG), du transport de contrainte de cisaillement k-ω (SST) et des modèles de turbulence de grande échelle de simulacre (LES). Il en résulte de ce travail, et après des analyses en fonction du temps, que le modèle LES a permis d'obtenir de meilleurs résultats comparés aux modèles k-ε RNG et k-ω SST.

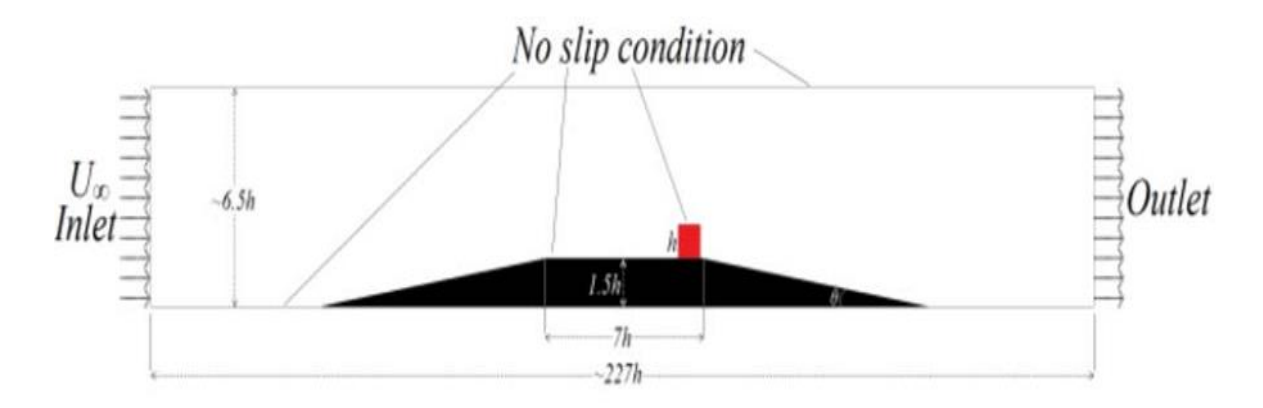

**(Figure I.7) :** Domaine de l'écoulement sur le plan XY

**Slack (2002) [15]** Cet article a pour but de valider les résultats expérimentaux publié par ayers et al (1982) par le code commercial FLUENT. Il a fait une comparaison des champs de vitesses tangentielles et axiales avec des différents modèles de turbulence comme le RNG k-ε, RSM, LES et les résultats expérimentaux. Il s'est basé sur les modèles RSM et LES pour bien capter les deux vortex, force et libre. Ce travail a donné de bons résultats comparativement aux résultats expérimentaux.

**Slack et al (2003) [15]** ont présenté un développement d'une interface faite pour augmenter la disponibilité du CFD en améliorant l'utilisation du Fluent et Gambit par les utilisateurs pour faciliter la simulation des cyclones.

**Gimbum et al (2005) [16]** ont présenté des solutions numériques en utilisant le code commercial Fluent 6.1 pour prévoir et évaluer les effets de la température et de la vitesse d'entrée sur la chute de pression des cyclones de gaz. Les modèles de turbulence utilisés dans cette simulation, le modèle RNG k-ε et RSM (Reynolds Stress Model). Cette étude prévoit que la chute de pression est en fonction de la vitesse à l'entrée. Le code Fluent rapporte que le modèle RNG k-ε donne des résultats raisonnables et le modèle RSM prévoit très bien la chute de pression dans les cyclones et peut être employé dans la conception du cyclone pour toutes les conditions de fonctionnement.

L'étude CFD de bruleurs tourbillonnants non pré-mélangés : effet des modèles de turbulence c'est le thème de recherche de **Erfan Khodabandeh et al. [17]** l'étude et concerné une simulation numérique de la combustion tourbillonnante turbulente non pré-mélangée. Les effet sur les caractéristique sont examinées avec trois modèles de turbulence :à savoir comme la contrainte de Reynolds modèle analyse de la turbulence spectrale et groupe de renormalisation. Le résultat montre que les profils de turbulence relèvent qu'une augmentation du nombre de tourbillons entraine une recirculation plus fluide et des collisions et l'air à proximité conduisant à une flamme stable.

**Hans Burchard et OlePetrson [18]** font une recherche sur modèles de turbulence en milieu marin une étude comparative des modèles de turbulence à deux équation ,l'étude concerné de faire des calculs numériquement stables de convection libre. Pour les modèles kepsilon, une condition limite de flux pour le taux de dissipation est testée. Contrairement à la condition classique de Drichlet. Sa discrétisation simple permet une précision suffisante également dans les modèles tridimensionnels avec une résolution verticale grossière.

**Hans Burchard et al. [19]** on à comparé les mesures de taux de dissipation dans le nord de la mer de Nord obtenues à partir de deux observations indépendantes avec différents modèles de numériques. La turbulence a été caractérisée par la force des marées dans le ordre algébrique. Plusieurs mesures d'erreur ont été appliquées pour comparer les observations et les résultats des modèles. Cela est du au caractère stochastique de la microstructure turbulents en relation avec le sous-échantillonnage, mais aussi à la distance entre les deux sites d'observation, aux mouvements des navires aux erreurs d'instrumentation, et ainsi de suite. Les modèles bien que fermés à différents niveaux, sont tous basés sur les mêmes hypothèses et sont entrainés par les mêmes forces externes, montrant ainsi seulement des différences relativement faibles entre eux.

**Ji Xing et Zhenyi Liu et al. [20]** fait une recherche sur les technologies de capture et de stockage du carbone (CCS) ainsi que de récupération améliorée du pétrole (EOR)sont largement utilisées dans les domaines de la protection de l'environnement et de la production pétrolière. Cependant, en cas de libération accidentelle de dioxyde decarbone, des dommages et des pertes peuvent survenir pendant la production de pétrole et de gaz. Dans cet article, une expérience à petite échelle a été menée pour simuler un déversement de CO2 et étudier la distribution de la concentration dans le champ de flux. Des simulations numérique ont également été réalisées à l'aide de différents modèles de dynamique des fluide (k-ε, RANG kε, et SST k- ω), puis comparées aux données expérimentales pour en vérifier la validité. Des indicateurs de performance statistique ont également été introduits pour confirmer la précision des valeurs simulées. Les résultats ont permis d'analyser la structure intérieur d'un panache de CO2 en tenant compte des effets de flottabilité négative , ainsi que la concentration en fonction du temps. Selon les critères de change, les résultats des simulations CFD des modèles k-ε et SST k- ω sont en accord acceptable avec les données expérimentales, alors que les valeurs prédites du modèles RANG k-ε sont insatisfaisantes. Ainsi, les technique CFD peuvent être appliqués avec une précision acceptable dans les procédures d'analyse de risques industriels, selon ces mêmes critères de Chang.

**M. Lateb et c. Bétard et al. [21]** on étudié la dispersion des polluants émis depuis cheminée située sur le toit d'un bâtiment dans une tour à l'aide de différents types de modèles de turbulence k-ε : un modèles standard k-ε , un modèle RANG k-ε et un modèle k-ε réalisable , tous implémentés avec le logiciel Fluent. Pour déterminer le modèle de turbulence qui reproduisait le mieux la dispersion de la plume de polluant, on a considéré le cas le plus critique, c'est-à-dire lorsque le vent soufflait perpendiculairement vers la tour en amont, puis en plaçant le bâtiment dans son sillage. Les résultats numérique ont été comparés aux expériences en soufflerie, et on a constaté que le modèle de turbulence k-ε réalisable offrait la meilleure concordance avec les résultats de cheminée la plus basse. Pour la hauteur de cheminées la plus élevée, cependant, c'était le modèle de turbulence RANG k-ε qui offrait une plus grande concordance avec les résultats expérimentaux. Le modèle k-ε réalisable était le seul à reproduire la tendance correcte pour la distribution de la concentration dans la région inférieure entre les deux bâtiments, mais aucun des modèles ne reproduisait la tendance dans les régions supérieures. Le modèle standard k-ε généralement jugé insuffisant pour reproduire la distribution verticale de la concentration.

**G. Mompean [22]** fait une simulation numérique sur le modèle turbulence non linéaire proposé par **Speziale (1987),** associé aux équationk-ε provenant de la théorie du groupe de renormalisation (RANG) développée par **Yakhot et al. (1992) [23].**Cette simulation a permis de modéliser l'écoulement turbulent complètement développé à travers un conduit carré droit,

incluant un mouvement secondaire. Les résultats ont été comparés aux données DNS et aux mesures expérimentales. Le modèle non linéaire a permis de prédire les écoulements secondaires, mais a sous-estimé leur intensité. Les vitesses dans les directions longitudinale et transversale ainsi que le tenseur des contraintes de Reynolds ont été comparé entre les prévisions du modèle, les données DNS et les mesures. Les termes de l'équation de verticité dans la direction longitudinale ont été calculés et comparé aux données DNS. Les résultats obtenus avec le modèle RNG k-ε ont montré des améliorations légères par rapport au modèle standard k-ε.

L'article de **G. Th. Analytis [24]** étudie le code **GOTHIC** utilise le modèle standard k-ε pour modéliser l'écoulement turbulent. Afin d'améliorer la modélisation de la turbulence dans la dernière version 6.1b du code pour la simulation du mélange provoqué par des décharges fortement boueuses, nous avons intégré le modèle de groupe de renormalisation (RNG). Ce modèle, qui est utilisé uniquement dans la phase « gaz », a été testé sur différents problèmes simples, et ses prévisions ont été comparées à celles obtenues avec le modèle k-ε standard. Comme prévu, le modèle RANG dissipe moins que le modèle k-ε standard. Cependant, la comparaison des prévisions du code avec les mesures expérimentales montre que les prévisions du modèle RNG sont meilleures uniquement à proximité de la source. Enfin, nous montrons comment implémenter des modèles de turbulence non linéaire d'ordre supérieur dans cette dernière version du code.

L'analyse bibliographique permet de montrer l'enrichissement du modèles (**CFD**) (Computationalfluiddynamics), en particulier le logiciel **Fluent**, associé à l'hypothèse de **boussinesq**, avec le **modèle de turbulence(k-)**qui est le plus utilisé dansla majorité des travaux, à cause de sa **facilité** de mise en œuvre numérique pour différentes configurations de bâtiments (local), et les bons résultats obtenus en comparaisons avec celles expérimentaux.

## **CHAPITRE II : CODE DE CHAMP ET EQUATION GOUVERNANTS**

# CHAPITRE II : CODE DE CHAMP ET EQUATION GOUVERNANTES

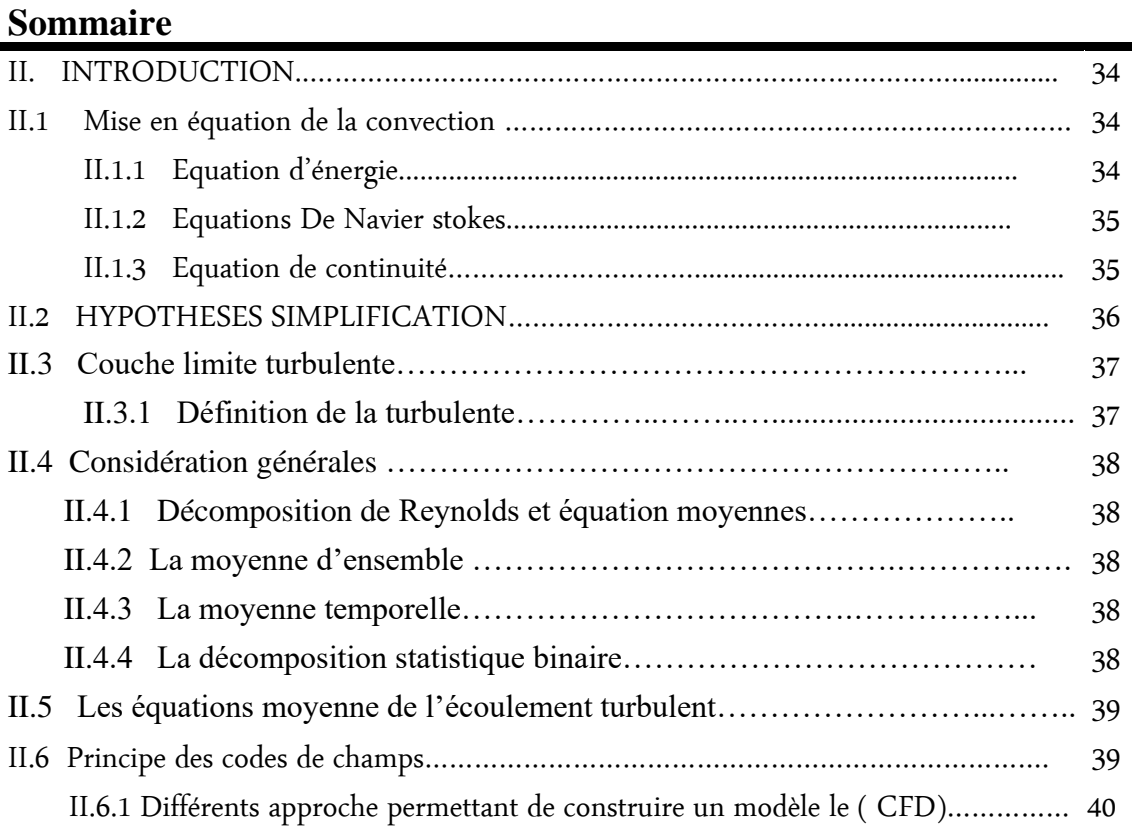

#### **II. Introduction**

L'étude des phénomènes liés à la thermique du bâtiment consiste à analyser le transfert de chaleur par convection thermique sous ses trois formes : naturelle, forcée et mixte. Le système d'équations résultant traduit la conservation de la masse et de la quantité de mouvement de l'air à l'intérieur de l'espace (équations de Navier-Stokes), ainsi que la conservation de son enthalpie (équations d'énergie). Cependant, résoudre ce système s'avère souvent trop complexe et nécessite l'utilisation d'un code de champ.

Il existe de nombreux codes de dynamique des fluides numériques (CFD) disponibles, qu'ils soient commerciaux, open-source ou propres à certaines institutions. Dans ce chapitre, nous allons détailler les équations générales qui gouvernent les écoulements. Ensuite, nous discuterons le principe des codes de champ et les différentes approches permettant de construire un modèle CFD, en se basant sur le code de champ Fluent.

Nous aborderons également les modèles de turbulence, en particulier le modèle d'équations (k-ε) associé à l'hypothèse de type **Boussinesq**. Enfin, à la fin de ce chapitre, nous présenterons les principes de la méthode numérique des volumes finis.

#### II**-2-Mise en équations de la convection.**

Lorsqu'on étudie le transfert de chaleur par convection, la résolution du problème commence par l'analyse du mouvement du fluide. C'est pourquoi, d'un point de vue mathématique, le processus physique est exprimé par un système d'équations différentielles. Ce système comprend (**l'équation de Newton**) pour l'échange de chaleur à la surface et les équations de **Navier-Stokes**, de **continuité** et **d'énergie** pour la description de l'écoulement. En général, dans le cas cartésien, nous avons :

#### • **Equation de l'énergie :**

On déduit cette équation en se basant sur la loi de conservation de l'énergie. Dans le cas général :

$$
\rho C_P \left(\frac{\partial T}{\partial t} + v_x \frac{\partial T}{\partial x} + v_y \frac{\partial T}{\partial y} + v_z \frac{\partial T}{\partial z}\right) = \left(\lambda_x \frac{\partial^2 T}{\partial x^2} + \lambda_y \frac{\partial^2 T}{\partial y^2} + \lambda_z \frac{\partial^2 T}{\partial z^2}\right) + \beta T \frac{Dp}{D_t} + \mu \phi \tag{II.1}
$$

(1) représente la fonction de dissipation.

#### • **Les équations de Navier-Stockes.**

Pour résoudre l'équation d'énergie, il faut déterminer d'abord les vitesses v<sub>x</sub>, v<sub>y</sub> et v<sub>z</sub>, ceci nous conduit directement aux équations de **Navier Stockes**, dans le cas général, nous avons :

$$
\rho \frac{Dv}{Dt} = p\vec{F} - gra\vec{d}(p) + \mu \vec{\Delta}v + \frac{\mu}{3} gra\vec{d}(Div\vec{V}) - \frac{2}{3} Div\vec{V} gra\vec{d}(\mu)
$$
(II.2)

Sous forme cartésienne :

$$
\rho \left( \frac{\partial v_x}{\partial t} + v_x \frac{\partial v_x}{\partial x} + v_y \frac{\partial v_x}{\partial y} + v_z \frac{\partial v_x}{\partial z} \right) = pF_x - \frac{\partial P}{\partial x} + \mu \left( \frac{\partial^2 v_x}{\partial x^2} + \frac{\partial^2 v_x}{\partial y^2} + \frac{\partial^2 v_x}{\partial z^2} \right) + \frac{\mu}{3} \text{grad} \left( Div\vec{V} \right) - \frac{2}{3} \text{Div} \vec{V} \text{grad} \left( \mu \right)
$$
\n(II. 3)

$$
\rho \left( \frac{\partial v_y}{\partial t} + v_x \frac{\partial v_y}{\partial x} + v_y \frac{\partial v_y}{\partial y} + v_z \frac{\partial v_y}{\partial z} \right)
$$
  
=  $\rho F_y - \frac{\partial P}{\partial y} + \mu \left( \frac{\partial^2 v_y}{\partial x^2} + \frac{\partial^2 v_y}{\partial y^2} + \frac{\partial^2 v_y}{\partial z^2} \right) + \frac{\mu}{3} \text{grad} \left( Div \vec{V} \right)$   

$$
- \frac{2}{3} \text{Div} \vec{V} \text{grad} \left( \mu \right) \tag{II.4}
$$

$$
\rho \left( \frac{\partial v_z}{\partial t} + v_x \frac{\partial v_z}{\partial x} + v_y \frac{\partial v_z}{\partial y} + v_z \frac{\partial v_z}{\partial z} \right) = \rho F_z - \frac{\partial P}{\partial z} + \mu \left( \frac{\partial^2 v_z}{\partial x^2} + \frac{\partial^2 v_z}{\partial y^2} + \frac{\partial^2 v_z}{\partial z^2} \right) + \frac{\mu}{3} \text{grad} \left( Div \vec{V} \right) - \frac{2}{3} \text{Div} \vec{V} \text{grad} \left( \mu \right) \tag{II.5}
$$

*, , : représentent les projections du vecteur résultant des forces de volume. (Force de pesante)*  $V_z, V_z, V_z$ : représentent les projections du vecteur de vitesse selon x, y et z. *P :est la pression, : la densité du fluide, et µ : la viscosité dynamique du fluide.*

Pour arriver aux expressions des équations de **Navier Stockes**, on doit tenir compte des forces de pesanteur, des forces de pressions et des forces de frottements. Les équations de Navier Stockes permettent de déterminer la répartition des vitesses à l'intérieur du fluide. Elles font intervenir cependant la pression comme une nouvelle inconnue et donc il est nécessaire d'avoir une quatrième équation qui est **l'équation de continuité** (loi de conservation de masse).

#### • **L'équation de continuité**

$$
\frac{Dp}{\partial t} + \nabla [p \cdot \vec{v}] = 0 \quad \text{Ou bien,} \frac{\partial (p)}{\partial t} + \frac{\partial (p\mu)}{\partial x} + \frac{\partial (p\nu)}{\partial y} + \frac{\partial (p\omega)}{\partial z} = 0 \tag{II.6}
$$

Toutes ces équations (d'énergie, de continuité et de Navier-Stockes) régissent l'écoulement du fluide dans un local. La résolution de ces équations permet de trouver la répartition des vitesses et de la température au voisinage de l'interface **paroi-fluide** (la couche limite) et donc la distribution des températures et des vitesses.

#### **II. 3.Hypothèses de simplification.**

Dans le cadre de notre travail, on se limitera, aux :

-Ecoulements dans les **milieux continus** ou **écoulements continus.**

-Un champ de force volumique uniforme (**champ de gravité uniforme de la terre**), qui est

le seul champ agissant sur l'élément de volume. Tous les autres champs magnétiques sont négligeables.

-Un fluide **newtonien**.

-La densité *ovérifie* l'hypothèse de boussinesq.

-Les parois et les murs (matériaux) sont considérés comme des **milieux isotropes**.

-Un fluide **monophasique pur**, le fluide est l'air, et ses propriétés physiques à l'intérieur du

local sont calculées à la température moyenne de la zone d'occupation.

-l'air est considéré comme un **fluide incompressible** (ou **isochore**), où **la masse volumique** 

#### **est considérée constante.**

-Le fluide (l'air) est considéré obéir la loi de gaz parfait.

-l'écoulement dans un régime **stationnaire (permanent)**.

#### -Ecoulements **laminaires**, **turbulents**.

-L'écoulement **turbulent** est **isotrope**, loin de paroi. (Au voisinage des parois l'hypothèse

d'isotropie de la turbulence n'est plus valable).

Ainsi les équations (II.1), (II.3), (II.4), (II.5), et (II.6), deviennent :

#### • Pour **l''équationde continuité :**

$$
\frac{\partial u}{\partial x} + \frac{\partial v}{\partial y} + \frac{\partial w}{\partial z} = 0 \tag{II.7}
$$

• Pour **l'équation de l'énergie**, dans le cas où le système comporte des sources de chaleur, alors:

$$
\rho C_P \left( u \frac{\partial \tau}{\partial x} + v \frac{\partial \tau}{\partial y} + w \frac{\partial \tau}{\partial z} \right) = \lambda \left( \frac{\partial^2 \tau}{\partial x^2} + \frac{\partial^2 \tau}{\partial y^2} + \frac{\partial^2 \tau}{\partial z^2} \right)
$$
(II.8)

Sinon, dans le cas où le système est sans sources de chaleur, nous avons:

$$
\left(u\frac{\partial T}{\partial x} + v\frac{\partial T}{\partial y} + w\frac{\partial T}{\partial z}\right) = a\left[\frac{\partial^2 T}{\partial x^2} + \frac{\partial^2 T}{\partial y^2} + \frac{\partial^2 T}{\partial z^2}\right]
$$
\n(II.9)

Où : a= $\frac{\lambda}{\mu c}$  $\frac{\lambda}{pC_P}$  qui représente la diffusivité thermique.

#### • Pour les **équations de Navier Stockes**, nous avons:

$$
u\frac{\partial T}{\partial x} + v\frac{\partial T}{\partial y} + w\frac{\partial T}{\partial z} = -\frac{1}{p} + v\left(\frac{\partial^2 u}{\partial x^2} + \frac{\partial^2 u}{\partial y^2} + \frac{\partial^2 u}{\partial z^2}\right)
$$
 (II.10)

$$
u\frac{\partial T}{\partial x} + v\frac{\partial T}{\partial y} + uv\frac{\partial T}{\partial z} = \beta g\rho o(T - To) - \frac{1}{p}\frac{Dp}{\partial y} + v\frac{\partial^2 v}{\partial x^2} + \frac{\partial^2 v}{\partial y^2} + \frac{\partial^2 v}{\partial z^2}
$$
(II.11)

$$
u\frac{\partial T}{\partial x} + v\frac{\partial T}{\partial y} + w\frac{\partial T}{\partial z} = -\frac{1}{p} + v\left(\frac{\partial^2 w}{\partial x^2} + \frac{\partial^2 w}{\partial y^2} + \frac{\partial^2 w}{\partial z^2}\right)
$$
 (II.12)

Les équations (II.7), (II.8), (II.9), (II.10), (II.11), et (II.12), sont les équations gouvernantes d'écoulement dans le cas où le régime est **permanent.**

#### **II.4.Couche limite turbulente.**

En raison des dimensions considérables, des écarts de température significatifs et des vitesses variables qui se produisent dans le bâtiment, les mouvements de l'air sont généralement turbulents. C'est pourquoi il est crucial de rappeler l'importance des méthodes mathématiques pour aborder la turbulence dans ce contexte.

#### **II.4.1. Définition de la turbulence.**

Le terme "turbulence" se réfère, dans le langage scientifique, à l'état d'instabilité ou de désordre d'un système. Dans le contexte de l'air et des courants aériens, la turbulence se manifeste par des variations aléatoires et non régulières de la vitesse, de la pression et de la direction de l'air. La turbulence est causée par plusieurs facteurs tels que les variations d'altitude, les reliefs, les fluctuations de température et les interactions entre différents flux d'air.

Les phénomènes associés à la turbulence de l'air comprennent la formation de tourbillons, les interactions fines et les fluctuations aléatoires de pression. La compréhension et l'étude de la turbulence nécessitent l'utilisation d'outils mathématiques tels que les équations aux dérivées partielles et les modèles mathématiques pour décrire et analyser ce phénomène complexe.

La compréhension de la turbulence dans les flux d'air est essentielle pour la conception et l'analyse d'un système de ventilation et de refroidissement efficace dans les bâtiments, où les résultats et les informations issus de l'étude de la turbulence peuvent être utilisés pour améliorer le flux d'air, atteindre une efficacité énergétique optimale et garantir un confort optimal dans l'environnement bâtiment.

#### **II.5. Considérations générales.**

#### **II.5.1. Décomposition de Reynolds et équations moyennes.**

Étant donné que la résolution directe n'est pas réalisable, l'alternative courante est la résolution du champ d'écoulement moyen dans le temps (RANS). Cette technique implique d'écrire chaque paramètre de l'écoulement turbulent comme la somme d'une composante moyenne et d'une composante fluctuante : c'est ce qu'on appelle la décomposition de Reynolds.

#### **II.5.1.1.La moyenne d'ensemble :**

Supposons que f soit une quantité à la position  $\vec{x}$ et au moment t. La moyenne globale est définie comme suit : si nous effectuons (N) fois la même expérience, c'est-à-dire le même phénomène au même endroit, et que nous faisons la moyenne des données obtenues, nous obtenons la formule suivante :

$$
\overline{f(\vec{x},t)} = \frac{1}{N} \sum_{i=0}^{N} f(\vec{x},t)
$$
\n(II.13)

Cet opérateur vérifie les propriétés suivantes :

$$
\overline{f + g} = \overline{f} + \overline{g}
$$
\n
$$
\overline{af} = \alpha \overline{f}
$$
\n
$$
\overline{f} = \overline{f}
$$
\n
$$
\alpha = cte
$$
\n
$$
\overline{f \cdot g} = \overline{f} \cdot \overline{g}
$$
\n(II.14)

 $\frac{\partial f}{\partial t} = \frac{\partial f}{\partial t}$  et  $\frac{\partial f}{\partial x_i} = \frac{\partial f}{\partial x_i}$  $\partial x$ i

#### **II.5.1.2.Moyenne temporelle :**

La moyenne temporelle est définie pour une seule expérience, une seule quantité à une position fixée .et Pour les cas stationnaires.

$$
\langle f(\vec{x}) \rangle = \lim_{T \to \infty} \frac{1}{T} \int_0^T f(\vec{x}, t) dt
$$
\n(II.15)

#### **II.5.1.3.La décomposition statistique binaire :**

Soit une quantité  $f(\vec{x},t)$  On peut la décomposer en deux parties distinctes :

$$
f = \overline{f} + f' \tag{II.16}
$$

Où :  $\overline{f}$  Est la patrie moyenne (d'ensemble)

 *f* ' Est la parie fluctuante

Alors :

$$
U = \overline{U}i + Ui
$$
  
\n
$$
P = \overline{P} + p
$$
  
\n
$$
T = \overline{T} + \theta
$$
 (II.17)

Où :  $\overline{U}i$ ,  $\overline{P}$  et  $\overline{T}$ sont les composantes moyennes et *Ui*,  $p$  et  $\theta$  les composantes fluctuantes. On a évidemment  $\overline{u}i = 0$ ,  $\overline{p} = 0$  et  $\overline{\theta} = 0$ .

#### **II.6. Les équations moyennées de l'écoulement turbulent.**

Les équations gouvernantes de l'écoulement intègrent cette décomposition. Ensuite, on procède à une opération de moyenne sur celles-ci pour obtenir les équations des grandeurs moyennes suivantes :

$$
\frac{\partial \overline{U}i}{\partial x i} = 0 \text{ et } \frac{\partial u'i}{\partial x i} = 0
$$
  

$$
\overline{U}j \frac{\partial \overline{U}i}{\partial x i} = -\frac{\partial \overline{P}}{\rho \partial \partial x i} + \frac{\partial}{\partial x j} (2v \overline{D}ij - \overline{U}i \overline{U}j) - Bgi (\overline{T} - T0)
$$
  

$$
\overline{U}j \frac{\partial \overline{T}}{\partial x j} = \frac{\partial}{\partial x j} (\alpha \frac{\partial \overline{T}}{\partial x i} - \overline{U}i \overline{\theta}j)
$$
 (II.18)

De nouvelles inconnues apparaissent donc dans ces équations. Ce sont les corrélations doubles de fluctuation vitesse-vitesse et vitesse-température appelées respectivement tenseur de Reynolds et flux thermique turbulent. Pour la fermeture de ce système d'équations, deux possibilités se présentent pour la modélisation de ces termes supplémentaires, soit directement à partir des grandeurs connues, soit à l'aide des équations supplémentaires à résoudre.

#### **II.3. Les équations de transport et de diffusion.**

Compte tenu des dimensions, des écarts de température et des vitesses mises en jeu dans le bâtiment, les mouvements de l'air y sont généralement turbulents. Pour cette raison, il est nécessaire de rappeler les moyens mathématiques qui permettent de traiter la turbulence.

#### **II.3.1.Définition de la turbulence**

La turbulence est un mode naturel d'écoulement d'un fluide visqueux où des mécanismes internes d'échange de l'énergie assurent la création et le maintien de toute une hiérarchie de mouvements chaotiques répartis continûment sur une large gamme d'échelle macroscopique.

#### **II.3.2. Les modèles de turbulence.**

Actuellement, les modèles en question relèvent de l'un des sept types qui peuvent se regrouper en cinq générations et qui sont les suivantes :

•*1ére génération* : Lois de régression et abaques.

- •*2éme génération*: Méthodes intégrales.
- •*3éme génération* : Méthodes statistiques en point.
- •*3éme génération* : Méthodes spectrales.
- •*3éme génération* : Méthodes probabilistes.
- •*4éme génération* : Simulation à grandes échelles.
- •*5éme génération* : Simulation numérique directe.

#### **II.11. Critère de choix d'un modèle.**

La multiplicité des modèles présentés est une indication qu'aucun d'eux ne présente une sertie absolue pour la qualité des résultats qui s'en déduisent. Le modèle le plus couramment utilisé est le système d'équations **(k-ε)** associé à l'hypothèse de type **boussinesq**. Le raison de ce choix est la plupart du temps sa facilité de mise en ouvre numérique. D'autre part, si les résultats obtenus ne sont pas toujours parfait, ils sont rarement très fortement erronés. Le modèle complet est relativement peu utilisé à cause des difficultés numériques. De plus, l'amélioration, des résultats n'est pas toujours assurée. Actuellement, les meilleurs compromis semblent s'orienter vers l'utilisation des modèles algébriques. Dans ce travail, nous avons opté pour le modèle *(k-***ε***) standard*, puisque tous les travaux effectués à ce jour montrent que ce dernier permet d'obtenir des résultats très satisfaisants.

Néanmoins, il existe trois grandes catégories de modèles de turbulence qui sont très utilisés, à savoir : La simulation numérique directe (D.N.S. : Direct Numerical Simulation),la simulation à grandes échelles (L.E.S. : Large Eddy Simulation) et les modèles moyennés de Reynolds (RANSE : Reynolds average Navier-Stocks équations).

#### ▪**Simulation numérique directe (DNS).**

Les équations exactes de Navier-Stokes sont résolues pour obtenir tous les tourbillons turbulents au sein de l'écoulement. Toutefois, les mailles dans le domaine de calcul doivent être au moins de la taille du plus petit tourbillon et le pas de temps au maximum de la plus petite échelle de temps des tourbillons ce qui génère de grands nombres de mailles et pas de temps et donc des temps de calcul très longs, en particulier pour les écoulements fortement turbulents. Pour l'instant, ce modèle est essentiellement utilisé comme outil académique pour comprendre les phénomènes turbulents et proposer des modèles plus simples.

▪**Simulation à grandes échelles (L.E.S.)**

Seuls les tourbillons de grande échelle sont prédits par un modèle L.E.S. L'effet des tourbillons de plus petite taille est pris en compte par un terme de fermeture dans les équations ou il est tout simplement ignoré.

La taille des mailles ainsi que du pas de temps doit être de l'ordre de grandeur du plus petit tourbillon résolu et donc cette technique, bien que relativement coûteuse en temps de calcul, l'est beaucoup moins qu'un modèle D.N.S. La méthode L.E.S. représente a priori le meilleur compromis actuellement pour prédire un écoulement turbulent : moins coûteuse qu'une approche D.N.S., elle reste plus précise qu'un modèle moyenné de Reynolds.

#### ▪**Modèles moyennés de REYNOLDS (RANS)**

Pour ce type de modèles, les équations exactes de Navier-Stokes sont moyennées. Les équations ainsi obtenues ne résolvent pas les mouvements turbulents au sein de l'écoulement mais permettent d'obtenir les caractéristiques moyennées de l'écoulement : vitesse, température, ainsi que les corrélations de fluctuations moyennées.

Comme les mouvements turbulents ne sont pas résolus, il suffit que le maillage soit suffisamment fin pour permettre de capturer les phénomènes transitoires des valeurs moyennées. Le nombre de mailles nécessaire est donc beaucoup moindre que pour les méthodes L.E.S et D.N.S, ce qui donne des temps de calcul très raisonnables.

Ces modèles peuvent donc être appliqués à des espaces confinés complexes et ayant un large volume.

Toutefois, les équations de ces modèles font apparaître des termes pour lesquelles des fermetures doivent être trouvées. Des hypothèses sont donc faites qui sont en général à l'origine des limitations de ces modèles. Aussi, les fermetures proposées font apparaître des 'constantes' dont les valeurs sont déterminées de façon empirique. Pour chacun des modèles existants, des valeurs de constantes ont été établies et acceptées de façon universelle. Celles-cicorrespondent d'ailleurs souvent aux valeurs par défaut dans les codes CFD. Bien qu'elles aient été déterminées pour des configurations simples, elles ont été appliquées à de nombreux cas pratiques beaucoup plus complexes et les résultats obtenus se sont avérés acceptables.

Le modèle moyenné de Reynolds le plus répandu est le modèle k-epsilon (ou k- $\epsilon$ ) dont la fermeture repose sur l'hypothèse que le tenseur de Reynolds est une fonction linéaire du taux de cisaillement moyen local. Or, cette hypothèse n'est pas valable pour beaucoup de cas (effet de gravité, direction privilégiée de l'écoulement curviligne, etc.) et, de ce fait, plusieurs

modifications du modèle k-epsilon ont été proposées. En effet, des modèles moyennés plus sophistiqués existent et permettent de répondre aux limitations du modèle k-epsilon.

Enfin, pour obtenir le tenseur de Reynolds, une équation de transport est employée. Cette équation fait apparaître à son tour un terme inconnu. Celui-ci peut être obtenu soit par une fermeture (et donner lieu à un modèle dit du second ordre), soit par une équation de transport. Cette dernière fait encore apparaître un terme inconnu d'ordre plus élevé qu'il faut à un moment donné modéliser. En principe, plus l'ordre du terme modélisé est élevé, plus fiables seront les résultats. Toutefois, ceci nécessite de résoudre un plus grand nombre d'équations. En plus, les modèles d'ordre élevé sont plus instables numériquement ce qui rend l'obtention d'une solution plus délicate, voire même impossible dans certains cas.

Les codes CFD commerciaux proposent en général des modèles moyennés de turbulence avec une fermeture jusqu'au second ordre.

#### ▪**Modèles mixtes.**

Certains outils CFD permettent d'appliquer différents modèles moyennés de turbulence dans différentes parties du domaine. Ceci permet d'employer un modèle du second ordre près de la source de chaleur pour lesquels les performances d'un modèle plus simple comme le modèle k-epsilon sont assez limitées et de faire les calculs dans le reste du domaine avec un modèle du premier ordre qui est plus stable numériquement et présente moins de limitations plus loin de la source de chaleur.

#### **II.4. Les méthodes de fermeture en un point (RANSE)**

Dans ce travail, nous avons utilisé les méthodes de fermeture en un point (en anglais : *RANSE ou RANS : Rynolds average Navier-Stocks equations*) ; c'est pourquoi, nous allons donner quelques détails sur ces méthodes.

#### **II.4.3. Les modèles au premier ordre.**

Nous n'aborderons, dans ce qui suit, parmi les modèles existants que ceux de premier ordre allant de zéro équation jusqu'à deux équations (voir figure II.1).

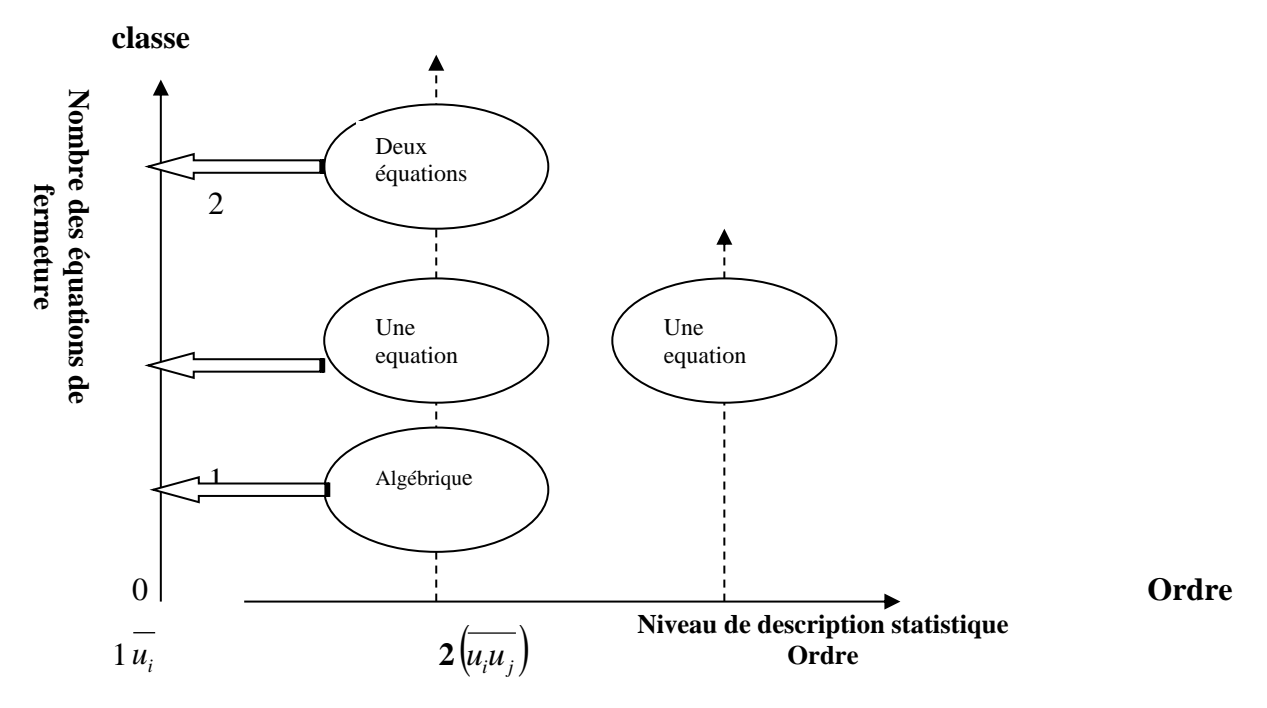

Figure II.1 : Classification des modèles de fermeture en un point (RANS).

#### **a. Modèles algébriques ou à zéro équation de type longueur de mélange.**

Ce modèle a été développé par PRANDLT dans les années 20, pour des écoulements bidimensionnels (2D), plans, stationnaires de type couche limite. Dans ce cas, la seule contrainte de Reynolds qui intervient est –  $\rho u_i u_j$ .

Par analogie avec la théorie cinétique des gaz, on peut définir une longueur dite de mélange qui sera l'équivalent du libre parcours moyen (distance parcourue par une molécule avant sa prochaine interaction avec une autre molécule).

Au cours du mélange turbulent, on peut supposer que  $u_i$  et  $u_j$  sont du même ordre de grandeur :

$$
|u_i| \approx |u_j| \text{ et } \overline{u_i u_j} \approx |u_i| |u_j|
$$

Ce qui revient à mettre sous la forme suivante la viscosité cinématique turbulente:

$$
V_t = \frac{\mu_t}{\rho} = l_m^2 \left| \frac{\partial U_i}{\partial x_j} \right|
$$

Il reste maintenant à définir *lm*. En fait, cette longueur de mélange a été déterminée de manière empirique sur certains écoulements types, on prend comme exemple l'écoulement de couche limite :

• Région de paroi :  $l_m = 0.46x_j | 1 - e^{-26} |$  $\overline{\phantom{a}}$ J  $\setminus$  $\mathsf{I}$  $\mathsf{I}$  $\setminus$ ſ  $= 0.46x_i | 1 0.46x_i\bigg(1-e^{-\frac{x_j^+}{26}}\bigg)$ *j x*  $l_m = 0.46x_j | 1 - e^{-26} |$ 

*x<sup>j</sup>* est la distance à la paroi,et  $\rho$ τ  $\mathcal V$ *j p j x*  $x_i^+$  =

- Région logarithmique  $l_m = 0.46x_j$
- Région externe  $\frac{t_m}{\delta} = 0.085 \tanh \left| \frac{0.40 \text{ \textdegree}}{0.085 \text{ \textdegree}} \right|$  $\bigg)$  $\setminus$  $\overline{\phantom{a}}$  $\setminus$ ſ  $\frac{\mu_m}{\delta}$  = 0.085tanh  $\frac{0.40 \text{ m/s}}{0.085 \text{ s}}$  $l_{m} = 0.085 \tanh \left( \frac{0.46 \, x_{j}}{2} \right)$ 0.085 0.085tanh $\left(\frac{0.46}{0.005}\frac{x_j}{x_j}\right)$  où  $\delta$  l'épaisseur de la

couche limite conventionnelle.

#### **b.** Modèle à une équation  $(k)$

C'est une proposition de PTANDLT / COLMOGOROV qui relie la viscosité à la longueur de mélange et l'énergie cinétique turbulente :

$$
v = C_{\mu} \sqrt{\overline{k}} \times l
$$

Où :  $C_{\mu}$  est une constante pure, et *l* une échelle de longueur qui est donnée algébriquement*.*

Equation de *k:*

\n Equation de *k*:  
\n Equation 
$$
\text{det } k
$$
:  
\n
$$
\left[ \frac{\partial \overline{k}}{\partial t} + \overline{U_j} \frac{\partial \overline{k}}{\partial x_j} = C_\mu \sqrt{\overline{k}} \times l \times \left( \frac{\partial \overline{U_i}}{\partial x_j} + \frac{\partial \overline{U_j}}{\partial x_i} \right) \frac{\partial \overline{U_i}}{\partial x_j} + \frac{\partial}{\partial x_j} \left[ \frac{C_\mu \sqrt{\overline{k}} \times l}{\sigma_k} \frac{\partial \overline{k}}{\partial x_j} \right] - C_d \frac{\left( \overline{k} \right)^{3/2}}{l}
$$
\n
$$
\left[ \begin{array}{c} C_\mu = 1 \\ C_\mu = 1 \end{array} \right] \left[ \begin{array}{c} C_\mu = 1 \\ C_\mu = 0.07 - 0.09 \end{array} \right] \tag{II-19}
$$
\n

*Avantages et inconvénients de la méthode de fermeture à une équation* 

• Avantages

Degré de complexité très réduit.

Prise en compte partielle de l'histoire de la turbulence.

• Inconvénients

Empirisme de la prescription de l'échelle de longueur.

Extension difficile au cas tridimensionnel.

**c. Le modèle k- standard (deux équations) :**

C'est la classe des modèles du premier ordre à deux équations de transport. Le système complet des équations décrivant le domaine fluide est présenté ci-dessous. C'est la classe des modèles d<br> *C* k des équations décrivant le<br>  $V_t = C_\mu^d \overline{k}^2 / \overline{\varepsilon}$ 

et des équations décrivant le domaine fluide est présenté ci-dessous.  
\n
$$
\begin{aligned}\n\left| v_{t} = C_{\mu}^{d} \overline{k}^{2} / \overline{\varepsilon} \right| \\
\overline{u_{t}u_{j}} &= -v_{t} \left( \frac{\partial \overline{U_{i}}}{\partial x_{j}} + \frac{\partial \overline{U_{j}}}{\partial x_{i}} \right) + \frac{2}{3} \overline{k} \delta_{ij} \\
\frac{\partial \overline{k}}{\partial t} + \overline{U_{j}} \frac{\partial \overline{k}}{\partial x_{j}} &= C_{\mu}^{d} \frac{\overline{k}^{2}}{\overline{\varepsilon}} \left( \frac{\partial \overline{U_{i}}}{\partial x_{j}} + \frac{\partial \overline{U_{j}}}{\partial x_{i}} \right) \frac{\partial \overline{U_{i}}}{\partial x_{j}} + \frac{\partial}{\partial x_{j}} \left[ C_{\mu}^{d} \frac{\overline{k}^{2}}{\overline{\varepsilon}} \frac{\partial \overline{k}}{\partial x_{j}} \right] - \overline{\varepsilon} \\
\frac{\partial \overline{\varepsilon}}{\partial t} + \overline{U_{j}} \frac{\partial \overline{\varepsilon}}{\partial x_{j}} &= C_{\varepsilon 1} C_{\mu}^{d} \overline{k} \left( \frac{\partial \overline{U_{i}}}{\partial x_{j}} + \frac{\partial \overline{U_{j}}}{\partial x_{i}} \right) \frac{\partial \overline{U_{i}}}{\partial x_{j}} + \frac{\partial}{\partial x_{j}} \left[ C_{\mu}^{d} \frac{\overline{k}^{2}}{\overline{\varepsilon}} \frac{\partial \overline{\varepsilon}}{\partial x_{j}} \right] - C_{\varepsilon 2} \frac{\overline{\varepsilon}^{2}}{\overline{k}} \\
C_{\mu}^{d} &= 0.09 \quad C_{\varepsilon 1} = 1.44 \quad C_{\varepsilon 2} = 1.02 \\
\sigma_{k} &= 1 \quad \sigma_{\varepsilon} = 1.3\n\end{aligned}
$$

*Avantages et inconvénients de la méthode de fermeture à deux équations.*

• Avantages :

Modèle largement répandu.

Prise en compte de la variabilité spatiale de l'agitation turbulente.

Relative simplicité de mise en œuvre

Bonne prédiction des écoulements simples.

**Inconvénients** 

Dépendance locale et linéaire des tensions turbulentes et du champ moyen.

Schématisation de l'équation pour  $\varepsilon$ 

Peu adapté aux écoulements complexes.

#### **II.10.1 Avantages de la méthode de fermeture à deux équations.**

-La méthode de fermeture à deux équations, également connue sous le nom de méthode RANS (Reynolds-Averaged Navier-Stokes), est une approche couramment utilisée en mécanique des fluides numérique pour résoudre les équations de Navier-Stokes pour les écoulements turbulents. Voici quelques-uns des avantages de cette méthode :

-Coût de calcul réduit : La méthode de fermeture à deux équations permet de réduire considérablement le coût de calcul par rapport aux méthodes de fermeture à plus d'équations. Elle nécessite seulement deux équations supplémentaires pour modéliser les caractéristiques turbulentes de l'écoulement, contrairement aux méthodes à plus d'équations qui peuvent être plus coûteuses en termes de ressources informatiques.

-Simplicité de mise en œuvre : La méthode de fermeture à deux équations est relativement simple à mettre en œuvre et à intégrer dans les codes de simulation numérique. Elle est largement utilisée et de nombreux modèles de fermeture ont été développés et validés pour différents types d'écoulements.

-Adaptabilité aux différentes échelles de turbulence : Les modèles de fermeture à deux équations peuvent être adaptés pour modéliser une large gamme d'écoulements turbulents, allant des écoulements à faible turbulence aux écoulements fortement turbulents. Cela permet de capturer les caractéristiques turbulentes importantes de l'écoulement sans avoir besoin de modèles plus complexes.

-Validation expérimentale : Les modèles de fermeture à deux équations ont été largement validés par rapport à des données expérimentales pour de nombreux types d'écoulements. Cela renforce leur crédibilité et leur fiabilité dans la prédiction des caractéristiques turbulentes de l'écoulement.

-Cependant, il convient de noter que la méthode de fermeture à deux équations présente également certaines limitations. Par exemple, elle est basée sur certaines hypothèses simplificatrices qui peuvent ne pas être valables dans certaines situations. Dans de tels cas, des approches de fermeture plus avancées ou des simulations directes des turbulences peuvent être nécessaires.

#### **II.4.4. Critère de choix d'un modèle.**

En thermique du bâtiment, il est souvent suffisant de connaître seulement le mouvement moyen. Il donne accès aux caractéristiques importantes des écoulements.

#### **II.4.5. Conditions aux limites.**

L'hypothèse d'isotropie de la turbulence n'est plus valable au voisinage des parois. L'observation expérimentale montre l'existence au voisinage de la paroi d'une couche dans laquelle l'effet de la viscosité moléculaire devient prépondérant devant celui de la turbulence : c'est la sous couche laminaire ou sous couche visqueuse. Dans cette sous couche, la contrainte de cisaillement totale se limite à la contrainte due à la viscosité, et le profil de vitesse est longitudinalement est linière.

A mesure que la distance à la paroi augmente, les contraintes dues à la viscosité moléculaire deviennent négligeables devant celles liées à la turbulence. Les lois précédentes ne sont donc plus valables au voisinage des parois. Une solution de replacement est adoptée :elle consiste à supposer que la mince couche de fluide en contact avec le mur est une zone

d'équilibre local et à recourir à une loi dite « loi de la paroi » qui donne le profil de la vitesse au voisinage du mur. Ce profil est déduit de l'observation expérimentale des écoulements turbulents sur plaque plane. La vitesse longitudinale du fluide au point P voisin du mur est donnée par (avec les notations de la figure II.2.)

$$
\frac{U}{U_*} = \frac{1}{k} \operatorname{lin}\left(Ey^+\right) \tag{II-21}
$$

Dans cette expression, *E* est une constante empirique caractérisant la rugosité de la paroi  $(E=9.81)$ , k est la constante de Von Karman (égale à 0.42), et  $U_*$  est la vitesse de frottement, donnée par :

$$
U_*=\sqrt{\frac{\tau_{_W}}{\rho}}
$$

Où  $\tau_w$  est la contrainte de cisaillement au mur :

$$
\tau_{w} = \mu \frac{\partial U}{\partial y}\bigg|_{y=0}
$$

*y* + est la distance adimensionnée du point P à la paroi :

$$
y^+ = \frac{\rho U_* \Delta y_p}{\mu}
$$

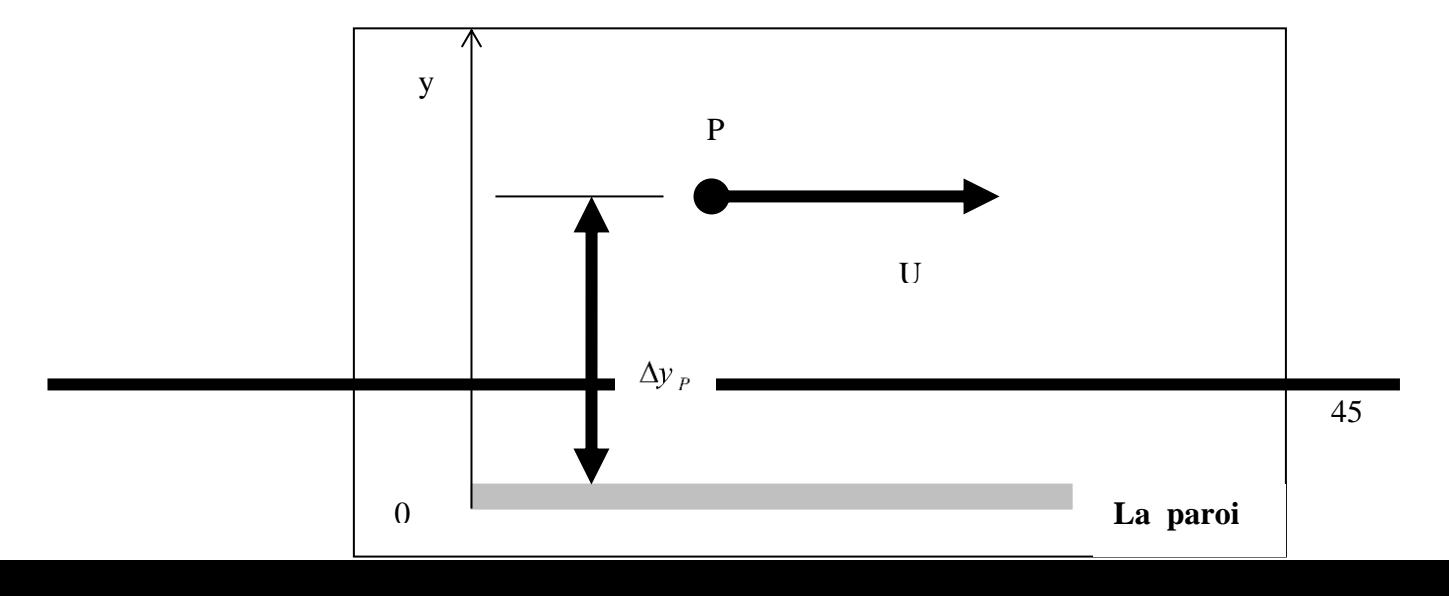

#### Figure II.2 : Notation au voisinage de paroi

 $\varepsilon_p$  est la valeur de  $\varepsilon$  au point P ; elle est calculée en faisant l'hypothèse d'une couche limite turbulente en équilibre :

$$
\varepsilon_p = \frac{C_{\mu}^{\frac{3}{2}} k_{P}^{\frac{3}{2}}}{k \Delta y_{P}}
$$

 $K<sub>p</sub>$  étant calculé à partir de l'équation de transport de  $K$  (en supposant le gradient normal de *K* nul au mur).

elle est donnée par :

Une autre loi est également utilisé pour le calcul des transfers thermique aux parois ;  
st donnée par :  

$$
\frac{\lambda (\Delta T/\Delta y_P)}{q_w} = \frac{1}{ky^+} \frac{\Pr_t}{\Pr} \{lin (Ey^+) + \frac{1}{y^+} \left(\frac{\Pr_t}{\Pr}\right)^{5/4} \frac{\pi/4}{\sin(\pi/4)} \left(\frac{A_{Dr}}{k}\right)^{1/2} \left(\frac{\Pr_t}{\Pr_t} - 1\right) \quad [II-22]
$$

Avec :

λ: la conductivité thermique de fluide

 $\Delta T$ : la différence de temp<br>q<sub>w</sub> : flux emis par le mur ΔT: la différence de température entre la paroi et le fluide au point P

Pr: nombre de Prendlt moléculai<br>Pr<sub>t</sub> :nombre de Prendlt turbulent Pr: nombre de Prendlt moléculaire

, égale à 1.2 au mur  $Pr_t$ : nombre de Prendlt turbulent, é<br>A<sub>Dr</sub>: constante de van Driest (=26)

 $A_{Dr}$ : constante de van Driest (=26)

La loi de paroi n'est valable qu'à la condition que le nœud voisin de la paroi ne se trouve pas dans la sous-couche laminaire. Dans le cas contraire, le calcul se fait comme en régime laminaire. Il faut aussi que ce nœud se trouve à l'intérieur de la couche turbulente, ceci peut être vérifié à posteriori par examen des valeurs de *y <sup>+</sup>* : des valeurs excessives (à titre indicatif, très supérieure à 100) sont le signe d'une mauvaise résolution de la couche limite turbulente.

#### **2-4) Modèle de turbulence**

 Il existe différents modèles de turbulence qui se distinguent par leurs degrés de complexité, c'est à- dire le nombre des équations supplémentaire pour les quantités turbulentes qu'il faut ajouter pour fermer le problème. Les modèles de turbulence les plus utilisés à l'heure actuelle sont les modèles à deux équations surtout ceux qui appartient à la famille k-ε.

Ont examinés trois différents modèles de turbulence à deux équations, le modèle  $k-\omega$  et le modèle k-ε. Ils ont trouvé que le modèle k-ε est le modèle le plus simple qui est capable de prédire les écoulements cisaillés et les écoulements libres, et son utilisation conduit à des résultats plus précisent pour les écoulements avec recirculations comme pour les écoulements en couches limites, sans ajustement spéciale pour les constantes ou les fonctions qui appartient à ce modèle.

#### **2-4-1) Les modèles LRN k-ε**

 L'hypothèse d'isotropie de la turbulence n'est plus valable au voisinage des parois. L'observation expérimentale montre l'existence au voisinage de la paroi d'une couche dont laquelle l'effet de la viscosité moléculaire devient prépondérant devant celui de la turbulence. C'est la sous-couche laminaire ou la sous-couche visqueuse. Dans cette sous-couche la contrainte de cisaillement totale se limite à la contrainte due à la viscosité moléculaire, et le profil de la vitesse longitudinale est linéaire.

 Les modèles LRN sont des modèles de turbulence à deux équations, ils constituent une version améliorée du modèle k-ε standard. Ils ont l'avantage d'éviter une modélisation particulière pour le voisinage des parois en particulier par le biais de lois de paroi, puisqu'il s'étend aux régions dites à bas nombre de Reynolds. Il est suggéré par B. E. Launder [38] que l'utilisation des fonctions des parois n'est plus nécessaire du point de vue de l'économie de temps de calcul et dans beaucoup de cas elles peuvent être remplacées avantageusement par un traitement à grille serrée. Des exemples sont donnés pour trois écoulements fréquemment exploré, où l'abandon de l'approche par une fonction de la paroi conduit à une amélioration marquée dans la prévision du flux thermique convectif.

#### **2-4-2) Le modèle LRN de Launder et Sharma**

 Le modèle de turbulence qui a était employé dans cette étude, est le modèle k-ε à deux équations de Launder qui représente une légère modification du modèle de Jones ont examiné la performance de huit modèle de turbulence sur les écoulements externes vis-à-vis l'expérience. Ils ont trouvé que le modèle de Launder et Sharma et parmi les trois modèles seulement qui ont réussi à capter convenablement les caractéristiques de la couche limite sur une plaque plane. Henkes ont employé plusieurs modèles k-ε pour décrire l'écoulement en couches limites de la convection naturelle, et ils ont atteint les mêmes résultats que Patel et al. Pour les écoulements

internes, il a était examiné pour plusieurs configurations : l'écoulement turbulente dans une conduite cylindrique avec flux de chaleur uniforme sur les parois, l'écoulement naturel turbulent dans une cavité fermée partiellement chauffée, et d'autres types d'écoulement plus complexes, C'est pourquoi le modèle de Launder et Sharma est choisi. D'après ce modèle, la forme dimensionnelle de l'équation d'énergie cinétique turbulente et l'équation de sa fonction de dissipation est exprimée par les relations suivantes :

*Equation d'énergie cinétique turbulente :*

$$
\frac{\partial k}{\partial t} + \frac{\partial}{\partial x}(u.k) + \frac{\partial}{\partial y}(v.k) = \frac{\partial}{\partial x}(v + \frac{v_t}{\sigma_k})\frac{\partial k}{\partial x} + \frac{\partial}{\partial y}(v + \frac{v_t}{\sigma_k})\frac{\partial k}{\partial y} + P_k + G_k - \varepsilon^* - D
$$
 [II-23]

*Equation de dissipation de l'énergie cinétique turbulente :*

$$
\frac{\partial \varepsilon^*}{\partial t} + \frac{\partial}{\partial x}(u.\varepsilon^*) + \frac{\partial}{\partial y}(v.\varepsilon^*) = \frac{\partial}{\partial x}(v + \frac{v_t}{\sigma_{\varepsilon}}) \frac{\partial \varepsilon^*}{\partial x} + \frac{\partial}{\partial y}(v + \frac{v_t}{\sigma_{\varepsilon}}) \frac{\partial \varepsilon^*}{\partial y} + C_1 f_1 \frac{\varepsilon^*}{k} (P_k + C_3 G_k) - C_2 f_2 \frac{\varepsilon^*}{k} + E \qquad [II-24]
$$

*P<sup>k</sup>* et *G<sup>k</sup>* représente respectivement les termes de production d'énergie cinétique turbulente par cisaillement et par la force de poussée. Ces expressions sont les suivantes :

$$
P_{k} = 2v_{t} \left[ \left( \frac{\partial u}{\partial x} \right)^{2} + \left( \frac{\partial v}{\partial y} \right)^{2} \right] + v_{t} \left( \frac{\partial v}{\partial x} + \frac{\partial u}{\partial y} \right)^{2}
$$
\n(2.14)\n
$$
G_{k} = -g \beta \frac{v_{t}}{\sigma_{t}} \frac{\partial \theta}{\partial y}
$$
\n[II-25]

L'écriture de G<sup>k</sup> sous cette forme, montre que le flux de chaleur turbulent est exprimé par la relation :

$$
\overline{\theta' u_i} = -\frac{v_i}{\sigma_i} \frac{\partial \theta}{\partial y}
$$
 [II-26]

En suivant les hypothèses **SGD** (Simple Gradient Diffusion), le flux de chaleur turbulent dans ce cas est proportionnel au gradient de température, cette modélisation est la plus ancienne, mais elle est fréquemment utilisée dans les études numériques à cause de sa simplicité. Pour le rendre plus précise, Peng et Davidson, ont ajouté récemment une fonction d'amortissement supplémentaire à l'expression (2.15). Cependant le flux de chaleur peut être écrit sous autres formes comme le **GGD** (Generalized Gradient Diffusion) proposé pour la première fois par Daily et Harlow (1970) :

$$
\overline{\theta' u_i} = -C_\theta \frac{k}{\varepsilon^*} \overline{u_i u_j} \frac{\partial \theta}{\partial y}
$$
 [II-27]

 $O\`u$  C<sub>0</sub>=0.15.

Une autre formule du flux de chaleur est donnée par **AFM** (Algebraic Flux Model), proposé par K. Hanjalic et S. Vasic, une formule plus complexe que les deux précédentes.

La viscosité turbulente est reliée à l'énergie cinétique turbulente et sa fonction de dissipation

par la relation de Prandtl-Kolmogorov :  $v_i = C_\mu f_\mu \frac{K}{\varepsilon}$  $C_{\mu} f_{\mu} \frac{K^2}{2} (2.20)$  Le Reynolds turbulent local est défini comme suit :  $R_{et} = \frac{K}{V\epsilon}$  $K^2$  $R_{et} = \frac{R}{\mu} (2.21)$ 

Les constantes de ce modèle sont :

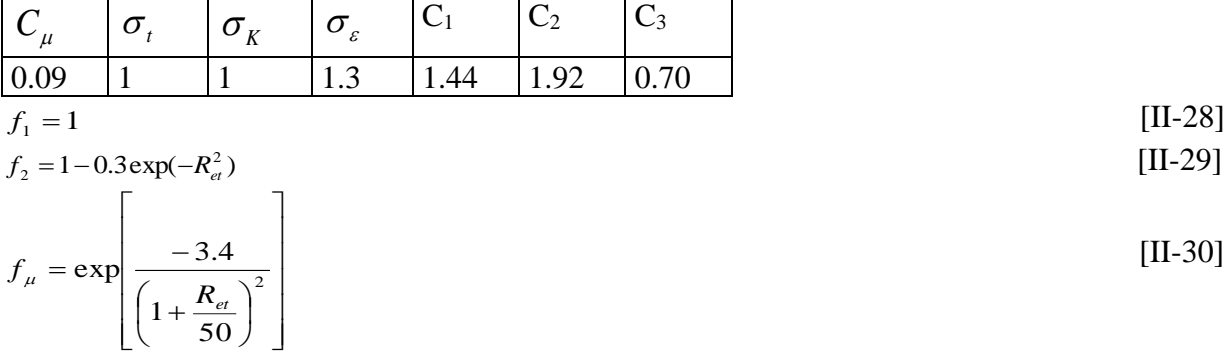

L'explication des valeurs des constantes :  $C_{\mu}$ ,  $C_1$  et  $C_2$  se trouve dans l'annexe B. Il existe de nombreux modèles LRN*k*-ε (jones et launder, nagano, ........). Les différences majeures entre eux résident dans les constantes et les fonctions d'amortissement utilisées.

#### **2-4-3) Le choix du C<sup>3</sup>**

Les constantes :  $C_\mu$ ,  $\sigma_t$ ,  $\sigma_g$ ,  $C_1$  et  $C_2$  sont déterminées d'après Launder et Spalding, cependant C<sup>3</sup> peut prendre plusieurs valeurs qui méritent d'être discuter. La valeur de C<sup>3</sup> est déterminée pour une surface isolée verticale  $(C_3=1.44)$  et horizontal  $(C_3=0.288)$  par Rodi. La valeur exacte pour une paroi d'une orientation quelconque n'est pas connue. Dans la plupart des études numériques des écoulements à l'intérieur des cavités, on néglige le terme de la dissipation due à la poussée  $(C_3=0)$ . Henkes et Hoogendoorn, ont proposés la valeur C<sub>3</sub> $=$ tanh (v/u). Cependant, Fraikin et al ont utilisé C<sub>3</sub> $=$ 0.7 dans leurs études numériques, mais aucun de ces derniers n'à affronter le cas où les parois sont inclinées. Dans le but de déterminer la valeur appropriée pour une orientation quelconque, trois valeurs sont employées (0.7, 0.9, 1.1). La valeur 0.9 est presque la valeur intermédiaire entre la valeur citée plus haut pour une paroi adiabatique horizontale et une paroi adiabatique verticale. Il est trouvé que les quantités turbulentes comme k et ε, ainsi que le flux de chaleur turbulent sont diminués lorsqu'en fait augmenter la valeur de  $C_3$ . Le nombre du Nusselt calculé en employant  $C_3=0.7$ , était 8.3 % supérieur à celui obtenu lorsque en emploi  $C_3=1.1$ . Donc parmi les valeurs testées, la valeur C3=0.7 donne le meilleur accord avec les résultats expérimentaux de Humphrey et al , si pourquoi nous avons utilisé cette valeur.

 Comme d'autres modèles de turbulence à bas nombre de Reynolds, ce modèle est caractérisé par l'addition du terme supplémentaire (D) au niveau de l'équation d'énergie cinétique

turbulente, et l'autre terme (E) au niveau de l'équation de dissipation. L'expression de ces deux termes est la suivante :

$$
D = 2\nu \left[ \left( \frac{\partial \sqrt{k}}{\partial x} \right)^2 + \left( \frac{\partial \sqrt{k}}{\partial y} \right)^2 \right]
$$
  
\n
$$
E = 2\nu \nu_r \left[ \left( \frac{\partial^2 u}{\partial y^2} \right)^2 + \left( \frac{\partial^2 v}{\partial x^2} \right)^2 \right]
$$
  
\n[II-31]

La viscosité exerce une influence notable au niveau de l'équation de  $k$  et  $\varepsilon$  de deux manières : la première à travers la diffusion laminaire qui devient de plus en plus importante lorsqu'on rapproche de la paroi, et la deuxième à travers les extra termes introduits, qui ont des significations dans la région visqueuse et dans la région de transition.

 Le terme D est introduit dans l'équation de transport de *k* pour des raisons de calcul plutôt que pour des raisons physiques. Il est vérifié expérimentalement que le rapport de la dissipation de l'énergie cinétique turbulente est constant à la région immédiatement voisine de la paroi. Normalement nous devons appliquer une condition aux limites de type Neuman pour Cependant Jones et Launder, ont trouvé que cela peut entraîner des difficultés de calcul. En revanche ils ont imposé une valeur nulle de à la paroi et introduire l'extra terme D dans l'équation de *k*, qui est exactement la valeur de à la zone immédiatement voisine de la paroi.

 L'extra terme E est introduit dans notre étude pour satisfaire la variation de *k* près de la paroi. On peut trouver aussi un terme appelé correction de Yap , proposé par C. R. Yap (1987), qui est une quantité fonction de  $k$ ,  $\varepsilon$  et la distance proche paroi, ajouté à la source au niveau de l'équation de  $\varepsilon$ . Il est trouvé que l'inclusion de la correction de Yap est efficace pour prédire correctement le profile de vitesse horizontale et verticale, mais le Nusselt moyen est beaucoup mieux représenté par le modèle sans cette correction.

#### **L'équation des contraintes turbulentes**

Le traitement statistique des équations locales instantanées a donc permis d'écrire les équations aux grandeurs moyennes, en contrepartie, il a fait apparaître des inconnues nouvelles provenant de la non linéarité des équations de Navier-Stokes, les contraintes turbulentes. La fermeture de l'équation de quantité de mouvement moyenne nécessite donc la connaissance de ces contraintes turbulentes et c'est ce que nous nous proposons de faire dans un premier temps dans cette annexe en établissant les équations de transport des contraintes turbulentes.

$$
\frac{\partial u_i u_i'}{\partial t} + u_i \frac{\partial (u_i' u_i')}{\partial x_i} = -\left(\overline{u_i' u_i'} \frac{\partial u_i}{\partial x_i} + \overline{u_i' u_i'} \frac{\partial u_i}{\partial x_i}\right) + \beta\left(g_i \overline{u_i' \theta} + g_i \overline{u_i' \theta}\right) + \frac{\overline{p'}}{\rho} \left(\frac{\partial u_i'}{\partial x_i} + \frac{\partial u_i'}{\partial x_i}\right) - 2\nu \frac{\partial u_i'}{\partial x_i} \frac{\partial u_i'}{\partial x_i} + \frac{\partial u_i'}{\partial x_i} \frac{\partial u_i'}{\partial x_i} = \frac{\rho'}{\rho} \left(u_i' \partial_{x_i} + u_i' \partial_{x_i}\right) + \nu \frac{\partial [u_i' u_i']}{\partial x_i}\right]
$$
\nLes équations de transport de l'énergie inétique urbulente et du taux de dissipation turbulente  
\nson t par la suite développeés.  
\nL'équation de l'énergie inétique turbulente *k*  
\nE'équation de l'énergie inétique turbulente et obtenu par contraction des indices (metre i = j)  
\ndans l'équation (II-33) et de deviser ensuite les deux parts de l'équation par deux :  
\nL'équation (II-33) et de deviser ensuite les deux parts de l'équation par deux :  
\n $\frac{\partial k}{\partial t} + u_i \frac{\partial k}{\partial x_i} = -\left(\frac{\overline{u_i' u_i'} \frac{\partial u_i}{\partial x_i}\right) + \frac{\beta g_i \overline{u_i' \theta'}}{\frac{\partial u_i'}{\partial x_i}} - \frac{\overline{\partial u_i'} \frac{\partial u_i'}{\partial x_i} - \frac{\partial}{\partial x_i} \left[u_i' \left(\frac{u_i' u_i'}{2} + \frac{\rho'}{\rho}\right)\right] + \nu \frac{\partial^2 k}{\partial x_i \partial x_i}$ \n  
\n $\frac{\partial k}{\partial t} + u_i \frac{\partial k}{\partial x_i} = -\left(\frac{\overline{u_i' u_i'} \frac{\partial u_i}{\partial x_i}\right) + \frac{\rho g_i \overline{u_i' \theta'}}{\frac{\partial u_i'}{\partial x_i}} - \frac{\partial}{\partial x_i} \left[u_i' \left(\frac{u_i' u_i'}{2} + \frac{\rho'}{\rho}\right)\right] + \nu \frac{\partial^2 k}{\partial x_i \partial x_i}$ \n  
\n $\frac{\partial$ 

Les équations de transport de l'énergie cinétique turbulente et du taux de dissipation turbulente sont par la suite développées.

#### **L'équation de l'énergie cinétique turbulente** *k*

L'énergie cinétique turbulente k est défini par :  $k = \frac{1}{2} \overline{u'_i u'_i}$ 2 1

L'équation de l'énergie cinétique turbulente est obtenu par contraction des indices (mettre *i=j*) dans l'équation [II-33] et de deviser ensuite les deux parts de l'équation par deux :

$$
\frac{\partial k}{\partial t} + u_j \frac{\partial k}{\partial x_j} = -\left(\overline{u_i' u_j'} \frac{\partial u_i}{\partial x_j}\right) + \underbrace{\beta g_j \overline{u_j'} \theta'}_{G_k} - v \underbrace{\frac{\partial u_i'}{\partial x_k} \frac{\partial u_i'}{\partial x_k}}_{c} - \underbrace{\frac{\partial}{\partial x_j} \left[\overline{u_j'} \left(\frac{u_i' u_j'}{2} + \frac{p'}{\rho}\right)\right]}_{DT} + v \underbrace{\frac{\partial^2 k}{\partial x_j \partial x_j}}_{D}
$$

 $P_K$  et  $G_K$ : représentent les termes de production.

: Le terme de dissipation, avec son signe moins, il est toujours négatif.

D : le terme de diffusion visqueuse.

DT : le terme de diffusion turbulente, la première partie représente la diffusion due aux fluctuations de vitesse et le seconde représente la diffusion due aux fluctuations vitesse-pression On remplace par l'expression du flux de chaleur turbulent ; on obtient :

$$
\frac{\partial k}{\partial t} + \overline{u_j} \frac{\partial k}{\partial x_j} = -\overline{u_i' u_j'} \frac{\partial \overline{u_i}}{\partial x_j} - \beta g_j \frac{v_t}{\sigma_t} \frac{\partial \overline{\theta}}{\partial x_j} - \varepsilon + \frac{\partial}{\partial x_j} \left[ \left( v + \frac{v_t}{\sigma_k} \right) \frac{\partial k}{\partial x_j} \right]
$$
 [II-34]

Où ε est le taux de dissipation de l'énergie cinétique turbulente, défini comme la demi-trace du

tenseur de dissipation : *i j j i x u x u*  $\partial$  $\partial u'$  $\partial$  $\partial u_i'$  $\varepsilon=\nu$ 

En remplace par les expressions des contraintes turbulentes correspondantes, on obtient :

$$
\frac{\partial k}{\partial t} + \frac{\partial k}{\partial x} + \frac{\partial k}{\partial y} = \nu_{r} \left[ 2 \left( \frac{\partial \overline{u}}{\partial x} \right)^{2} + 2 \left( \frac{\partial \overline{v}}{\partial y} \right)^{2} + \left( \frac{\partial \overline{u}}{\partial y} + \frac{\partial \overline{v}}{\partial y} \right) \frac{\partial \overline{u}}{\partial y} + \left( \frac{\partial \overline{u}}{\partial y} + \frac{\partial \overline{v}}{\partial x} \right) \frac{\partial \overline{v}}{\partial y} \right] - \beta g \frac{\nu_{r}}{\sigma_{r}} \frac{\partial \overline{\theta}}{\partial y} - \varepsilon + \frac{\partial}{\partial x} \left[ \left( \nu + \frac{\nu_{r}}{\sigma_{k}} \right) \frac{\partial k}{\partial x} \right]
$$
\n
$$
+ \frac{\partial}{\partial y} \left[ \left( \nu + \frac{\nu_{r}}{\sigma_{k}} \right) \frac{\partial k}{\partial y} \right]
$$
\n
$$
\frac{\partial k}{\partial t} + \frac{\partial}{\partial x} \frac{\partial k}{\partial y} + \frac{\partial}{\partial y} \frac{\partial k}{\partial z} \right] = \frac{\partial}{\partial x} \left[ \left( \nu + \frac{\nu_{r}}{\sigma_{k}} \right) \frac{\partial k}{\partial x} \right] + \frac{\partial}{\partial y} \left[ \left( \nu + \frac{\nu_{r}}{\sigma_{k}} \right) \frac{\partial k}{\partial y} \right] + \nu_{r} \left[ 2 \left( \frac{\partial \overline{u}}{\partial x} \right)^{2} + 2 \left( \frac{\partial \overline{v}}{\partial y} \right)^{2} + \left( \frac{\partial \overline{u}}{\partial y} + \frac{\partial \overline{v}}{\partial x} \right) \left( \frac{\partial \overline{u}}{\partial y} + \frac{\partial \overline{v}}{\partial x} \right) \right] - \beta g \frac{\nu_{r}}{\sigma_{r}} \frac{\partial \overline{u}}{\partial y} + \left( \frac{\partial \overline{u}}{\partial y} + \frac{\partial \overline{v}}{\partial y} \right) \frac{\partial k}{\partial y} \right]
$$

#### **L'équation de dissipation de l'énergie cinétique turbulente**

Il est nécessaire d'ajouter une équation de transport de taux de dissipation afin de fermer la modélisation du tenseur. Toujours par manipulations des équations de Navier Stokes et prise la moyenne, l'équation exacte de la dissipation est donné par :  $(u'_k \varepsilon)$  $\overline{C x_k C x_k}$   $\overline{C x_k}$   $\overline{C x_k}$   $\overline{C x_k}$   $\overline{C x_k}$   $\overline{C x_i}$   $\overline{C x_i}$  $\overbrace{C_{k}C_{k}}$   $\overbrace{C_{k}C_{k}}$   $\overbrace{C_{k}C_{k}}$   $\overbrace{C_{k}C_{k}}$   $\overbrace{C_{k}C_{k}}$   $\overbrace{C_{k}C_{k}}$   $\overbrace{C_{k}C_{k}}$   $\overbrace{C_{k}C_{k}}$   $\overbrace{C_{k}C_{k}}$   $\overbrace{C_{k}C_{k}}$   $\overbrace{C_{k}C_{k}}$  $\varepsilon$  . The set of  $\varepsilon$ Æ  $v \frac{\partial^2 \mathcal{E}}{\partial v} - v \frac{\partial}{\partial u' \mathcal{E}} - v$  $\mathcal V$  $\frac{\varepsilon}{\varepsilon}+u_k\frac{\partial \varepsilon}{\partial t}=-2\nu\left(\frac{\partial u'_i}{\partial t}\frac{\partial u'_j}{\partial t}-2\nu\right)\frac{\partial u'_i}{\partial t}-2\nu\frac{\partial u'_i}{\partial t}-2\nu u'_j\frac{\partial u'_i}{\partial t}-\frac{\partial^2 u_i}{\partial t}-2\nu\frac{\partial u'_i}{\partial t}-\frac{\partial u'_i}{\partial t}+2\nu\beta g_i\frac{\partial \theta'}{\partial t}-\frac{\partial u'_i}{\partial t}-\frac{\partial^2 u'_i}{\partial t}-2\nu\frac{\partial^2 u'_i}{\partial t}-2\nu\frac{\partial^2 u'_$ Π Φ  $\overline{\phantom{a}}$ J  $\setminus$  $\overline{\phantom{a}}$  $\backslash$ ſ  $\partial$  $\partial u'_{k}$  $\partial$  $\partial p'$  $\partial$  $\overline{\mathcal{E}}$  +  $\mathcal{E}$  +  $\mathcal{E}$  $\partial$  $-\nu \frac{\partial}{\partial \theta}$  $\partial x_k \partial$  $+\nu \frac{\partial}{\partial x}$  $\overline{\phantom{a}}$ I Ι  $\lambda$ 1 L  $\overline{\phantom{a}}$ ſ  $\partial x_i \partial$  $\partial^2 u'_i$  $\partial$  $\partial u_i'$  $\partial$ +  $2\nu\beta g_i \frac{\partial \theta'}{\partial x_i}$  $\partial$  $\overline{\partial u'}$  $\partial$  $\partial u_i'$  $\partial$  $-2\nu \frac{\partial u_i'}{\partial x_i}$  $\partial x_i \partial$  $\partial$  $\partial$  $-2vu';\frac{\partial u'_i}{\partial x^i}$  $\partial$  $\partial$  $\overline{\phantom{a}}$ J  $\backslash$  $\overline{\phantom{a}}$  $\backslash$ ſ  $\partial$  $\partial u_i'$  $\partial$  $-2\nu\left(\frac{\partial u_i'}{\partial x}\right)$  $\partial$  $\partial$  $\overline{\phantom{a}}$ J Ј  $\lambda$ L L  $\backslash$ ſ  $\partial$  $\overline{\partial u'}$  $\partial$  $=-2\nu\frac{\partial u_i'}{\partial x_i}$  $\partial$  $+u_k \frac{\partial}{\partial x}$  $\partial$  $\partial$ *i k*  $\kappa \setminus P$   $\omega_{\lambda}$ *T k k D*  $\partial x_k$   $\partial x_k$   $\partial x_k$   $\partial x_k$   $\partial x_k$   $\partial x$  $j^{\boldsymbol{\cup} \mathcal{A}}$ *i P k i k i k j k i j i P*  $j^{\boldsymbol{\cup} \mathcal{A}}$ *i k*  $\frac{\partial u_i}{\partial u_j}$ *P k j j i k i j i k j k i k*  $\frac{1}{k}\frac{\partial}{\partial x_k} = -2V\left(\frac{\partial}{\partial x_k}\frac{\partial}{\partial x_k}\right)\frac{\partial}{\partial x_i} - 2V\left(\frac{\partial}{\partial x_k}\frac{\partial}{\partial x_k}\right)\frac{\partial}{\partial x_k} - 2V\frac{\partial}{\partial x_k}\frac{\partial}{\partial x_k}\frac{\partial}{\partial x_k}\frac{\partial}{\partial x_k}\frac{\partial}{\partial x_k}\frac{\partial}{\partial x_k}\frac{\partial}{\partial x_k}\frac{\partial}{\partial x_k}\frac{\partial}{\partial x_k}\frac{\partial}{\partial x_k}\frac{\partial}{\partial x_k}\frac{\partial}{\partial x_k}\frac{\partial}{\partial x_k}\frac{\partial}{\partial x_k}\frac$ *u x p x u*  $x_k \partial x_k$   $\partial x_k$  $\partial x_i \partial x$ *u u x g x u x u x u*  $\alpha$ <sub>*i</sub>* $\partial x$ </sub> *u x*  $u'_i \frac{\partial u}{\partial x}$ *x u x u x u x u x u x u x u t*  $\partial^2 \varepsilon$   $\partial \left( \frac{\partial}{\partial x} \right)$   $\partial \left( 2 \right)$  $\overline{\mathbf{c}}$  $2\nu\left(\frac{\partial u'_i}{\partial t} \frac{\partial u'_j}{\partial t} - 2\nu\right)\frac{\partial u'_i}{\partial t} - 2\nu\frac{\partial u'_i}{\partial t} - 2\nu u'_i\frac{\partial u'_i}{\partial t} - 2\nu\frac{\partial u'_i}{\partial t} - 2\nu\frac{\partial u'_i}{\partial t} - 2\nu\frac{\partial u'_i}{\partial t} - 2\nu\frac{\partial u'_i}{\partial t} - 2\nu\frac{\partial u'_i}{\partial t} - 2\nu\frac{\partial u'_i}{\partial t} - 2\nu\frac{\partial u'_i}{\partial t} - 2\nu\frac{\partial u'_i}{\partial t$ 2  $P_2$   $P_3$ 

les différents termes ont les significations suivantes:

E

P<sup>1</sup> : Terme de production moyen et mixte.

P<sup>2</sup> : Terme de gradient de production.

P<sup>3</sup> : Production turbulente

 $\Phi_{\epsilon}$ : Terme de destruction

- $D_{\epsilon}$ : Terme de diffusion visqueuse.
- $T_{\epsilon}$ : Terme de diffusion turbulente.

Π: Terme de diffusion par fluctuations de pression. Les termes en fluctuation de pression sont

souvent négligés, car ils sont difficiles à mesurer d'une part et son influence près de paroi est

très faible d'une autre part.

Les termes précédents sont modélisés suivant les relations suivantes :

$$
P_3 = \frac{\varepsilon}{k} \left[ C_1 f_1 v_t \left( \frac{\partial u_i}{\partial x_j} + \frac{\partial u_j}{\partial x_i} \right) \frac{\partial u_i}{\partial x_j} - C_3 \beta g \frac{v_t}{\sigma_t} \frac{\partial \overline{\theta}}{\partial y} \right]
$$
  

$$
P_2 = 2v v_t \left( \frac{\partial^2 u_i}{\partial x_j^2} \right)^2 = E
$$
  

$$
D_{\varepsilon} = \frac{\partial}{\partial x_j} \left( v \frac{\partial \varepsilon}{\partial x_j} \right)
$$

$$
T_{\varepsilon} = \frac{\partial}{\partial x_j} \left( \frac{v_t}{\sigma_{\varepsilon}} \frac{\partial \varepsilon}{\partial x_j} \right)
$$

D'après Rodi et Mansour, les termes P<sub>1</sub> et P<sub>2</sub> doivent s'ajoutés au terme de destruction, ils

sont modélisés par : *k*  $P_1 + P_2 - \Phi_{\varepsilon} = C_2 f$ 2  $1 + 2$   $\mathcal{L}_{\varepsilon} - \mathcal{L}_{2}$  $+ P_2 - \Phi_{\varepsilon} = C_2 f_2 \frac{\varepsilon}{I}$ 

En remplace par ses termes, on obtient :

$$
\frac{\partial \varepsilon}{\partial t} + \overline{u_j} \frac{\partial \varepsilon}{\partial x_j} = -\frac{\varepsilon}{k} \left( C_1 f_1 \overline{u_i' u_j'} \frac{\partial \overline{u_i}}{\partial x_j} + C_3 \beta g_j \frac{v_t}{\sigma_t} \frac{\partial \overline{\theta}}{\partial x_j} \right) - C_2 f_2 \frac{\varepsilon^2}{k} + \frac{\partial}{\partial x_j} \left[ \left( v + \frac{v_t}{\sigma_\varepsilon} \right) \frac{\partial \varepsilon}{\partial x_j} \right] + E
$$

En remplace par les expressions des contraintes turbulentes correspondantes, on obtient :

$$
\frac{\partial \varepsilon}{\partial t} + \frac{\partial \varepsilon}{\partial x} + \frac{\partial \varepsilon}{\partial y} = \frac{\varepsilon}{k} \left( C_1 f_1 v_1 \left[ 2 \left( \frac{\partial u}{\partial x} \right)^2 + 2 \left( \frac{\partial v}{\partial y} \right)^2 + \left( \frac{\partial u}{\partial y} + \frac{\partial v}{\partial x} \right) \frac{\partial u}{\partial y} + \left( \frac{\partial u}{\partial y} + \frac{\partial v}{\partial x} \right) \frac{\partial v}{\partial x} \right] - C_3 \beta g \frac{v_t}{\sigma_t} \frac{\partial \overline{\theta}}{\partial y} \right) - C_2 f_2 \frac{\varepsilon^2}{k}
$$
  
+ 
$$
\frac{\partial}{\partial x} \left[ \left( v + \frac{v_t}{\sigma_s} \right) \frac{\partial \varepsilon}{\partial x} \right] + \frac{\partial}{\partial y} \left[ \left( v + \frac{v_t}{\sigma_s} \right) \frac{\partial \varepsilon}{\partial y} \right] + E
$$

C'est l'équation [II-35]

# CHAPITRE III:

# APPLICATION DE CODE DE CHAMPS A DES CAS PARTICULIERS

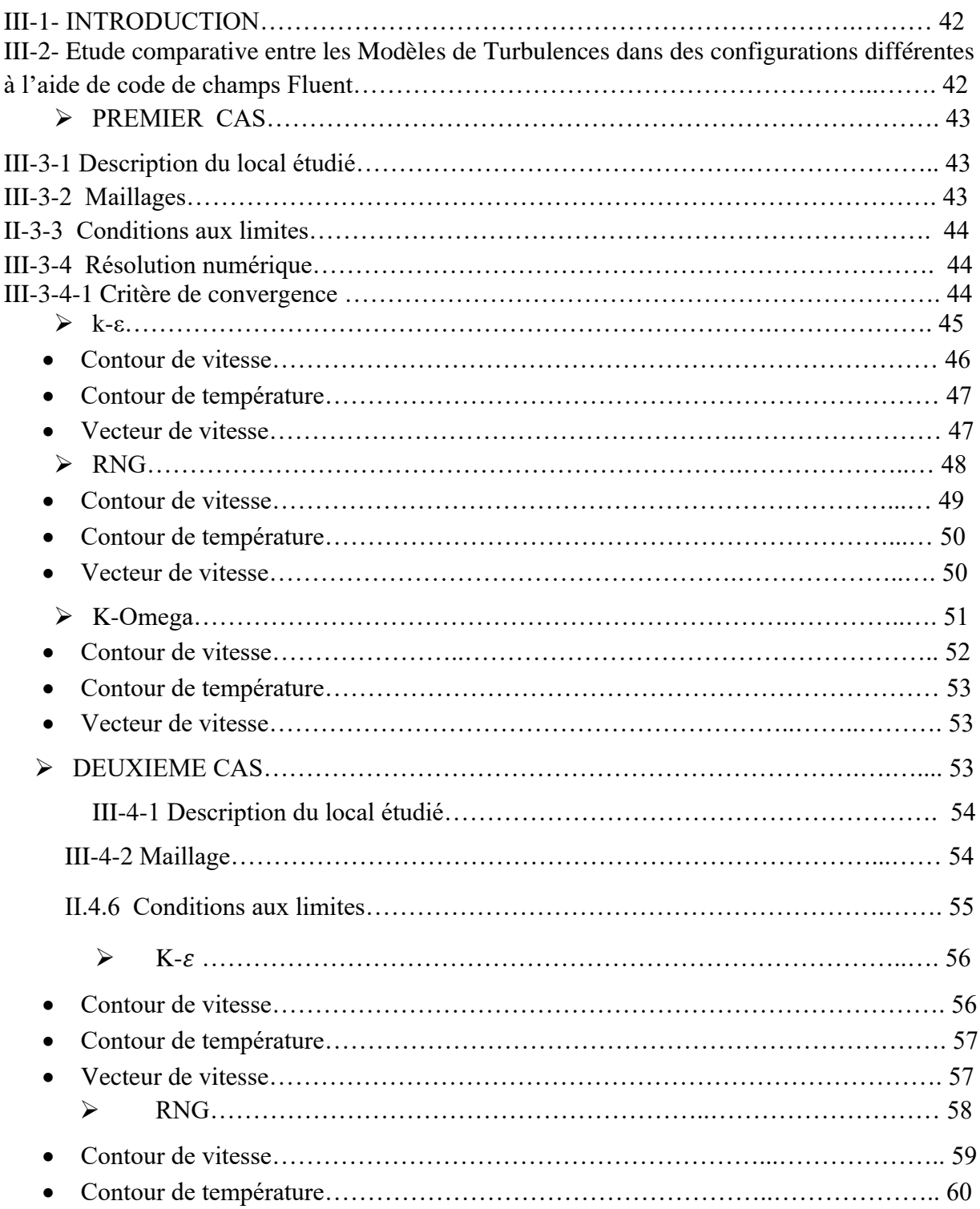

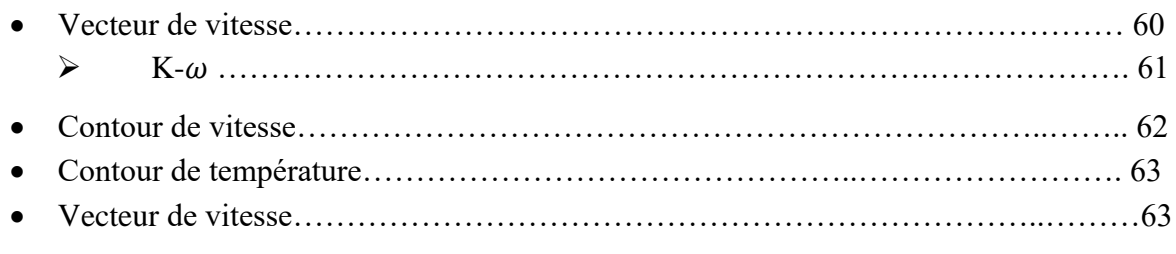

#### **III-1- INTRODUCTION**

Dans ce chapitre, nous allons appliquer le code de champs **Fluent,** dans **deux** cas séparés mais complémentaires, avec les différents modèles de turbulences, dans deux configurations différentes.

Commençant par une étude comparative entre les résultats numériques obtenus à l'aide du code de champs « **Fluent** » avec des différents modèles de turbulences ;**(k-) Standard**, **(k-**  $\epsilon$ )**RNG**, et (**k**- $\omega$ )**Standard**; dans deux configurations différentes.

#### **III-3PREMIERECONFIGURATION (2-D)**

#### **III-3-1 Description du local étudié.**

Pour ce cas, nous avons un local, de longueur  $L = 2.H(m)$ , et largeur  $l = H(m)$ , avec un linteau au milieu du local avec les dimensions 0.05.H(m), et 0.3.H(m), et avec des parois verticales chaude Tc = 300 K, et froide Tf= 291 K., où les autres parois sont considérés comme des parois adiabatique (Voirfigure.III.1).

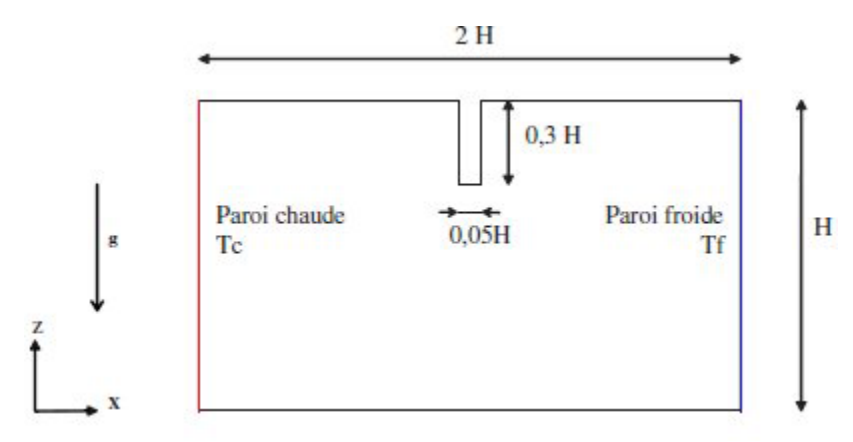

**(Figure.III.1)** : Description du premier cas**.** [1]

#### **III-3-2 Maillages.**

Le choix du maillage est une étape cruciale de la simulation numérique, il est donc indispensable de bien choisir le type de maillage qui s'adapte mieux au problème considéré.

Nous avons utilisé comme le premier cas le maillage quadratique, pour de taille de 100x100 (Voir figure.III.2).

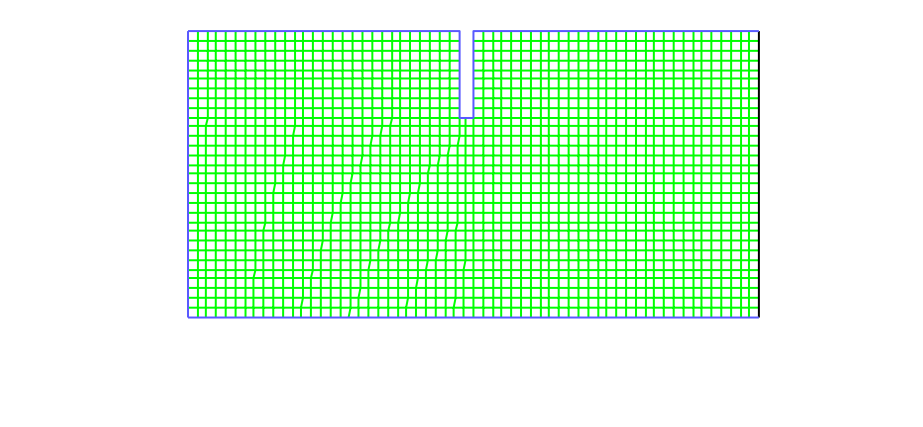

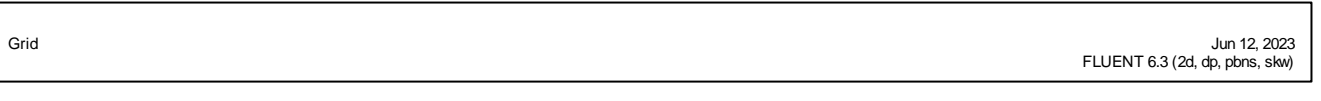

**(Figure. III.2)** : maillage 100x100, du local étudié, premier cas.

## **II-3-3 Conditions aux limites**

Les conditions aux limites du problème considéré sont illustrées dans le (**tableau II.1).**

| <b>Parois</b>            | <b>Définition</b> | <b>Conditions</b><br>hydrodynamiques | <b>Condition</b><br>thermique |
|--------------------------|-------------------|--------------------------------------|-------------------------------|
| <b>Paroi chaude</b>      | Wall (paroi)      | $u = v = 0$ m/s, T = 300 k           | Isotherme                     |
| <b>Paroi froide</b>      | Wall (paroi)      | $u = v = 0$ m/s, T = 291 k           | Isotherme                     |
| <b>Autre parois</b>      | Wall (paroi)      | $u = v = 0$ m/s,                     | Adiabatique                   |
| <b>Domaine intérieur</b> | Fuid (air)        |                                      | $\overline{\phantom{0}}$      |

**Tableau (II. 1) :**Les conditions aux limites pour le premier cas

## **III-3-4 Résolution numérique**

**Fluent** propose différentes techniques pour accélérer le processus de convergence. Nous avons recours à plusieurs techniques décrites ci-dessous :

## • **Critère de convergence**

Le critère de convergence est vérifié lorsque le résidu entre deux solutions itératives des équations discrétisées dans chaque volume de contrôle est négligeable. Le résiduel pour la variable dépendante  $\varphi$  dans chaque volume de contrôle est défini comme suit :
$$
R_{\varphi} = a_{p} \varphi_{p} - \sum_{i} a_{i} \varphi_{i} - S_{\varphi}
$$
 (II.20)

Si le calcul est convergent, la valeur de  $R_{\varphi}$  tend vers zéro.

# **III-3-5. La convergence de la résolution**

• Modèles de turbulences (k- $\epsilon$ ) Standard.

La convergence de la résolution itérative est surveillée par l'évolution des résidus au cours des itérations. Dans notre cas, la valeur de critère de convergence est arrêtée comme suit :

- Continuité :5.7363e-17
- Vitesse suivant  $x : 2.5119e-04$ .
- Vitesse suivant y : 3.0237e-04.
- Energie :1.8128e-10.
- $K : 5.5082e-04$ .
- Epsilon : 9.9815e-04.
- Time : 0:02:51.

On remarque que la convergence est atteinte après 354 itérations, (figure III. 3).

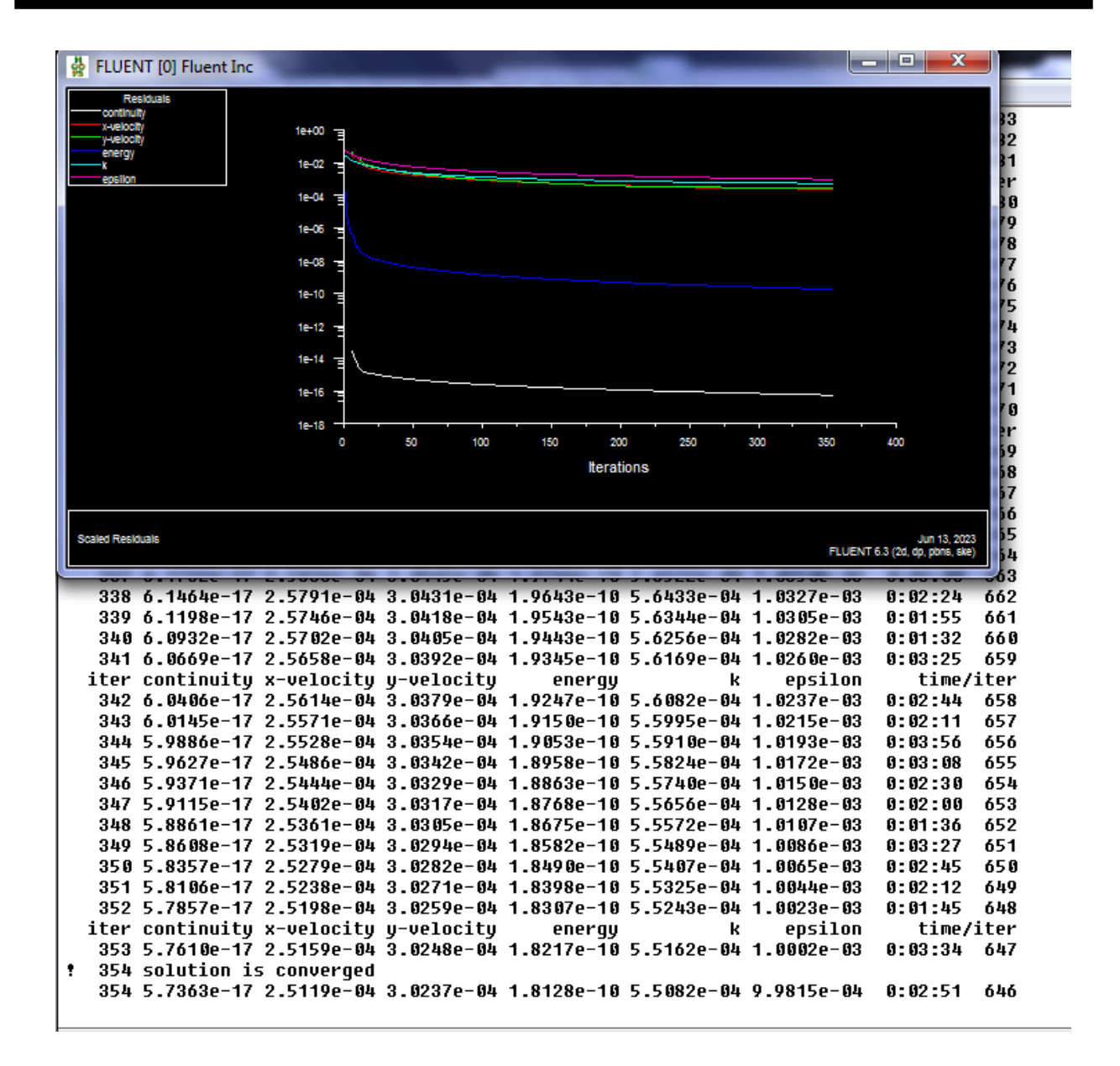

**Figure (III. 3) :** L'itération de K-epsilon pour le premier cas.

• **Modèles de turbulences (k-) RNG.**

La convergence de la résolution itérative est surveillée par l'évolution des résidus au cours des itérations. Dans ce cas, la valeur de critère de convergence est arrêtée comme suit :

- Continuité :7.8500e-04.
- Vitesse suivant  $x : 7.0296e-04$ .
- Vitesse suivant y : 7.5175e-04.
- Energie :7.6141e-09.
- $K : 8.4931e-04$ .
- Epsilon : 8.8006e-04.
- Time :  $0:02:23$ .

On remarque que la convergence est atteinte après 30 itérations, (figure III. 7).

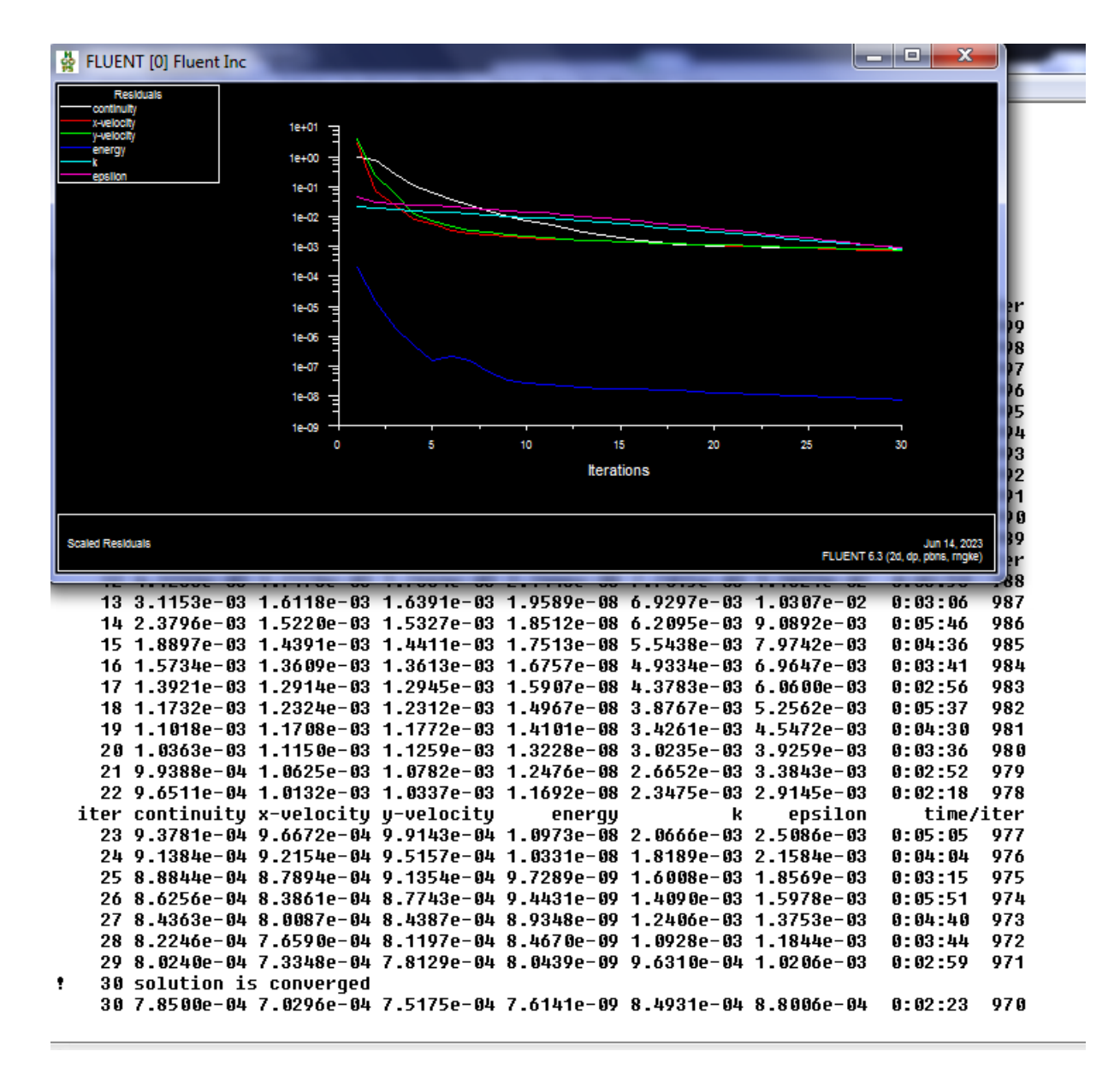

**Figure (III. 4) :**L'itération de **RNG** pour le premier cas.

#### • **Modèles de turbulences (k-).**

La convergence de la résolution itérative est surveillée par l'évolution des résidus au cours des itérations. Dans ce cas, la valeur de critère de convergence est arrêtée comme suit :

- Continuité : 1.0039e-04.
- Vitesse suivant  $x : 1.4599e-04$ .
- Vitesse suivant y :1.8929e-04.
- Energie : 2.8360e-10
- $K: 9.8882e-04.$
- Epsilon : 6.7195e-04.
- Time : 0:03:26.

On remarque que la convergence est atteinte après 52 itérations, (figure II.11).

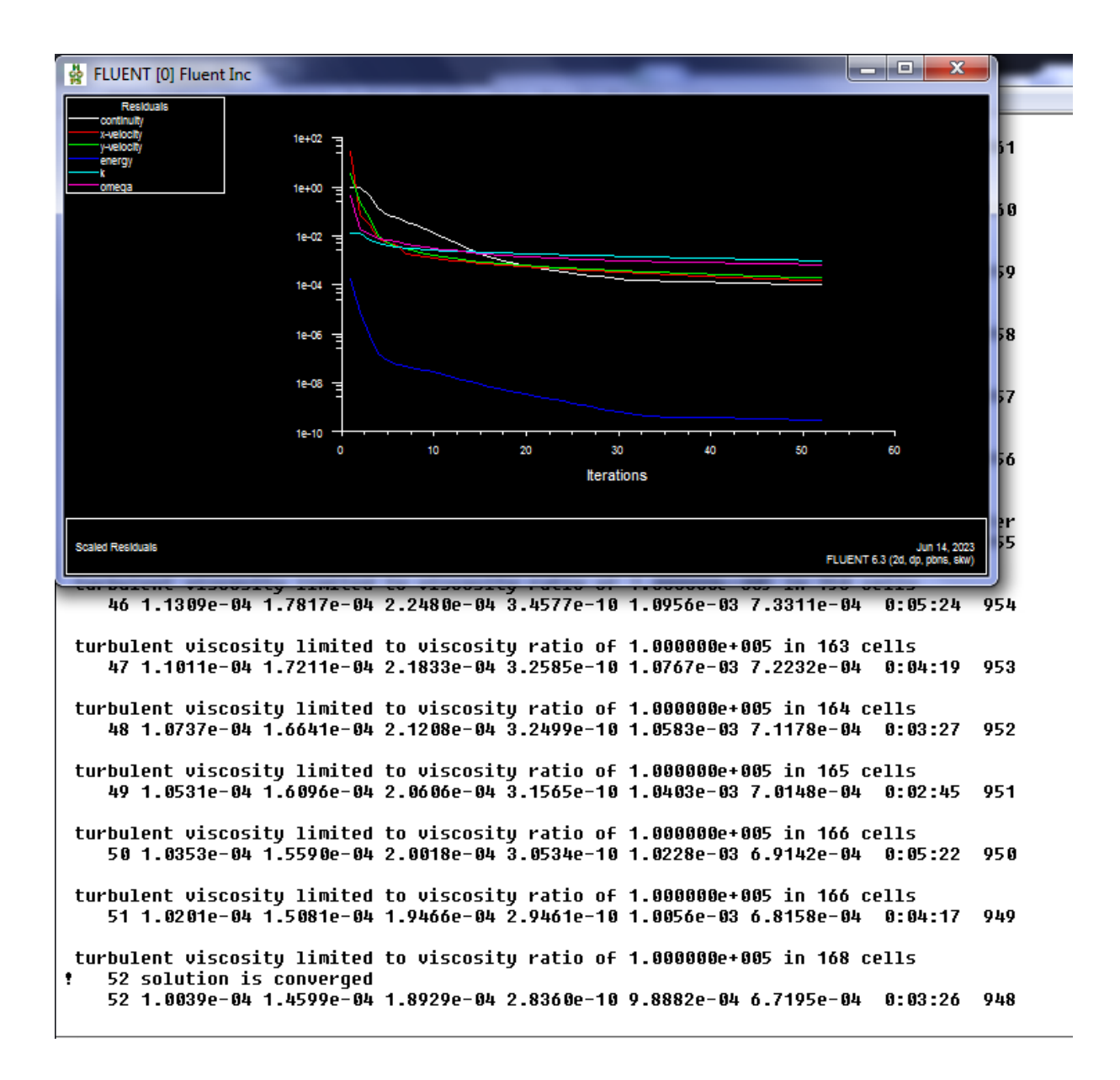

**Figure (III.5) :**L'itération de K-Omega pour le premier cas.

# **III-3-6. Analyse des résultats.**

# • **Contour de vitesse, Champ de température, et Vecteur de vitesse.**

En analysant les résultats obtenus, dans ce cas de la géométrie complexe le linteau provoque la turbulence et l'air ne suit plus la géométrie du local au moins au niveau de ce dernier. On constate, alors, que le comportement général est identique dans les trois modèles, où on remarque l'apparition de deux centres distincts et ceci pour les distributions de température, des vitesses et des lignes de courants. (Voir figures. III.6, à III.14). Et, on peut observer, sur les figures III.12, III.13 et III.14, la difficulté de prédire correctement le phénomène de convection naturelle dans cette configuration complexe à l'aide de code **Fluent** avec les différents modèles de turbulence, associé à l'hypothèse de type **boussinesq**.

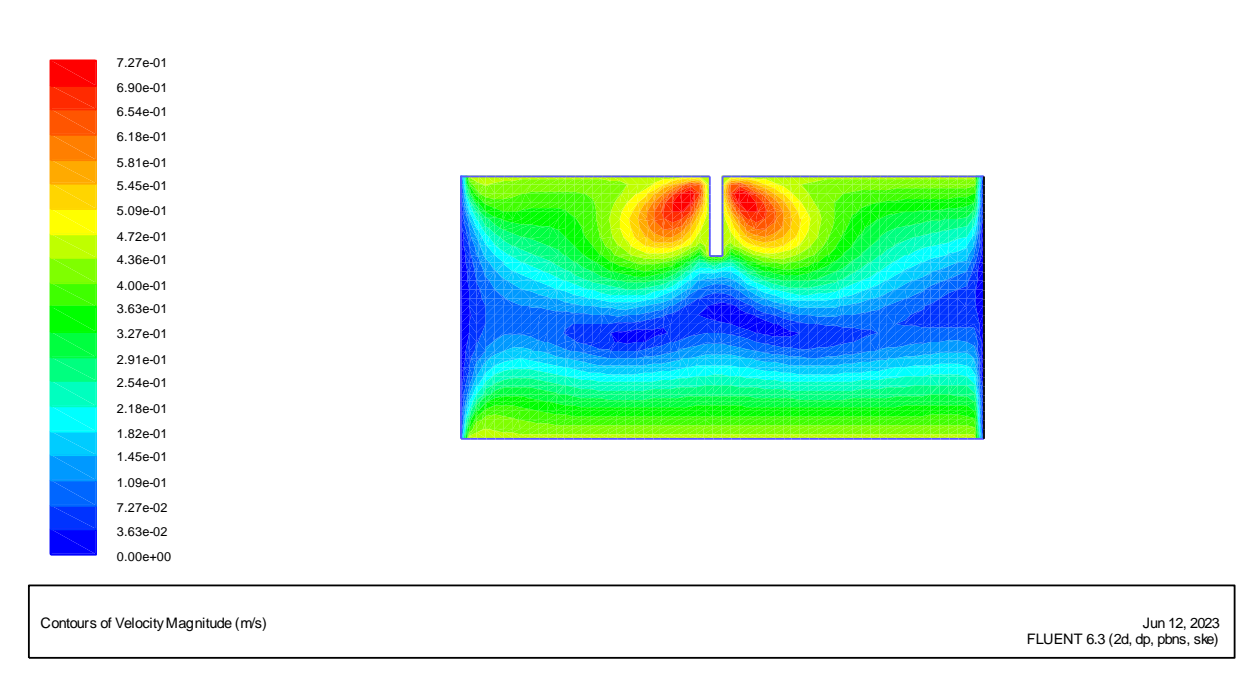

• **Contour de vitesse.**

**Figure (III. 6) :** contour de vitesse.**(k-) Standard**

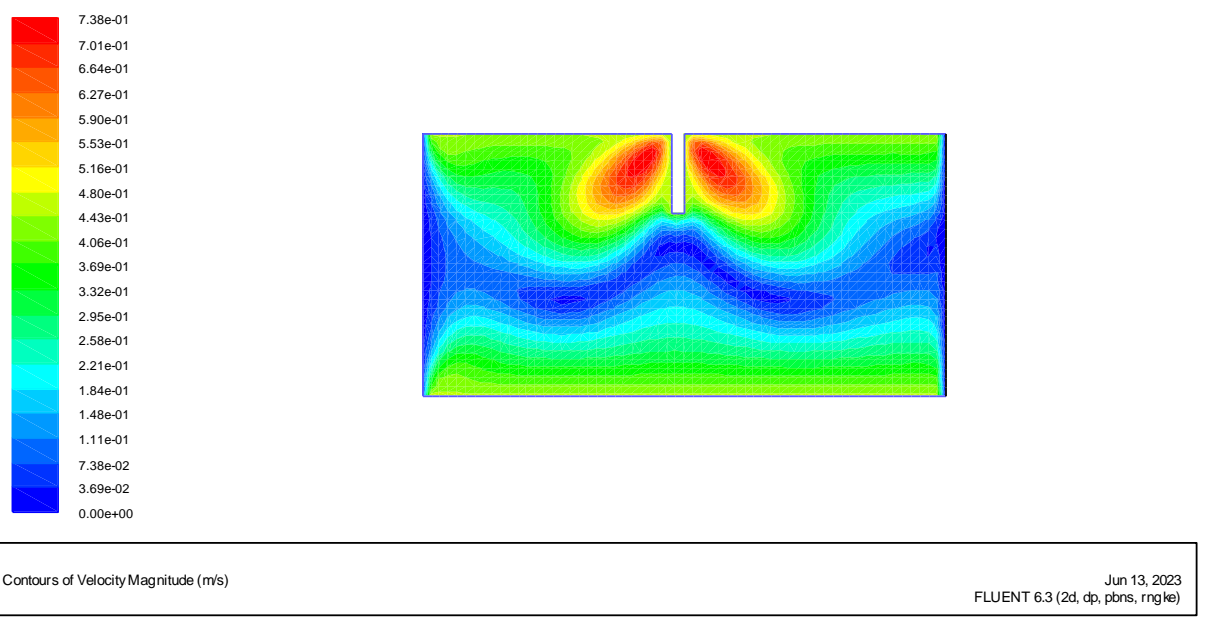

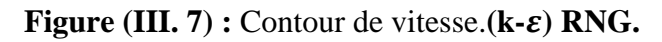

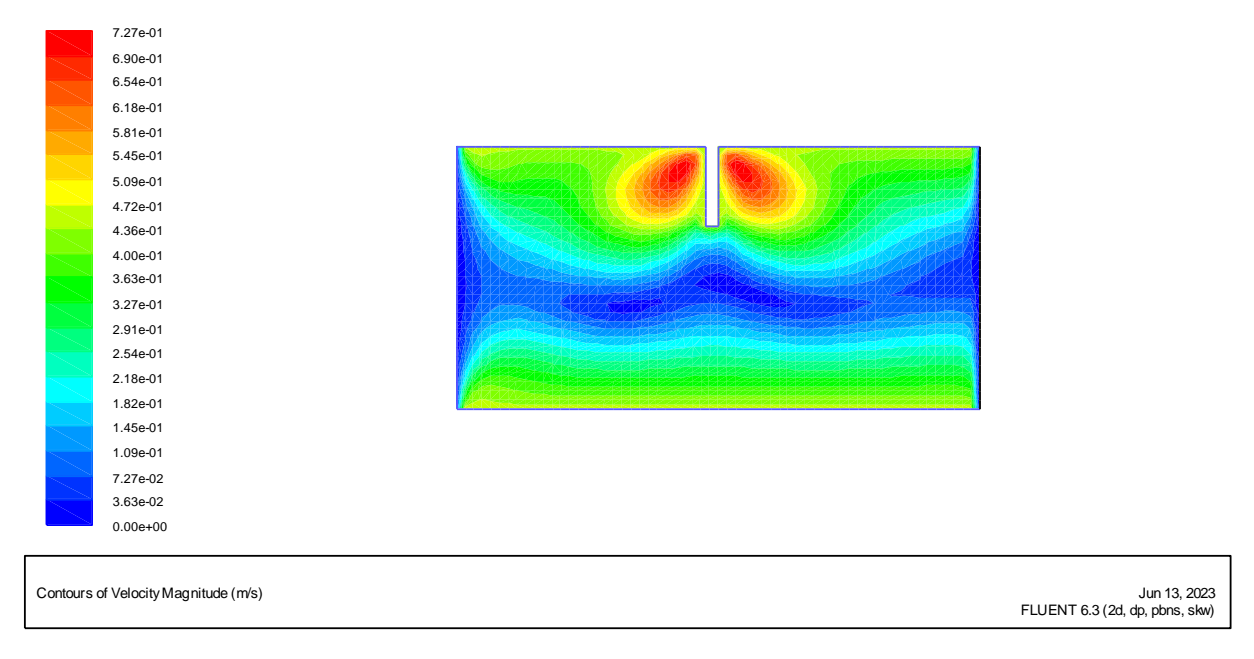

**Figure (III.8) :** Contour de vitesse. $(k-\omega)$ .

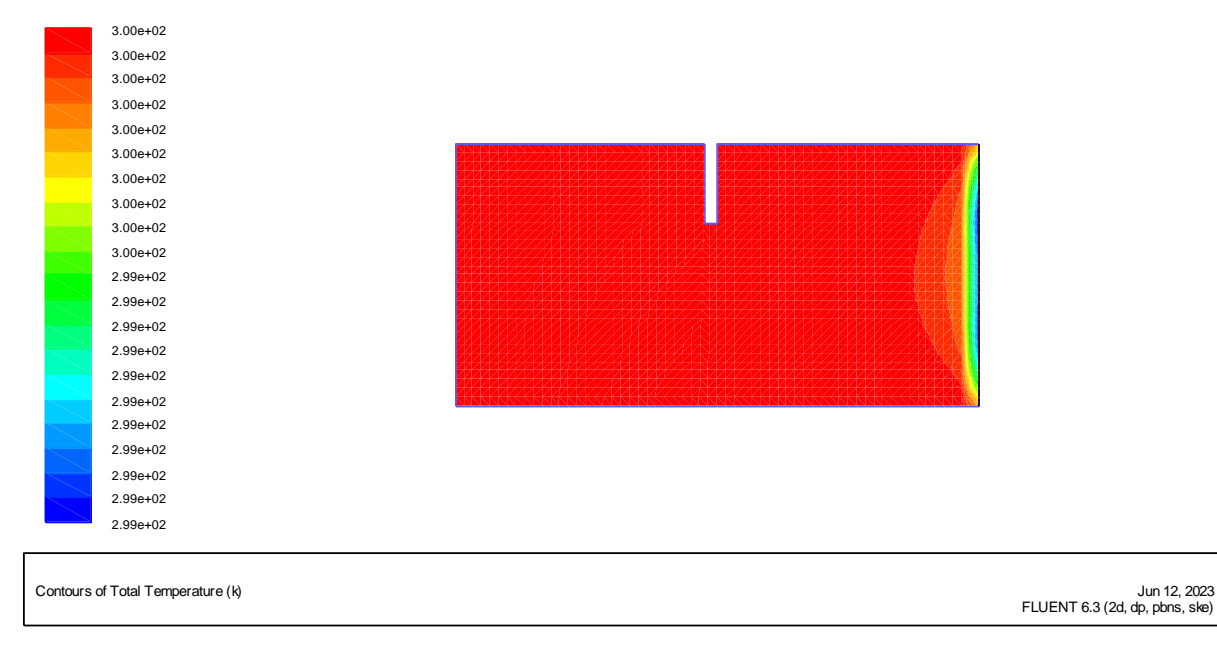

# • **Contour de température**

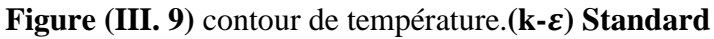

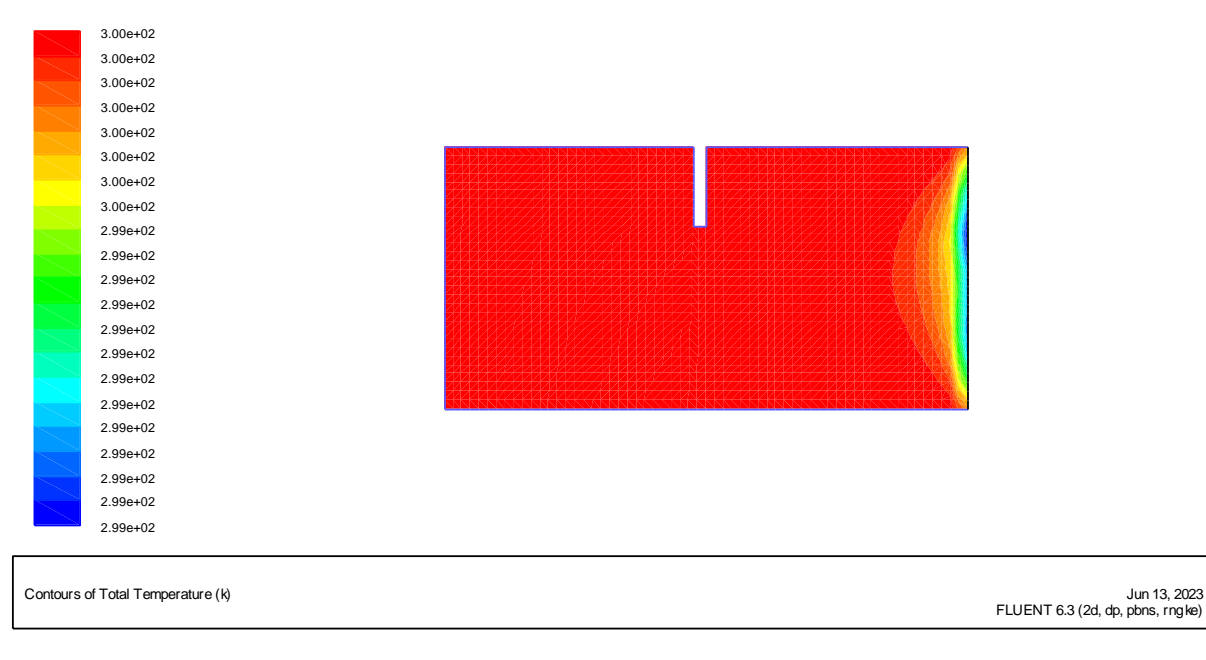

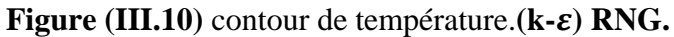

 $\overline{a}$ 

| Contours of Total Temperature (k) | Jun 13, 2023<br>FLUENT 6.3 (2d, dp, pbns, skw) |  |  |
|-----------------------------------|------------------------------------------------|--|--|
|                                   | 2.99e+02                                       |  |  |
|                                   | 2.99e+02                                       |  |  |
|                                   | $2.99e+02$                                     |  |  |
|                                   | $2.99e+02$                                     |  |  |
|                                   | $2.99e+02$                                     |  |  |
|                                   | $2.99e+02$                                     |  |  |
|                                   | 2.99e+02                                       |  |  |
|                                   | 2.99e+02                                       |  |  |
|                                   | $2.99e+02$                                     |  |  |
|                                   | 2.99e+02                                       |  |  |
|                                   | 2.99e+02                                       |  |  |
|                                   | $3.00e + 02$                                   |  |  |
|                                   | $3.00e + 02$                                   |  |  |
|                                   | $3.00e + 02$                                   |  |  |
|                                   | $3.00e + 02$                                   |  |  |
|                                   | $3.00e + 02$                                   |  |  |
|                                   | $3.00e + 02$                                   |  |  |
|                                   | $3.00e + 02$                                   |  |  |
|                                   | $3.00e + 02$                                   |  |  |
|                                   | $3.00e + 02$                                   |  |  |
|                                   | $3.00e + 02$                                   |  |  |

**Figure (III.11) :** Contour de température.**(k-).**

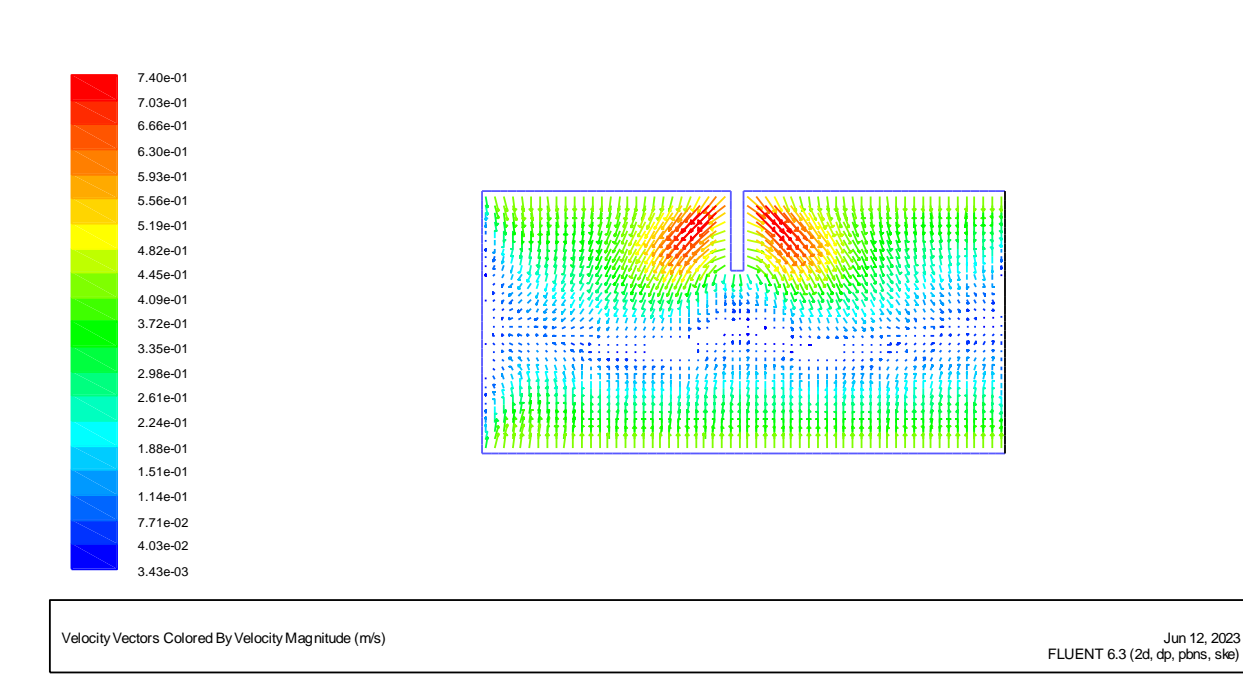

# • **Vecteur de vitesse**

**Figure (III. 12) :** vecteur de vitesse.**(k-) Standard**

| 3.42e-01<br>3.04e-01<br>2.67e-01<br>2.29e-01<br>1.92e-01<br>1.54e-01 |                                                  |  |
|----------------------------------------------------------------------|--------------------------------------------------|--|
| 1.17e-01<br>7.94e-02<br>4.19e-02<br>4.35e-03                         |                                                  |  |
| Velocity Vectors Colored By Velocity Magnitude (m/s)                 | Jun 13, 2023<br>FLUENT 6.3 (2d, dp, pbns, rngke) |  |

**Figure (III.13) :**Vecteur de vitesse. **(k-) RNG.**

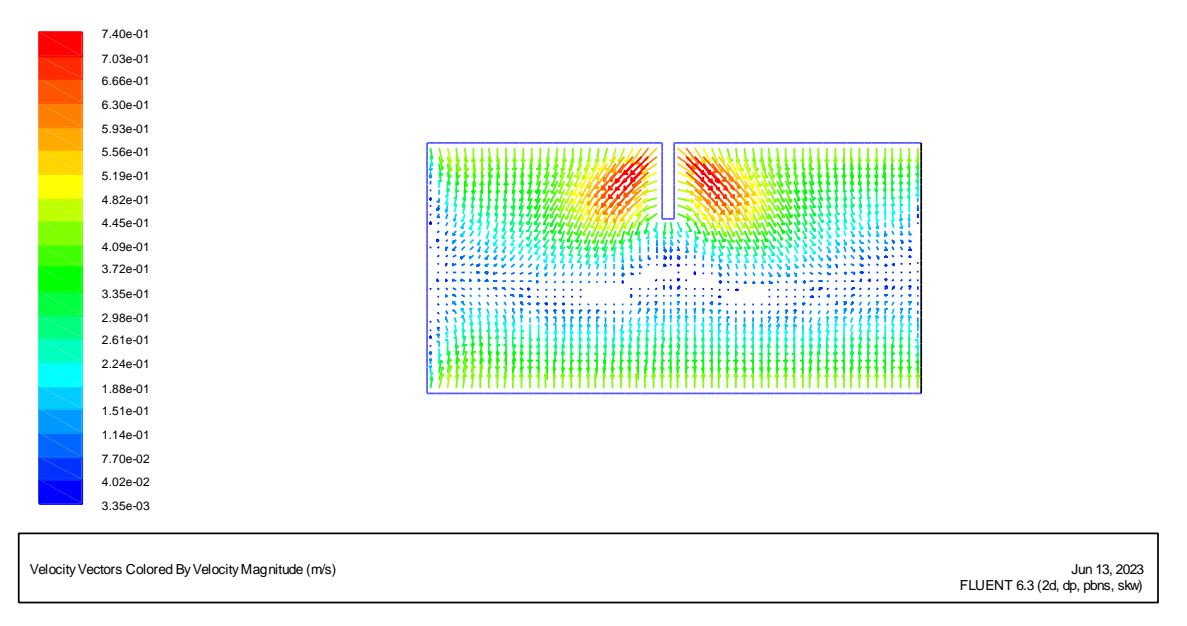

**Figure (III.14) :** Vecteur de vitesse.  $(k-\omega)$ .

Pour le modèle **RANS (k-) Standard** (ou même **RNG**), les équations exactes de Navier-Stokes sont moyennées. Les équations ainsi obtenues ne résolvent pas les mouvements turbulents au sein de l'écoulement.

Comme les mouvements turbulents ne sont pas résolus, il suffit que le maillage soit suffisamment fin pour permettre de capturer les phénomènes transitoires des valeurs moyennées.

Le nombre de mailles nécessaire est donc beaucoup moindre pour le modèle **RANS (k-) Standard** (ou même **RNG**), que pour le modèle**(k-)**, ce qui donne des temps de calcul **très raisonnables**. (voir **Time** dans les **Figure (III. 3, 4, et 5) )**

Le modèle RANS (k- $\varepsilon$ ) RNG constitue une version améliorée du modèle RANS (k- $\varepsilon$ ). Il a en effet l'avantage d'éviter une modélisation particulière pour le voisinage des parois, en particulier par le biais de lois de paroi, puisqu'il s'étend aux régions dites à bas nombre de Reynolds. L'ordre du terme modélisé est relativement élevé, c'est pour cela que les résultats sont acceptables et fiables et dans plusieurs cas, il est plus proche de la réalité des phénomènes que le modèle **k-epsilon Standard**.

Et, car le principe du modèle RANS **(k-) RNG** est de parvenir à une description des phénomènes aux plus grandes échelles de la turbulence en éliminant les plus petites pour les représenter par des tourbillons d'échelle plus grande ceci nécessite de résoudre un plus grand nombre d'équations. En plus, les modèles d'ordre élevé sont plus instables numériquement ce qui rend l'obtention d'une solution plus délicate, voire même impossible dans certains cas.

Concernant les résultats obtenus par le modèle  $(k-\omega)$ , on peut dire que ce modèle représente a priori le meilleur compromis pour prédire un écoulement turbulent : moins coûteuse qu'une approche L.E.S, et D.N.S, elle reste plus précise qu'un modèle **moyenné de Reynolds RANS(k-) Standard** et **RNG**. Le modèle **(k-)**, malgré ses nouvelles perspectives, se heurte à plusieurs difficultés. En effet, l'interaction entre grandes et petites structures n'est pas évidente à modéliser.

# **III-4.DEUXIEMECONFIGURATION (2-D)**

# **III-4.1 Description du local étudié.**

Nous avons effectué une étude d'un modèle à échelle réelle d'un local parallélépipédique(H=3m, L=3\*H), dont la géométrie est équivalente dans lequel l'écoulement isotherme est supposé être bidimensionnel, avec les mêmes conditions aux limites, à savoir la vitesse d'air à l'entrée de la cellule. Uin  $= 0.447$  m/s, est imposée de facon à ce que le nombre de Reynolds basé sur la hauteur de la bouche soit égale à : Re = 5000 (convection forcée).

Nous avons effectué des simulations de ce dispositif expérimental à l'aide des modèles **RANS(k-) Standard, RNG,** et le modèle **(k-)**, pour un maillages de 40x40. Où, ceci est bénéficié d'un raffinement suffisant des mailles adjacentes aux parois pour assurer la résolution de la couche limite satisfaisant au critère d'applicabilité des lois de parois.

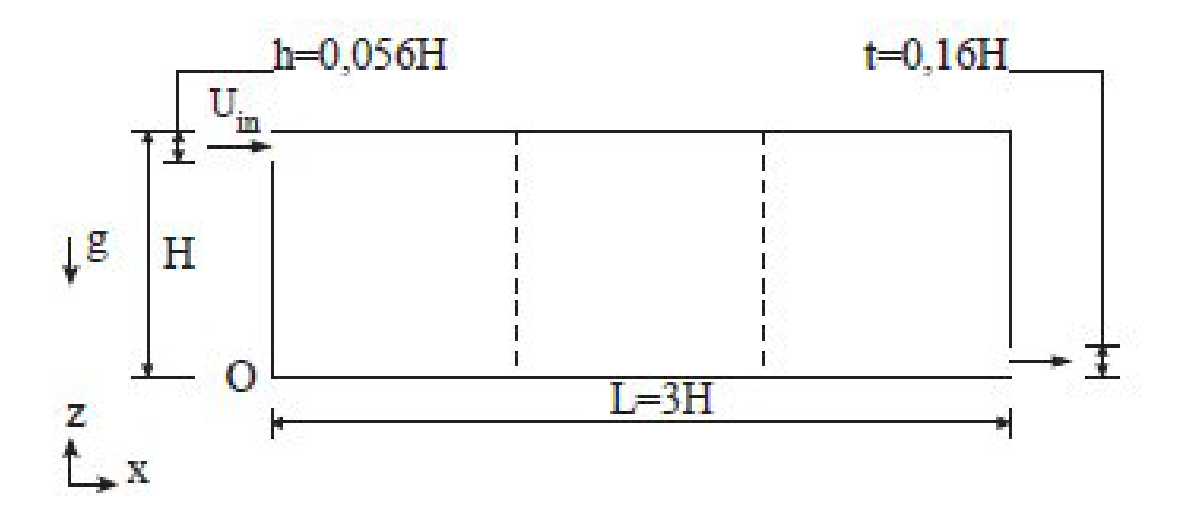

**Figure.III.15** : Description du local étudié

# **III-4-2 Maillage**

Nous avons utilisé le maillage quadratique qui est un maillage structuré composés d'éléments hexagonaux qui forment des lignes continues à travers le domaine, qui suivent au mieux le contour des surfaces définissant la géométrie. Pour des tailles 40x40. (Voir figure .III.16)

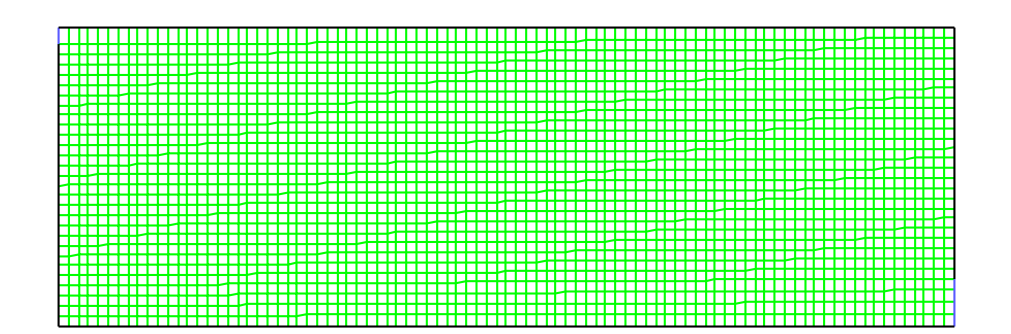

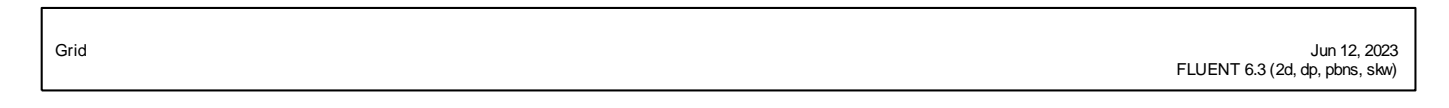

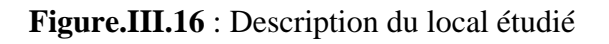

# **III.4.3 Conditions aux limites**

Les conditions aux limites du problème considéré sont illustrées dans le (**tableau III. 2).**

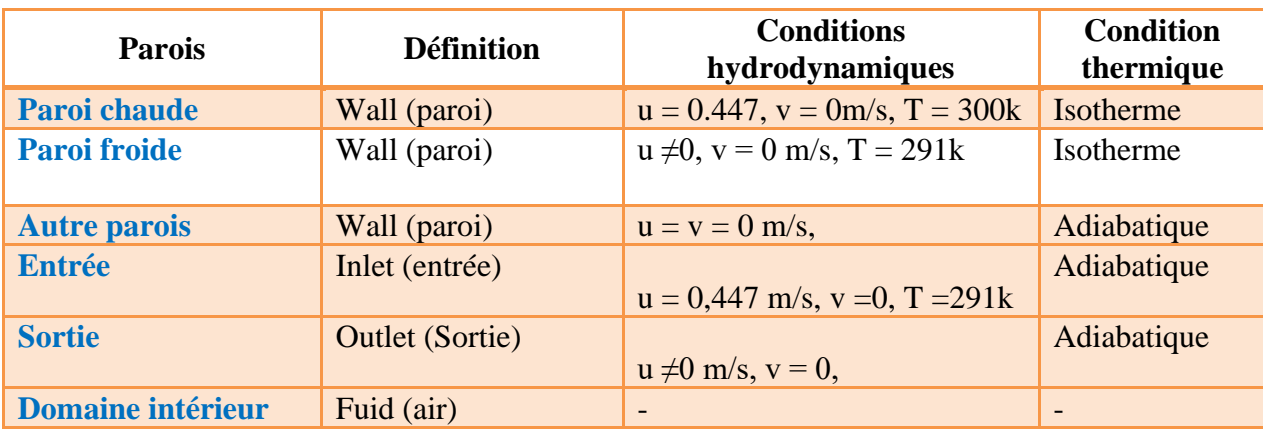

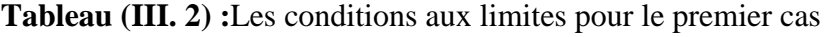

# **III-3-5. La convergence de la résolution**

#### • Modèles de turbulences (k- $\epsilon$ ) Standard.

La convergence de la résolution itérative est surveillée par l'évolution des résidus au cours des itérations. Dans ce cas, la valeur de critère de convergence est arrêtée comme suit :

- Continuité : 9.8092e-04.
- Vitesse suivant  $x : 1.2286e-04$ .
- Vitesse suivant y : 4.6848e-05.
- Energie : 1.0696e-09.
- K : 1.8707e-04.
- Epsilon : 7.1882e-05.
- Time :  $0:1:09$ .

On remarque que la convergence est atteinte après **651**, itérations, (Figure III.17).

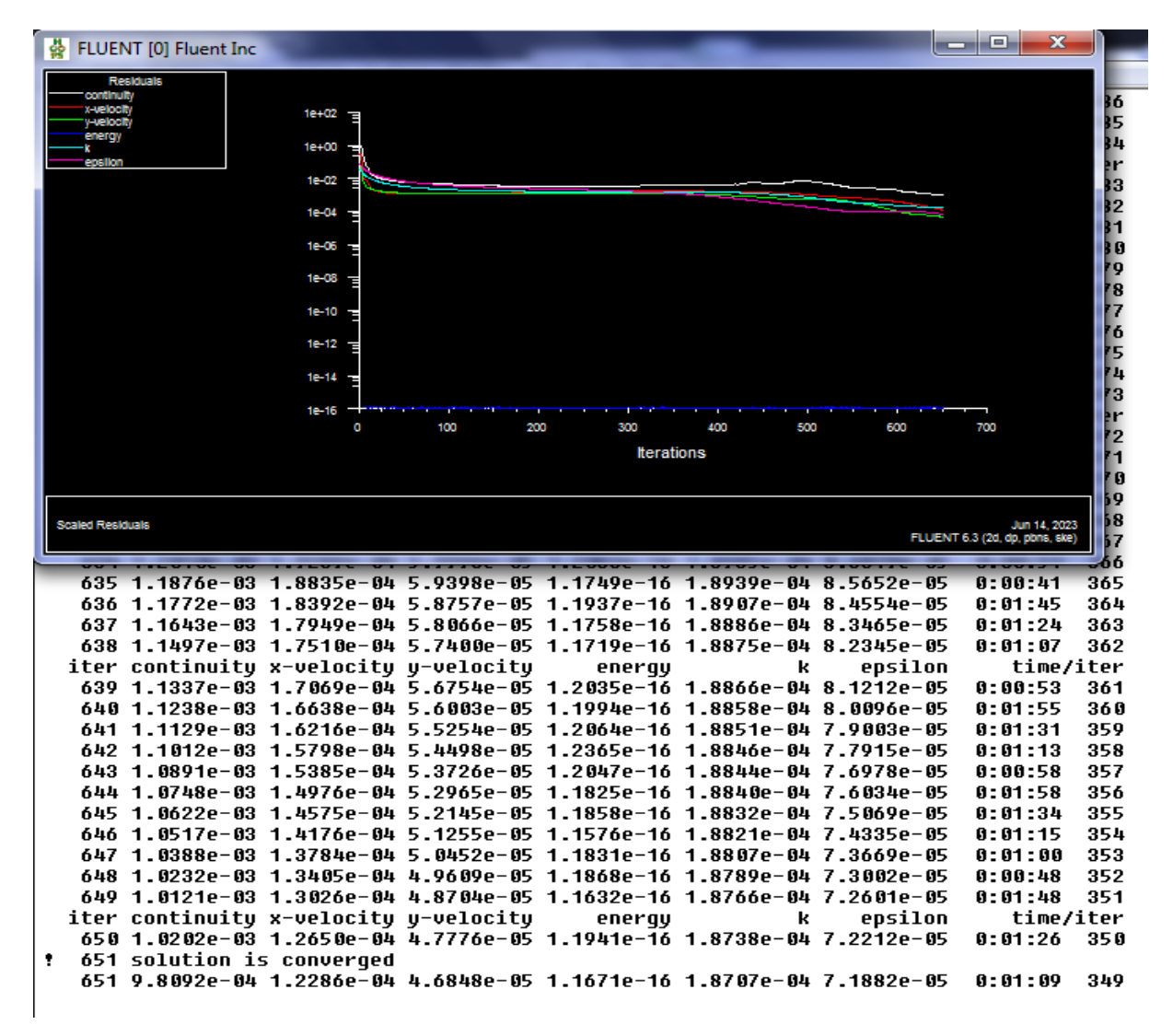

**Figure (III.17) :** l'itération de k-epsilon.

#### • **Modèles de turbulences (k-) RNG.**

La convergence de la résolution itérative est surveillée par l'évolution des résidus au cours des itérations. Dans ce cas, la valeur de critère de convergence est arrêtée comme suit :

- Continuité : 1.5661e-17.
- Vitesse suivant  $x : 3.6037e-07$
- Vitesse suivant y : 4.4381e-06.
- Energie :1.0598e-04.
- K :4.6540e-04.
- Epsilon : 9.9914e-04.
- Time : 0:00:08.

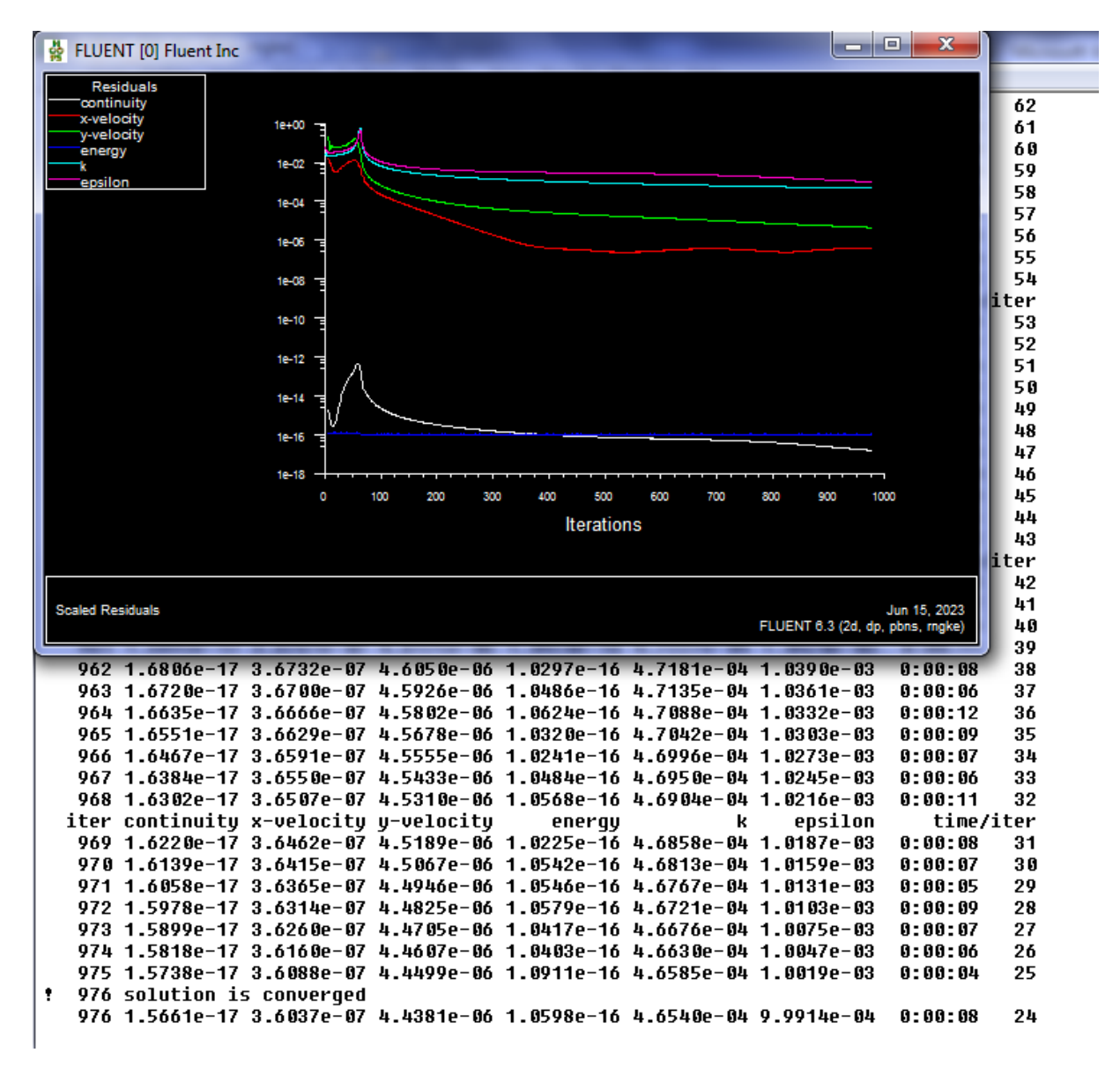

On remarque que la convergence est atteinte après **967** itérations, (figure II.18).

**Figure (III.18) :** l'itération de **RNG**

# **Modèles de turbulences**  $(k-\omega)$ **.**

La convergence de la résolution itérative est surveillée par l'évolution des résidus au cours des itérations. Dans ce cas, la valeur de critère de convergence est arrêtée comme suit :

- Continuité : 7.7860e-04.
- Vitesse suivant x : 7.1497e-05.
- Vitesse suivant y : 7.9473e-05.
- Energie : 2.3792e-09.
- $K: 4.3385e-04.$
- Epsilon : 7.8296e-04.
- Time : 0:04:36.

On remarque que la convergence est atteinte après **18** itérations, (figure II.19).

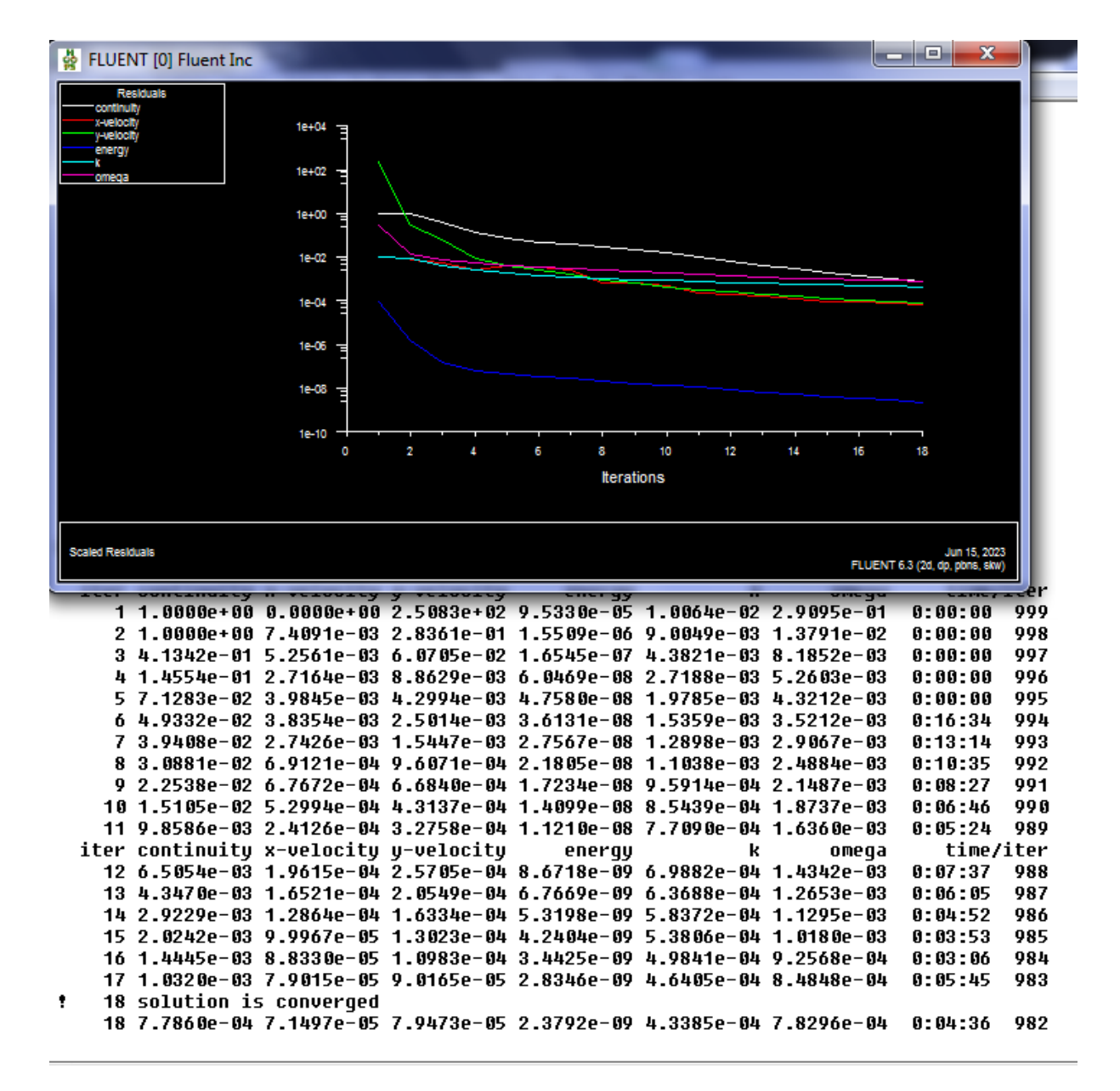

**Figure (III.19) :** l'itération de k-omega.

**III-3-6. Analyse des résultats.**

# • **Contour de vitesse, Champ de température, et Vecteur de vitesse.**

Les figures de **(III.20), à Figure (III.20),** permets de montrer le type de résultats obtenus par le code de champs **Fluent**. Elle présente l'allure des écoulements obtenus à l'aide de ce modèle pour le maillage 40x40 nœuds. Les trois modèles prédisent une large boucle de recirculation due à l'entraînement du jet. L'air s'écoulant suivant la géométrie du local, c'est pour cette raison, que l'écoulement est circulaire et centré au milieu.

Et concernant la vitesse d'écoulement de l'air, à l'intérieur du local, prés de la bouche de soufflage la vitesse est élevée et elle diminue au fur et à mesure lorsqu'on s'éloigne de cette dernière. Cette situation est observée dans tous les résultats obtenus avec les différents modèles.

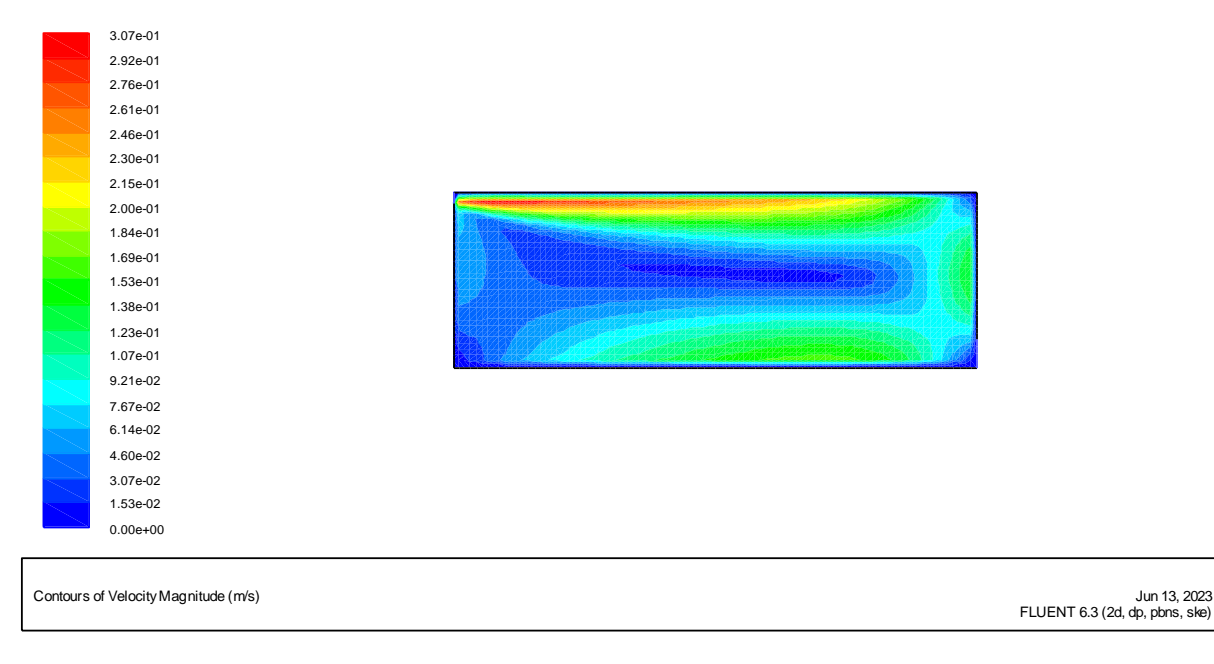

#### •**Contour de vitesse**

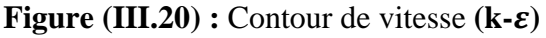

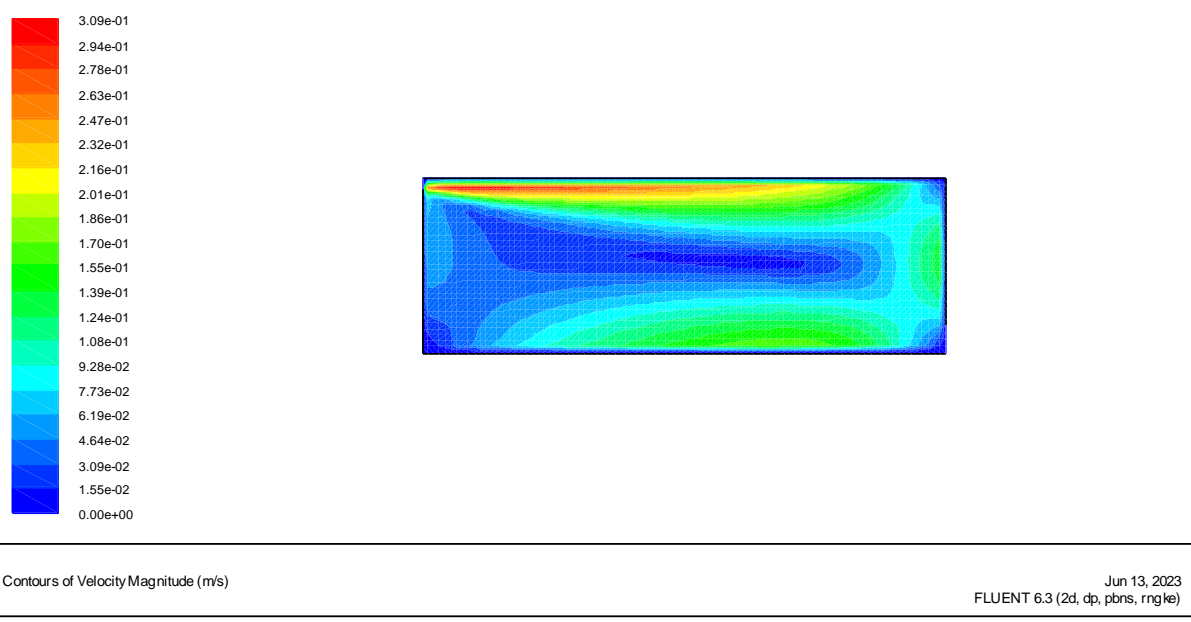

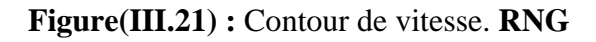

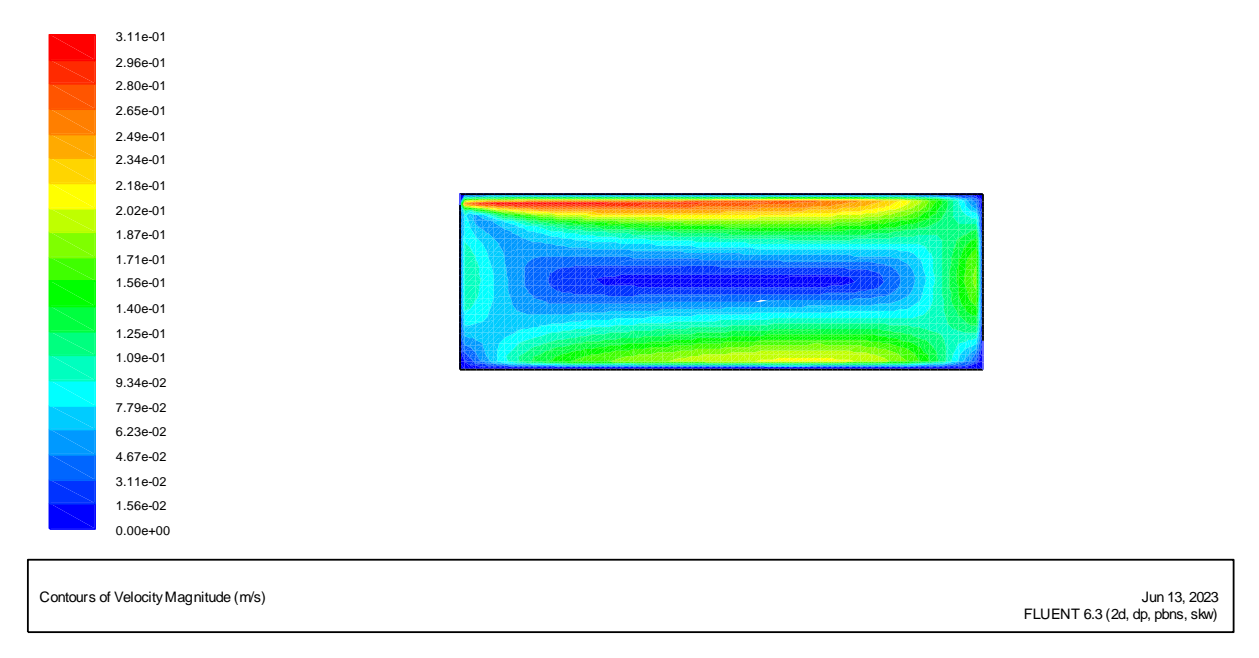

**Figure** (III.22) : Contour de vitesse.  $(k-\omega)$ .

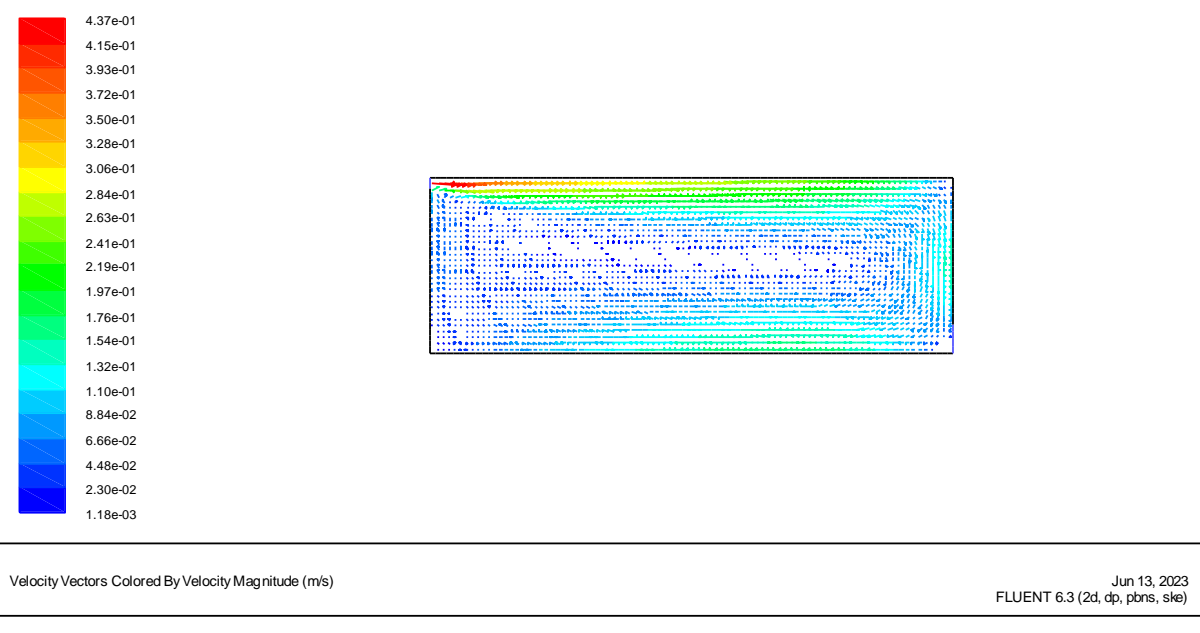

#### •**Vecteur de vitesse.**

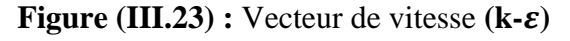

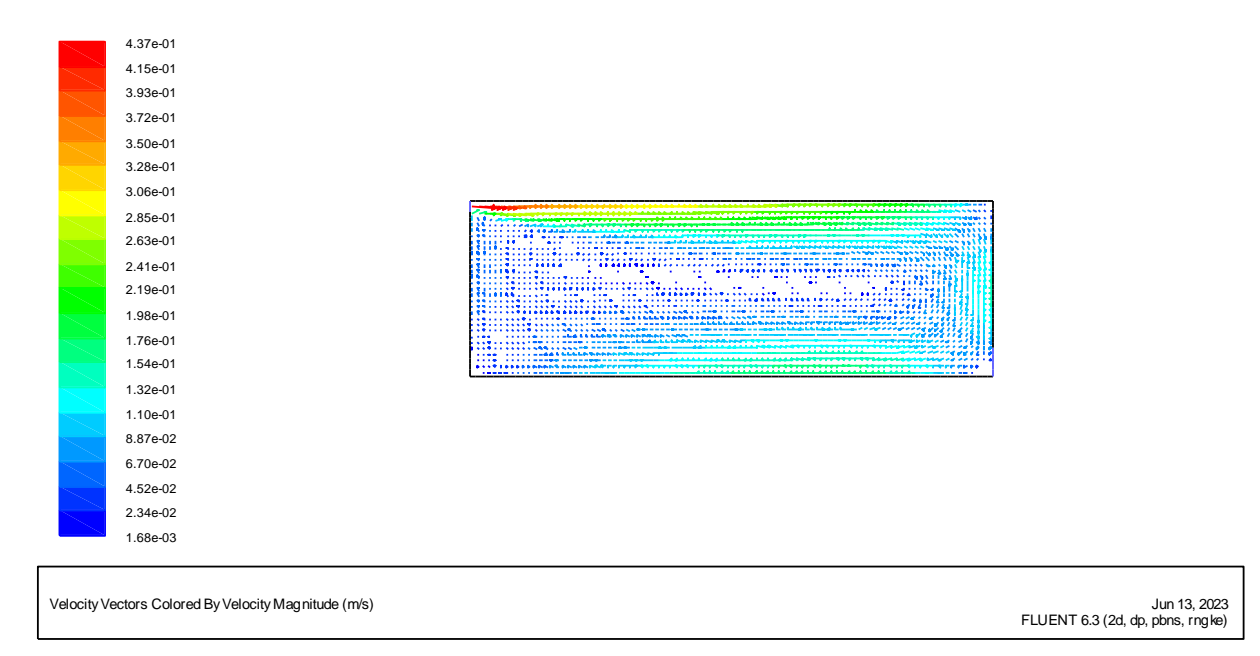

**Figure (III.24) :** vecteur de vitesse.**RNG**

|                                                      | 4.37e-01 |                                                                                                    |                                                |
|------------------------------------------------------|----------|----------------------------------------------------------------------------------------------------|------------------------------------------------|
|                                                      | 4.16e-01 |                                                                                                    |                                                |
|                                                      | 3.94e-01 |                                                                                                    |                                                |
|                                                      | 3.72e-01 |                                                                                                    |                                                |
|                                                      | 3.50e-01 |                                                                                                    |                                                |
|                                                      | 3.28e-01 |                                                                                                    |                                                |
|                                                      | 3.07e-01 |                                                                                                    |                                                |
|                                                      | 2.85e-01 | ******************************                                                                                      |                                                |
|                                                      | 2.63e-01 | <b>Programmation</b>                                                                                                |                                                |
|                                                      | 2.41e-01 |                                                                                                    |                                                |
|                                                      | 2.19e-01 |                                                                                                    |                                                |
|                                                      | 1.98e-01 | <u> 1988 - Samuel Barbon, politik eta politik eta politik eta politik eta politik eta politik eta politik eta p</u> |                                                |
|                                                      | 1.76e-01 |                                                                                                    |                                                |
|                                                      | 1.54e-01 | . <i>.</i><br>,,,,,,,,,,,,,,,,,,,,,,,,,,,,,,,,,,<br>                                                                |                                                |
|                                                      | 1.32e-01 |                                                                                                    |                                                |
|                                                      | 1.11e-01 |                                                                                                    |                                                |
|                                                      | 8.87e-02 |                                                                                                    |                                                |
|                                                      | 6.69e-02 |                                                                                                    |                                                |
|                                                      | 4.51e-02 |                                                                                                    |                                                |
|                                                      | 2.34e-02 |                                                                                                    |                                                |
|                                                      | 1.56e-03 |                                                                                                    |                                                |
|                                                      |          |                                                                                                    |                                                |
|                                                      |          |                                                                                                    |                                                |
| Velocity Vectors Colored By Velocity Magnitude (m/s) |          |                                                                                                    | Jun 13, 2023<br>FLUENT 6.3 (2d, dp, pbns, skw) |
|                                                      |          |                                                                                                    |                                                |

**Figure (III.25)** : vecteur de vitesse.  $(k-\omega)$ .

Comme nous pouvons le voir sur les figures ci-dessus, et pour des raisons de validation des résultats obtenus par notre travail, nos résultats obtenus, avec les trois modèles **RANS (k- ) standard, RNG**, et **(k-),** sont similaires à ceux présentés par : [REGARD], grâce au code de champs **Fluent** avec le modèle CFD **(k-).**

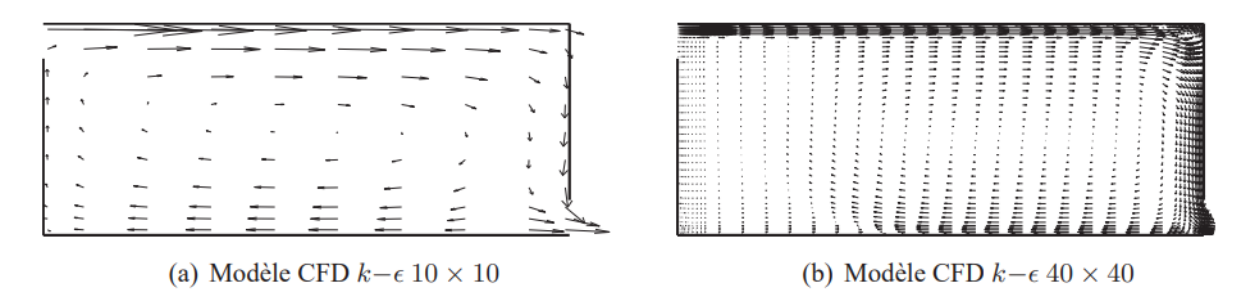

**Figure (III.26) :** Écoulements obtenus avec les méthodes CFD **(k-).[1]**

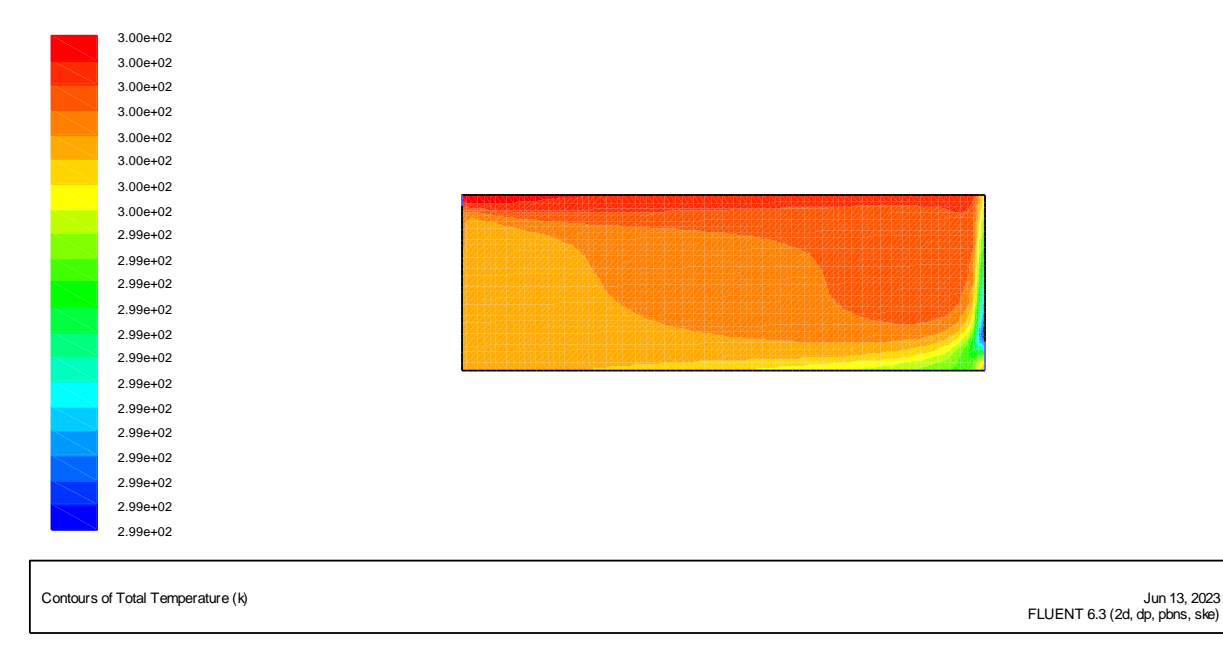

# • **Contour de température**

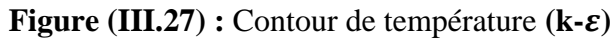

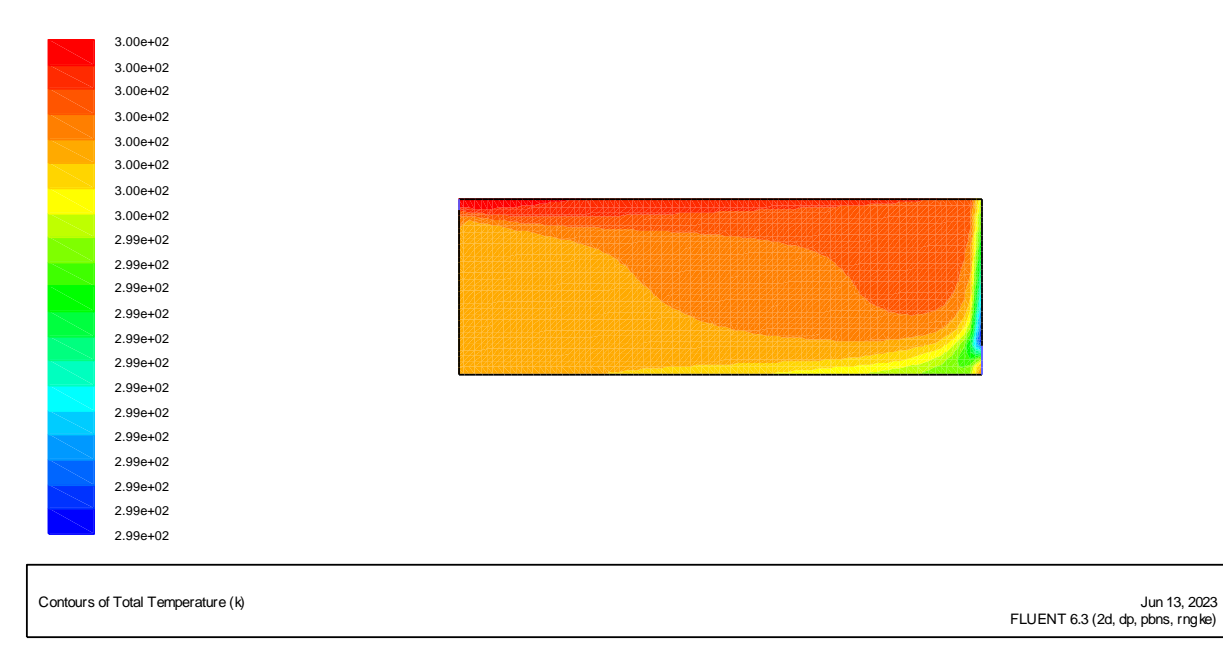

**Figure (III.28)** : Contour de température.**RNG**

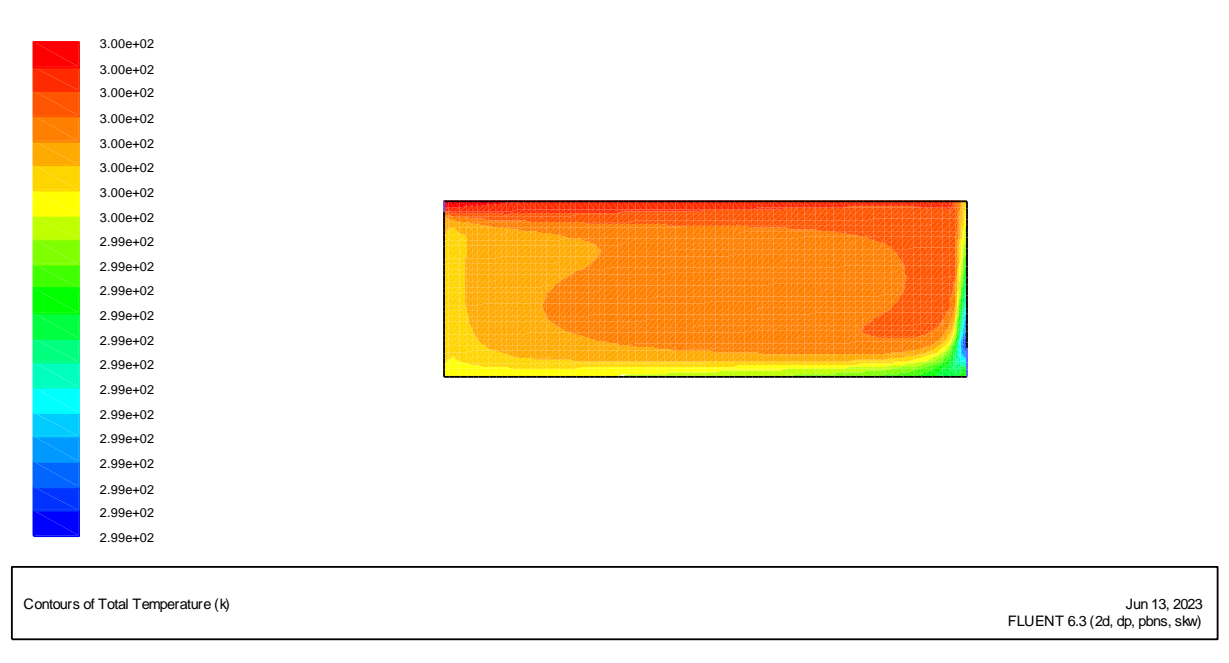

**Figure (III.29)** : Contour de température.**(k-).**

Lors de la comparaison aux données expérimentales, nous constatons que toutes les simulations sous estiment la recirculation. Les résultats montrent une décroissance du jet légèrement trop rapide par (Voir figures), mais dans l'ensemble, les modèles RANS donnent des résultats satisfaisants. Pour ce type de modèles RANS, les équations exactes de Navier-Stokes sont moyennées. Les équations ainsi obtenues ne résolvent pas les mouvements turbulents au sein de l'écoulement mais permettent d'obtenir les caractéristiques moyennées de l'écoulement : vitesse, température, ainsi que les corrélations de fluctuations moyennées. Comme les mouvements turbulents ne sont pas résolus, il suffit que le maillage soit suffisamment fin pour permettre de capturer les phénomènes transitoires des valeurs moyennées, d'une part et, d'autre part, le nombre de mailles nécessaire est donc beaucoup plus important, ce qui donne des temps de calcul relativement important.

# CONCLUSION ET PERSPECTIVES:

Cette étude comparative montre, d'une part, la capacité des modèles **RANS (k-ε)** associé à l'hypothèse de **Boussinesq** à représenter le phénomène de convection naturelle dans les configurations rectangulaires et, d'autre part, toutes les réserves qu'on peut être amené à porter sur les prédictions des modèles **RANS (k-).** En plus, dans cette étude, nous sommes arrivés à la conclusion que le modèle basé sur les contraintes de REYNOLDS : **(k-w)**, offre des performances supérieures au modèle RANS **(k-ε)** standard. Mais avec des temps de simulation beaucoup plus long (entre 3 et 10 fois selon les cas). Après cette comparaison, on utilisera le modèle **RANS (k-),** dans toutes études à la future.

Dans cette étude, nous avons conclus que les modèles basés sur les contraintes de **(k-)**, offrent des performances légèrement supérieures. Mais avec des temps de simulation beaucoup plus longue supérieure au modèle standard **RANS (k- REYNOLDS, RANS (k- ),RNG** (entre 3 et 10 fois selon les cas). Cette catégorie de modèles nécessite donc encore des développements pour répondre à la spécificité des écoulements d'air dans les bâtiments. La méthodologie mise en œuvre pourra tout à fait s'appliquer à d'autres méthodes CFD. Et dès que le temps de calcul deviendra acceptable, nous pourrons utiliser une autre méthode que les modèles **RANS (k-).** Et pour déterminer numériquement les zones de confort et d'inconfort, et illustrer virtuellement les mouvements d'air au sein des locaux, avec différents niveaux de finesse, ainsi que l'influence des conditions aux limites sur la distribution des températures et des vitesses de l'air dans les locaux.

Enfin nous voulons souligner l'importance d'étudier à l'avenir un moyen de déterminer la qualité des compromis entre la densité minimale de la grille pour les méthodes, et les résultats obtenus.

Ainsi, à plus long terme, nous pouvons envisager de bâtir une plate-forme de simulation permettant le partage de l'information entre différents codes de calcul liés au processus de conception du bâtiment. Cette démarche est aujourd'hui amorcée, et l'interopérabilité entre codes de calcul devrait progresser rapidement dans les années à venir.

. En conclus finalement, que le **RANS (k-)** est le modèle le plus simple qui est capable de prédire les écoulements cisaillés et les écoulements libres, et son utilisation conduit à des résultats plus précisent pour les écoulements avec recirculations comme pour les écoulements en couches limites, sans ajustement spéciale pour les constantes ou les fonctions qui appartient à ce modèle.

Enfin nous voulons souligner l'importance d'étudier à l'avenir un moyen de déterminer le compromis entre la densité minimale de la grille pour les méthodes **RANS (k**-**),** et la qualité des résultats obtenus. Ainsi, à plus long terme, nous pouvons envisager de bâtir une plate-forme de simulation permettant le partage de l'information entre différents codes de calcul liés au processus de conception du bâtiment. Cette démarche est aujourd'hui amorcée, et l'interopérabilité entre codes de calcul devrait progresser rapidement dans les années à venir.

#### **Références Bibliographiques**

**[1] :(MORA, 2003) Laurent MORA** , Prédiction des performances thermo-aérauliques des bâtiments par association de modèles de différents niveaux de finesse au sein d'un environnement orienté objet, thèse de doctorat (2003). université de la rochelle. France. **[2] :(DAUTTIN, 1997) Sophie Dautin**, Réduction de modèles thermiques de bâtiments ; amélioration des techniques par modélisation des sollicitations météorologiques, thèse pour l'obtention du grade de Docteur de l'Université de POITIERS.1997.

**[3] :(MUSY et al., 2001) Marjorie Musy, Etienne Wurtz, Anne Sergent,** Buildings airflow simulations : automatically-generated zonal models, Building simulation, Seventh International .IBPSA Conference, Rio de Janeiro, Brazil, August 13-15, 2001.

**[4] :(MUSY, 1999) Musy**. M, Génération automatique de modèles zonaux pour l'étude du comportement thermo-aéraulique des bâtiments. Thèse de Doctorat (1999), Université de La Rochelle,France*.*

**[5] :(GARDE, 2001) François Garde**, Habilité à Diriger des Recherches Validation de codes de simulation thermo- aéraulique du complexe bâtiment/systèmes de climatisation. Application à la conception thermique des bâtiments. Pour l'obtention du grade de Docteur, Année2001, Université de La Réunion.

**[6] :(RIDER, 2002) Docteur. Peter RIDER**, Thermal room modelling adapted to the test of hvac control systems. Thèse de Doctorat (1999), 28 January 2002, Ecole des Mines de Paris,France.

**[7] :(LUBRUN, 1970 )Lebrun.J**, exigences physiologiques et modalités physique de la climatisation par une source statique concentrée. Thèse de doctorat (1970). Université de liège. Belgique.

**[8] :(CHARBONNEAU et al., 2004 ) Jean-Yves Charbonneau, Luc Schreiber, Serge Douville, Jérôme Lemaire, Fanny** Provençal , Confort thermique à l'intérieur d'un établissement, Commission de la santé et de la sécurité du travail du Québec Dépôt légal – Bibliothèque nationale du Québec,2004, ISBN 2-550-42992-3.

**[9] :Hee Chang Lim, T.G. Thomas, Ian P. Castro**, Flow around a cube in a turbulent boundary layer: LES and experiment, Journal of Wind Engineering and Industrial Aerodynamics, Volume 97, Issue 2, Pages 96–109, February 2009.

**[10] :J.M.M. Sousa**, Turbulent flow around a surface-mounted obstacle using 2D-3C DPIV, Experiments in Fluids 33, 854–862, 2002.

**[11] :SARI-HASSOUN Zakaria et ALIANE Khaled**, Simulation numérique de l'écoulement turbulent autour d'obstacles a arête amontcourbe, International Journal of Scientific Research & Engineering Technology (IJSET), pp.196-201, Copyright IPCO-2016.

**[12] :Mohd ARIFF, Salim M. SALIM et Siew Cheong CHEAH**, Wall y+ approach for dealing with turbulent flow over a surface mounted cube: part 2 – high reynolds number, Seventh International Conference on CFD in the Minerals and Process Industries CSIRO, Melbourne, Australia 9-11, December 2009.

**[13] :Dan Gua , Hee-Chang Lim**, Wind flow around rectangular obstacles and the effects of aspect ratio, The Seventh International Colloquium on Bluff Body Aerodynamics and Applications (BBAA7) Shanghai, China, September 2-6, 2012.

**[14] :SercanDogan, SercanYagmur, IlkerGoktepeli, et MuammerOzgoren**, Assessment of turbulence models for flow around a surface-mounted cube, International Journal of Mechanical Engineering and Robotics Research Vol. 6, No. 3, 2017.

**[15] :M. Slack.** Cyclonic separator. Fluent Europe Ltd. GTC1 - CT99 – 10030. Http//www.qnetcfd.net. 2002.

**[16] :J. Gimbun, T.G. Chuah, A. Fakhru'l-Razi, Thomas S.Y. Choong**, The influence of temperature and inlet velocity on cyclone pressure drop: a CFD study, Chemical Engineering and Processing 44 (1) (2005).

**[17] :ErfanKhodabandeh et al.HasemMoghadasi , Mohsnsaffari ,** pour **, Mikael Ersson**

**[18] : HANS BURCHARD ET OLEPETERS EN :**models de turbulence dans l'environnmentmarin\_uneetude comparative des modeles de turbulence a deux équatoins :Journal of Marin systéme 21(1999)29\_53

# **[19] :HANS BURCHAD,KARSTENBOLDING,TOM P\_RIPPETH ,adolfstips,john .simpson,Jingensundermann.**

**[20] :Jixing ,zhenyiliu,pingHuang,changgen,yizhou,Depingzhang,fengwang :**experimental and numerical study of the dispersion of carbondioscide plume \_jounal of HagardousMetrials 256.257(2013)40\_48

**[21] :M.Lateb,C .Masson,T.Stathopoulos,C.Bétard :**comparison of various types of k-ε models for pollutant emission around atwo\_building configuration \_J.Windeng .ind aerodgn.115(2013)9\_21

**[22] :G.MOMPEAN** numerical simultion of a turbelent flow Near nright.angledcormer using the speziale non \_linear model with  $RNJ_k$ -ε equation

Imhef\_DGM,Ecolpolytechinquefédérale de lausanne,Switzerland1015(Receved 1 April1996 ,in revised form 15 April 1997 )

**[23] :G.Th .Anglytis paul**scherrer institute(PSI),CH\_5232 villigen PSI ,switzerland titer Implenentation of the remormalization group(RNG) K-ε turbelence model in Gothic 16.1b :solution méthode and assessement .